La versión digital de esta tesis está protegida por la Ley de Derechos de Autor del Ecuador.

Los derechos de autor han sido entregados a la "ESCUELA POLITÉCNICA NACIONAL" bajo el libre consentimiento del (los) autor(es).

Al consultar esta tesis deberá acatar con las disposiciones de la Ley y las siguientes condiciones de uso:

· Cualquier uso que haga de estos documentos o imágenes deben ser sólo para efectos de investigación o estudio académico, y usted no puede ponerlos a disposición de otra persona.

Usted deberá reconocer el derecho del autor a ser identificado y citado como el autor de esta tesis.

No se podrá obtener ningún beneficio comercial y las obras derivadas tienen que estar bajo los mismos términos de licencia que el trabajo original.

El Libre Acceso a la información, promueve el reconocimiento de la originalidad de las ideas de los demás, respetando las normas de presentación y de citación de autores con el fin de no incurrir en actos ilegítimos de copiar y hacer pasar como propias las creaciones de terceras personas.

*Respeto hacia sí mismo y hacia los demás.*

# **ESCUELA POLITÉCNICA NACIONAL**

# **FACULTAD DE INGENIERÍA ELÉCTRICA Y ELECTRÓNICA**

**EVALUACIÓN MEDIANTE SIMULACIÓN DE PAPR (PEAK TO AVERAGE POWER RATIO) EN SISTEMAS OFDMA (ORTHOGONAL FREQUENCY DIVISION MULTIPLE ACCESS) Y SC-FDMA (SINGLE CARRIER FREQUENCY DIVISION MULTIPLE ACCESS).** 

**TRABAJO DE TITULACIÓN PREVIO A LA OBTENCIÓN DEL TÍTULO DE INGENIERO EN "ELECTRÓNICA Y TELECOMUNICACIONES"**

**PAUL MARCELO MOLINA HERRERA** 

**DIRECTOR: ANDRÉS FERNANDO REYES CASTRO, MSc.** 

**CODIRECTOR: MARTHA CECILIA PAREDES, PhD.** 

**Quito, septiembre 2018**

# **AVAL**

Certifico que el presente trabajo fue desarrollado por Paul Marcelo Molina Herrera, bajo nuestra supervisión.

> **ING. ANDRÉS REYES MSc. DIRECTOR DEL TRABAJO DE TITULACIÓN**

**DRA. MARTHA CECILIA PAREDES CODIRECTOR DEL TRABAJO DE TITULACIÓN**

# **DECLARACIÓN DE AUTORÍA**

Yo, Paul Marcelo Molina Herrera, declaro bajo juramento que el trabajo aquí descrito es de mi autoría; que no ha sido previamente presentada para ningún grado o calificación profesional; y, que he consultado las referencias bibliográficas que se incluyen en este documento.

A través de la presente declaración cedo mis derechos de propiedad intelectual correspondientes a este trabajo, a la Escuela Politécnica Nacional, según lo establecido por la Ley de Propiedad Intelectual, por su Reglamento y por la normatividad institucional vigente.

PAUL MARCELO MOLINA HERRERA

# **DEDICATORIA**

Este proyecto de titulación va dedicado a mis padres Juana y Marcelo, por siempre apoyarme incondicionalmente en todo lo que me he propuesto. A mis hermanas Viviana e Ivannova, por enseñarme el valor de una amistad verdadera. A mis sobrinos Sofía y Xavi, por traer alegría a nuestras vidas.

Sobre todo te dedico este proyecto de titulación a ti, Leslie. Siempre fuiste mi ejemplo a seguir, mi motivación para hacer siempre lo correcto, mi gran orgullo. Te amo.

# **AGRADECIMIENTO**

Agradezco a toda mi familia, sin ellos no hubiese podido cerrar la etapa que hoy culmina. A la Escuela Politécnica Nacional y a sus docentes que nos brindaron una educación de excelencia, con los más altos estándares de calidad y exigencia.

Al MSc. Andrés Reyes y a la Dra. Cecilia Paredes, por su gran ayuda y correcta dirección,

Por último, agradezco a Dios por permitir que mi abuela María pueda acompañarme a mi graduación.

# ÍNDICE DE CONTENIDO

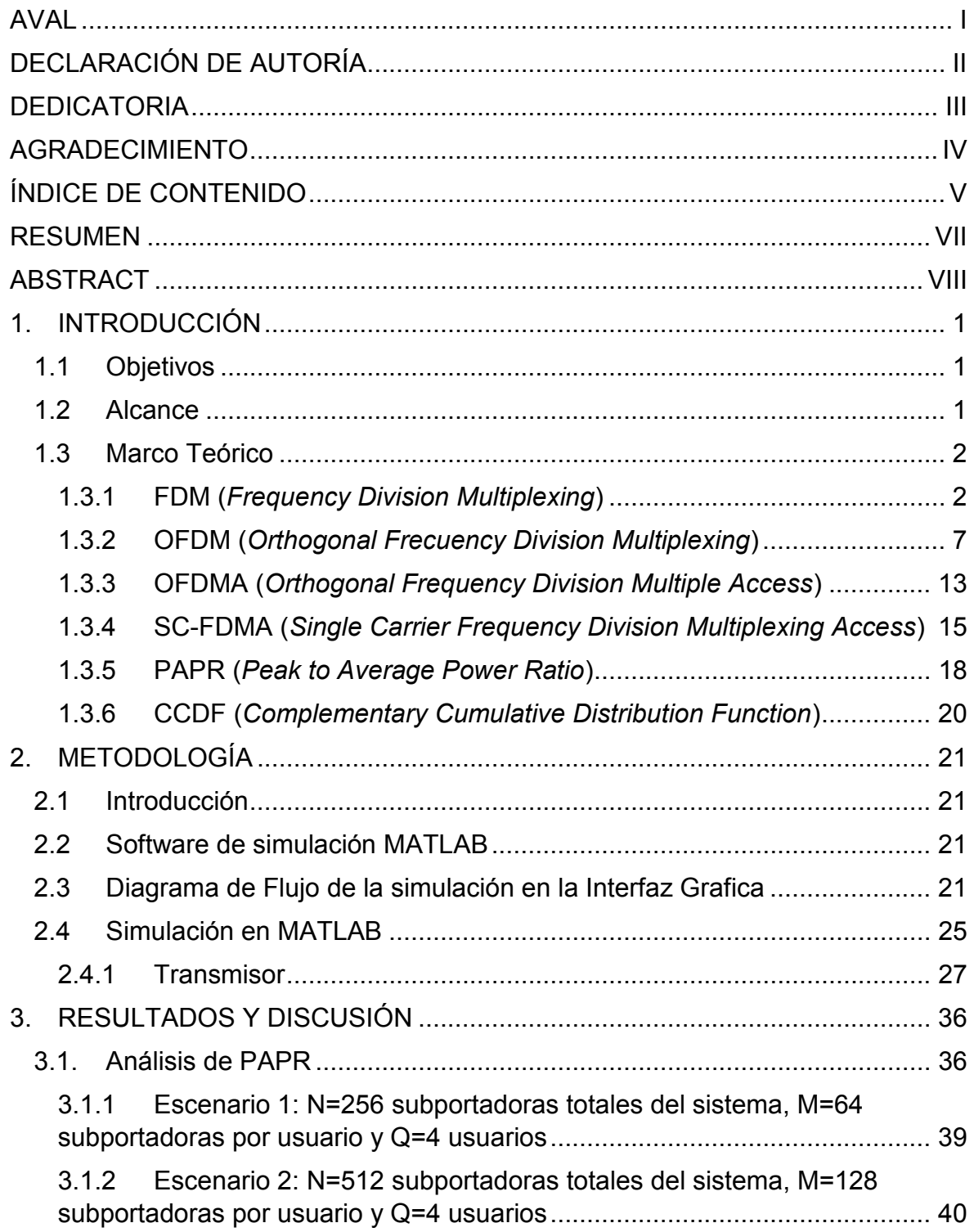

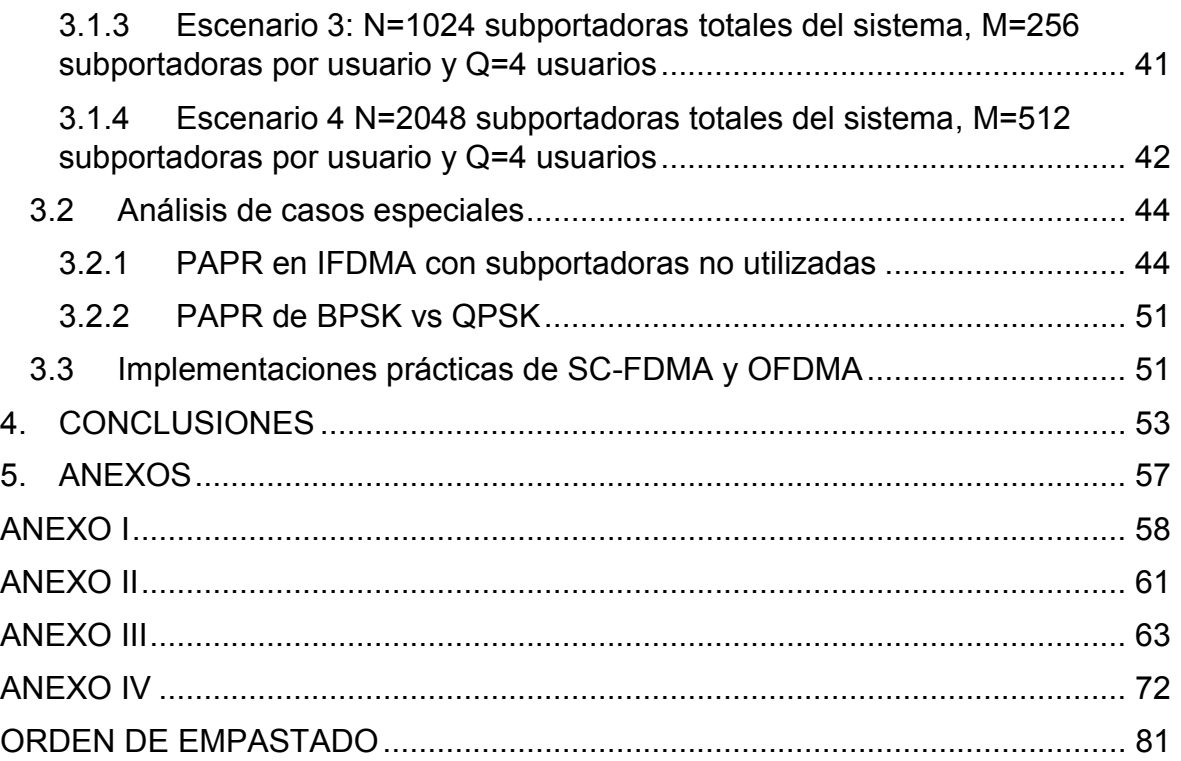

## **RESUMEN**

OFDM (*Orthogonal Frequency Division Multiplexing*) presenta las mejores características de rendimiento en comparación con otros métodos de acceso al medio, debido a su alta eficiencia espectral y su gran resistencia a la interferencia inter-símbolo. OFDM posee dos variantes de acceso múltiple los cuales son OFDMA (*Orthogonal Frequency Division Multiple Access*) y SC-FDMA (*Single Carrier Frequency Division Multiple Access*).

SC-FDMA tiene un rendimiento y complejidad similar a OFDMA, sin embargo la mayor desventaja de OFDMA es el elevado valor de PAPR (*Peak to Average Power Ratio*). SC-FDMA logra reducir el valor de PAPR gracias a que dispersa la información sobre un conjunto de subportadoras que simula una estructura de portadora única.

El presente trabajo de titulación implementa simulaciones de OFDMA y SC-FDMA con el fin de obtener la PAPR de ambos métodos de acceso para su evaluación y comparación numérica mediante la CCDF (*Complementary Cumulative Distribution Function)*.

Los resultados obtenidos muestran que la señal temporal SC-FDMA tiene menor PAPR que OFDMA. Comparando los dos modos de SC-FDMA, IFDMA (*Interleaved* FDMA) presenta una menor PAPR que LFDMA (*Localized* FDMA).

Los resultados también evidencian que la PAPR incrementa conforme aumenta el tamaño de subportadoras del sistema, así como a mayor nivel de modulación.

Adicionalmente se presentan dos casos especiales a partir de las simulaciones realizadas: la PAPR del esquema de modulación BPSK es mayor a QPSK; y, el pronunciado incremento de PAPR en IFDMA cuando el uso de las subportadoras es menor al 100%.

**PALABRAS CLAVE:** OFDM, OFDMA, SC-FDMA, IFMDA, LFDMA, PAPR, CCDF, BPSK, QPSK.

# **ABSTRACT**

OFDM (Orthogonal Frequency Division Multiplexing) presents the best performance characteristics when compared to with other methods of access to the medium, due to its high spectral efficiency and its great resistance to intersymbol interference. OFDM has two types of multiple access which are OFDMA (Orthogonal Frequency Division Multiple Access) and SC-FDMA (Single Carrier Frequency Division Multiple Access).

SC-FDMA has a similar performance and complexity that of OFDMA, though the main drawback in OFMDA is the high value of PAPR (Peak to Average Power Ratio). SC-FDMA is able to reduce the value of PAPR by dispersing information along a set of subcarriers that simulates a single carrier structure.

The present work implements OFDMA and SC-FDMA simulations in order to obtain the PAPR of both access methods to evaluate and compare them numerically through CCDF (complementary cumulative distribution function).

Results show that the SC-FDMA temporal signal has lower PAPR than OFDMA. Comparing the two modes of SC-FDMA, IFDMA (Interleaved FDMA) has a lower PAPR than LFDMA (Localized FDMA).

Results also evidence that the PAPR increases when the size of the subcarriers grows in the system, as well as at a higher level of modulation.

Additionally, two special cases arise from the simulations: the PAPR of the BPSK modulation scheme is greater than QPSK; and, the sharp increase of the PAPR in IFDMA when the percentage of subcarriers use is minor than 100%.

**KEYWORDS:** OFDM, OFDMA, SC-FDMA, IFMDA, LFDMA, PAPR, CCDF, BPSK, QPSK.

# **1. INTRODUCCIÓN**

Con la aparición de las técnicas de transmisión multiportadora, OFDM (Orthogonal Frecuency Division Multiplexing) y su variante de acceso al medio OFDMA (*Orthogonal Frequency Division Multiple Access*), se evidencia la problemática de poseer un elevado valor de PAPR (*Peak to Average Power Ratio*). Si la señal a transmitir posee una alta PAPR se tiene una baja eficiencia en el amplificador de potencia de transmisor, lo cual es un gran limitante cuando el transmisor es un dispositivo de batería limitada. Para superar este limitante se desarrolló SC-FDMA (*Single Carrier Frequency Division Multiplexing Access*) que simula una transmisión de portadora única por lo cual tendrá una menor PAPR en comparación a OFDMA.

Por este motivo, el estándar LTE del 3GPP decidió utilizar SC-FDMA como método de acceso en el enlace Uplink, ya que en el uplink los transmisores son dispositivos móviles, y OFDMA en el enlace Downlink.

En el presente trabajo de titulación se realiza la simulación de los sistemas OFDMA y SC-FDMA para la obtención de datos del parámetro PAPR en cuatro escenarios provenientes de la combinación del tamaño de las subportadoras del sistema y del esquema de modulación. Se realiza la comparación de PAPR y se obtiene la diferencia cuantitativa (dB) entre estas dos técnicas.

# **1.1 Objetivos**

El objetivo general de este Estudio Técnico es: Evaluar mediante simulaciones en MATLAB la PAPR en los métodos de acceso múltiple OFDMA y SC-FDMA.

Los objetivos específicos de este Estudio Técnico son:

- · Describir las técnicas de acceso OFDMA y SC-FDMA.
- · Realizar la simulación mediante interfaz gráfica de las técnicas de acceso OFDMA y SC-FDMA para poder obtener los datos sobre el parámetro PAPR.
- · Realizar un análisis comparativo del parámetro PAPR para OFDMA y SC-FDMA.

# **1.2 Alcance**

Se realiza simulaciones para obtener los métodos de acceso OFDMA y SC-FDMA para posteriormente evaluar y comparar la PAPR de estos métodos de acceso. Para la generación de las portadoras en OFDMA y SC-FDMA no se considera las especificaciones de ningún estándar. Se simulará solo el transmisor ya que una vez obtenidas las portadoras OFDMA y SC-FDMA se puede evaluar la PAPR de las mismas.

# **1.3 Marco Teórico**

La necesidad de comunicarse en cualquier lugar, en cualquier momento y de cualquier manera se ha incrementado en los últimos años. Esta necesidad ha ido acompañada del incesante aumento de la demanda de velocidad de transmisión, por lo cual los esquemas de modulación y acceso al medio deben ser cada vez más eficientes, prueba de ello es la aparición de OFDM y sus dos variantes de acceso múltiple al medio como son OFDMA y SC-FDMA.

OFDM es un método de "multiplexación en el cual un flujo de alta velocidad es divido en múltiples subflujos de baja velocidad, los cuales son transmitidos simultáneamente sobre múltiples subportadoras a la vez, y los datos llevados por esas subportadoras son enviados de tal manera que no se interfieran entre sí en frecuencia" [1] .

OFDM introduce el concepto de transmisión multiportadora ortogonal<sup>1</sup>, el concepto de ortogonalidad se explicará con más profundidad en secciones posteriores, sin embargo la transmisión de datos paralelos mediante la multiplexación por división de frecuencia (FDM, del inglés *Frequency Division Multiplexing*) se introduce a mediados de 1960.

# **1.3.1 FDM (***Frequency Division Multiplexing***)**

FDM es el precursor de OFDM y en la figura 1.1 se muestra el diagrama de bloques del transmisor.

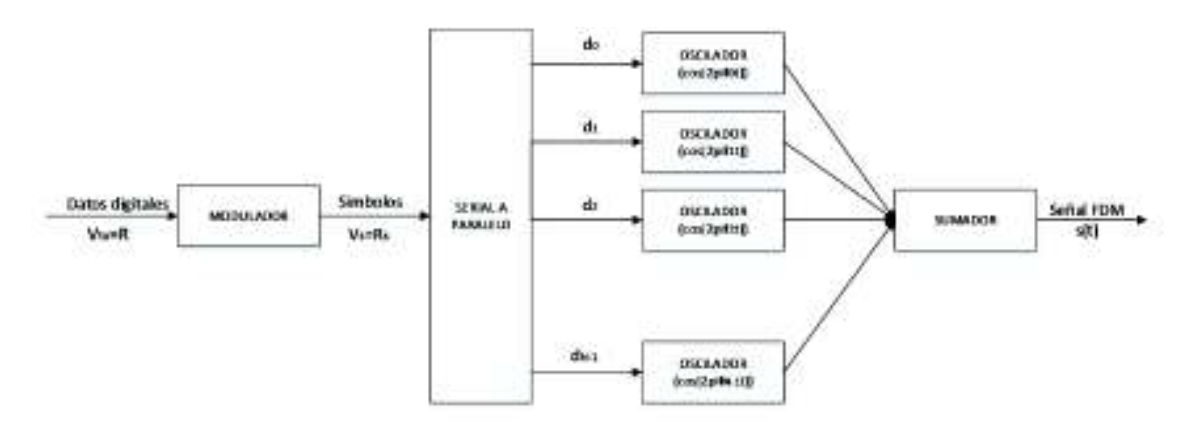

**Figura 1.1**. Transmisor FDM

 $\overline{a}$ 1 Las subportadoras se encuentran sobrelapadas pero no se interfieren entre ellas. [2]

#### **1.3.1.1 Diagrama de bloques transmisor FDM**

#### **1.3.1.1.1 Modulador**

A la entrada del transmisor se tiene un flujo de datos, en banda base, de alta velocidad R que ingresa al bloque del modulador. A la salida del modulador se tendrá un flujo de datos modulados con una tasa de  $\rm R_{s}$ . Este flujo se modulará con los esquemas de modulación $^{2}$ MPSK y MQAM [2].

Los bits de la señal se transforman en símbolos que son representados de forma polar, es decir son representados por un ángulo y una magnitud.

Un símbolo d está formado de una componente en fase I y una en cuadratura Q [2]:

$$
d = I + Q
$$

$$
I = A \cos(\varphi)
$$

$$
Q = A \sin(\varphi)
$$

**Ecuación 1.1.** Símbolo modulado con componentes en fase y cuadratura

Donde:

- · A: Amplitud de la señal.
- · φ: Fase de la señal.

En la figura 1.2 se puede apreciar la representación polar de un símbolo según sus componentes de Amplitud y Fase.

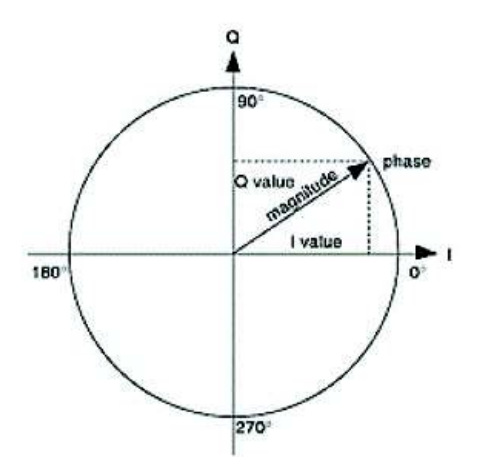

**Figura 1.2.** Representación polar de un símbolo [3]

 $\overline{a}$ 2 Modulación es el proceso de transportar información sobre una portadora variando la amplitud, frecuencia, fase o una combinación de estos.

#### *MPSK (***M-Phase Shift Keying***)*

En la modulación MPSK se varía la fase de la portadora en función de los bits de la señal digital, la amplitud y la frecuencia de la portadora permanece constante. M representa los niveles de modulación que pueden ser asignados según los bits de la señal, acorde a la ecuación 1.2.

$$
M=2^n
$$

#### **Ecuación 1.2.** Niveles de modulación en base a bits de entrada

Donde:

- · M: Niveles de modulación.
- · n: Numero de bits transmitidos en cada nivel de modulación

Para 2-PSK o BPSK (M=2) se tiene dos niveles de modulación (0°,180°) que representan un bit de la señal digital. En la figura 1.3 se aprecia el diagrama de constelación de BPSK.

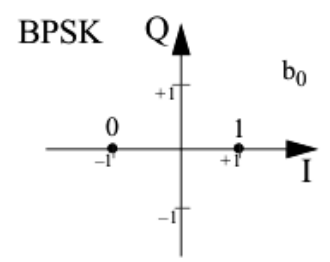

**Figura 1.3.** Diagrama de constelación BPSK [4]

Para 4-PSK o QPSK (M=4) se tiene cuatro niveles de modulación (45°, 135°, 225°, 315°) que representan dos bits de la señal digital. En la figura 1.4 se aprecia el diagrama de constelación de QPSK.

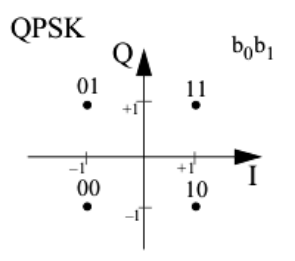

**Figura 1.4.** Diagrama de constelación QPSK [4]

#### *MQAM (***M- Quadrature Amplitude Modulation***)*

En la modulación MQAM se varía la amplitud y fase de la portadora en función de los bits de la señal digital, la frecuencia de la portadora permanece constante. M representa los niveles de modulación que pueden representar los bits de la señal, acorde a la ecuación 1.2.

Para 16-QAM<sup>3</sup> se tiene 16 niveles de modulación que representan cuatro bits de la señal digital. En la figura 1.5 se aprecia el diagrama de constelación de 16-QAM.

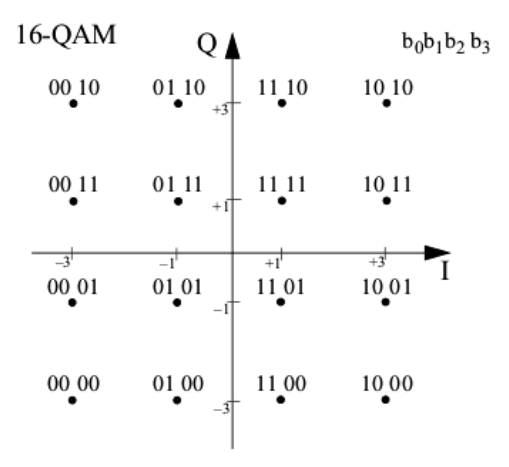

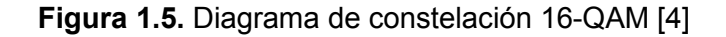

Para 64-QAM se tiene 64 niveles de modulación que representan seis bits de la señal digital. En la figura 1.6 se aprecia el diagrama de constelación de 64-QAM.

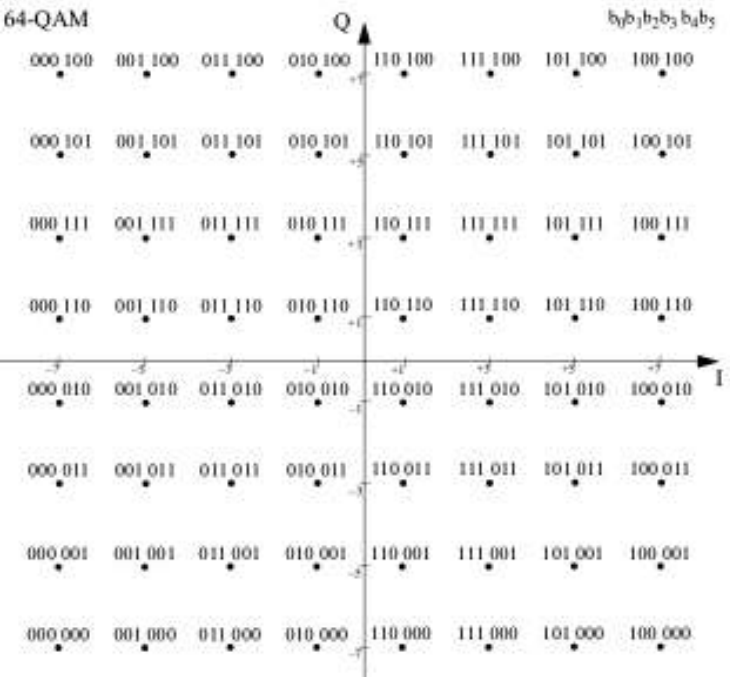

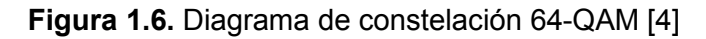

 $^3$  Las formas más comunes de la modulación QAM son 16-QAM, 64-QAM y 256-QAM. La modulación 4-QAM es idéntica a la modulación QPSK

 $\overline{a}$ 

Los anteriores diagramas de constelación BPSK, QPSK, 16-QAM y 64-QAM se presentan en base a la codificación Gray<sup>4</sup>.

#### **1.3.1.1.2 Convertidor serial a paralelo**

El flujo de datos modulado entra al convertidor serial a paralelo el cual lo separa en N subflujos de baja velocidad, como resultado de esta separación el subflujo tiene una tasa de  $R_s/N$ . Cada subflujo N llevará un símbolo d, por lo cual se tiene di símbolos en total; donde  $i = 0, 1, 2, \ldots, N - 1$ .

#### **1.3.1.1.3 Oscilador**

En esta etapa a cada símbolo  $d_i$  le corresponde una subportadora sinusoidal con una frecuencia  $\rm f_i$  determinada, por lo cual se tiene N osciladores, que proporcionan N subportadoras con diferentes frecuencias  $f_i$ ; donde i = 0,1,2,.., N – 1

#### **1.3.1.1.4 Sumador**

Finalmente las N subportadoras son sumadas y la señal FDM es transmitida. Al usar esta técnica de transmisión se debe tener en cuenta la interferencia entre subportadoras adyacentes, las subportadoras tienen que estar lo suficientemente separadas para que la interferencia sea mínima. Por lo tanto es necesario introducir bandas de guarda (porción de frecuencia en el cual no se envía ninguna información) entre subportadoras.

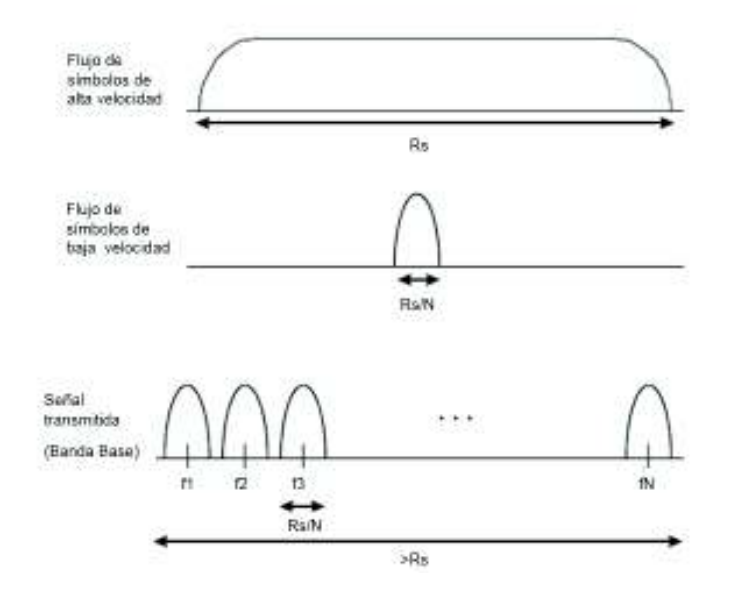

**Figura 1.7.** Espectro del flujo de datos de alta velocidad (arriba), flujo de datos de baja velocidad (centro) y señal FDM transmitida (abajo) [1].

 $\overline{a}$ 4 Existen varias posibilidades de mapear los bits en símbolos en un diagrama de constelación. El método más usado de realizar este mapeo es la codificación Grey en la cual los bits de los símbolos adyacentes se diferencian solo en un bit.

En la figura 1.7 se muestra el resultado (espectro de frecuencia) de la señal resultante del transmisor FDM. La señal ingresa con una tasa de transmisión R que se modula con una tasa  $\rm R_s$ , con un ancho de banda  $\rm R_s$  y con una duración de símbolo  $1/\rm R_s$  la cual se separa en N subportadoras, con una tasa de  $R_s/N$ , y finalmente se añade bandas de guarda. Es evidente que el ancho de banda ocupado por la señal resultante es mayor a N veces el ancho de banda de las subportadoras individuales debido a la introducción de las bandas de guarda.

## **1.3.1.2 VENTAJAS DE FDM**

- Efectivo contra la interferencia inter-símbolo<sup>5</sup> gracias al alargamiento de la duración del símbolo y al *frequency selective fading*<sup>6</sup> debido a la transmisión en subportadoras de banda estrecha.
- · Ajuste de modulación y codificación independiente por subportadora
- Ecualización sencilla

 $\overline{a}$ 

## **1.3.1.3 DESVENTAJAS DE FDM**

- · En el transmisor debe existir un oscilador, dos multiplicadores (uno para generar la componente en fase y otro para generar la componente en cuadratura para MPSK o MQAM) y un filtro pasa banda por cada modulador. Debido a esto el sistema FDM es impráctico y extremadamente costoso para valores altos de N.
- · Baja eficiencia espectral debido a la introducción de bandas de guarda.

### **1.3.2 OFDM (***Orthogonal Frecuency Division Multiplexing***)**

Para utilizar eficientemente el espectro disponible se planteó usar subportadoras que se sobrelapen entre sí. Para evitar la interferencia entre subportadoras adyacentes se debe cumplir la siguiente condición: en el dominio de la frecuencia el pico de máxima potencia de una subportadora se ubica en los picos de mínima potencia del resto de las subportadoras.

Como se puede observar en la figura 1.8 se cumple la condición antes mencionada, denominada ortogonalidad.

<sup>5</sup> La propagación multitrayectoria conduce a que la señal transmitida llegue desde múltiples direcciones, como consecuencia de esto el símbolo tiende a ensancharse (en el dominio del tiempo). Si este ensanchamiento es muy pronunciado los símbolos se interferirán entre sí.

<sup>6</sup> El *frequency selective fading* es un efecto producido por la atenuación no constante en el ancho de banda de transmisión.

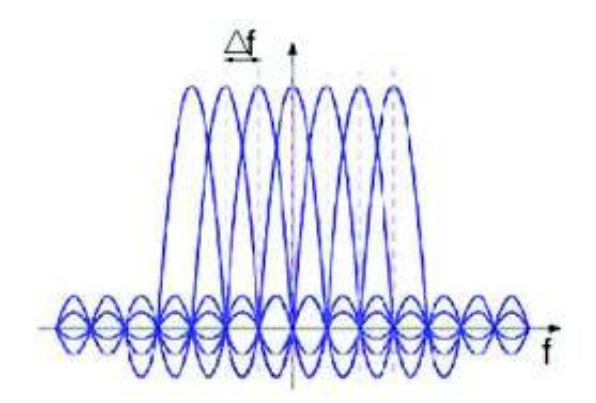

**Figura 1.8.** Espectro de frecuencia de 7 subportadoras ortogonales [5]

Para que las subportadoras sean ortogonales entre sí debe existir un espaciado de  $1/T_s$ , donde  $T_s$  es el periodo del símbolo [2]. Es por este motivo que esta técnica se denomina OFDM (*Orthogonal Frecuency Division Multiplexing*).

Con el sobrelapamiento de las subportadoras se consigue ahorrar casi el 50% del ancho de banda [2], en la figura 1.9 se puede apreciar un sistema FDM con subportadoras separadas y un sistema OFDM con subportadoras sobrelapadas.

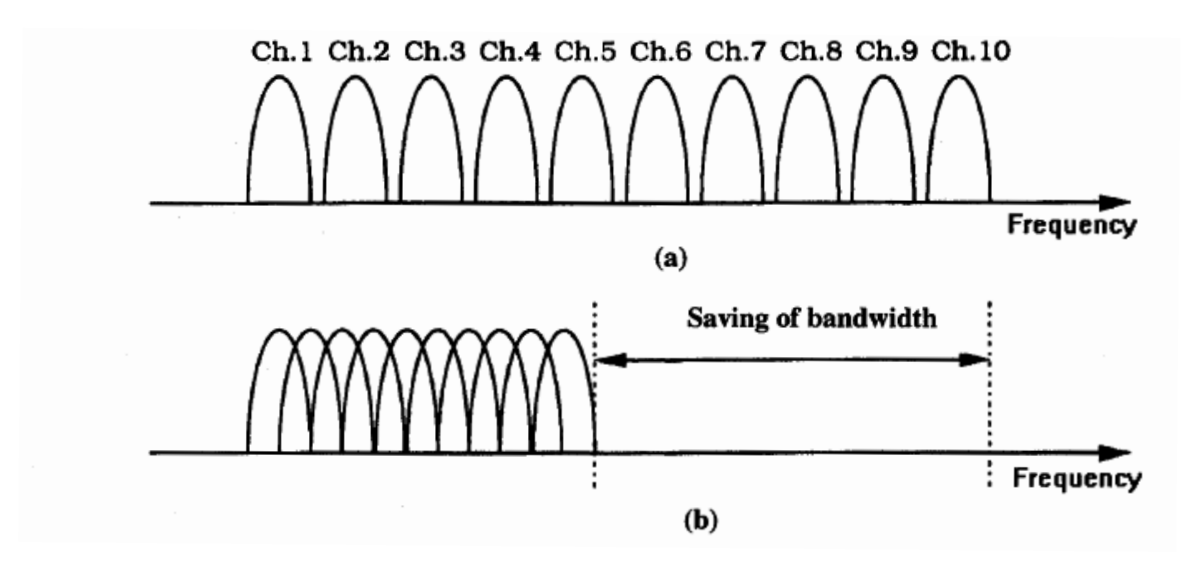

**Figura 1.9.** (a) FDM con subportadoras separadas y (b) OFDM con subportadoras sobrelapadas [2]

#### **1.3.2.1 TRANSMISOR OFDM**

Existen dos tipos de transmisores para generar la señal OFDM. El primero es de tipo analógico en el cual se usan moduladores (oscilador, multiplicador y filtro pasa banda) para realizar el proceso de generación de las subportadoras. En cuanto al segundo es de tipo digital ya que se utiliza la transformada inversa discreta de Fourier (IDFT, *Inverse Discrete Fourier Transform*) para generar las subportadoras.

Cuando se trabaja con un gran número de subportadoras la implementación del primer tipo de transmisor OFDM resulta en un sistema muy complejo y extremadamente caro, mientras que el segundo tipo de transmisor OFDM resulta muy eficiente.

#### **1.3.2.1.1 TRANSMISOR OFDM ANALOGICO**

El transmisor OFDM analógico es idéntico al transmisor FDM, la única diferencia entre estos transmisores es el espaciamiento de las subportadoras.

A la salida del sumador se tiene la señal OFDM, que se define matemáticamente como:

$$
s(t)=\sum_{i=0}^{N-1}s_i(t)=\sum_{i=0}^{N-1}A_i cos(2\pi f_it+\phi_i),\qquad 0\leq t\leq T
$$

**Ecuación 1.3.** Señal OFDM continua

Donde  $A_i, f_i, y \varphi_i$  son la amplitud, la frecuencia y la fase de la i-ésima subportadora, respectivamente. N es el número total de subportadoras y T es el periodo del símbolo. Los parámetros  ${\rm A}^{\phantom{\dagger}}_{\rm i}$  y  $\varphi^{\phantom{\dagger}}_{\rm i}$  varían de esquema de modulación que se utilice.

La expresión s(t) de la ecuación 1.3 se la puede expresar de diferente manera si utilizamos la definición de exponencial compleja:

$$
e^{ja} = \cos(a) + j\sin(a)
$$

#### **Ecuación 1.4.** Función exponencial compleja

De la ecuación 1.4 se tiene que el coseno es la parte real de la exponencial compleja por lo cual si lo aplicamos a la expresión OFDM de la ecuación 1.2 se tiene que:

$$
s(t) = \text{Re}\left[\sum_{i=0}^{N-1} d_i e^{j2\pi f_i t}\right] \qquad , 0 \le t \le T
$$

**Ecuación 1.5.** Componente real de la señal OFDM continua

Por último, a partir del concepto de ortogonalidad se tiene que las frecuencias ortogonales son:  $f_i = \frac{i}{T}$  $\frac{1}{\rm T}$  y si reemplazamos  ${\rm f_i}$  en la ecuación 1.5 se tiene:

$$
s(t) = \text{Re}\left[\sum_{i=0}^{N-1} d_i e^{j2\pi \frac{i}{T}t}\right] \qquad , 0 \le t \le T
$$

**Ecuación 1.6.** Componente real de la señal OFDM continua con frecuencias ortogonales

#### **1.3.2.1.2 TRANSMISOR OFDM DIGITAL**

La generación de la señal OFDM se la realiza mediante la transformada inversa de Fourier (IDFT), la cual permite sustituir el sumador y los N osciladores del transmisor OFDM analógico.

#### *Transformada de Fourier*

La transformada de Fourier es una trasformación matemática que permite representar una señal del dominio temporal en el dominio de la frecuencia y viceversa [6]. Recordando las definiciones de la transformada discreta de Fourier y la transformada inversa discreta de Fourier se tiene que:

Sea  $x[n], 0 \le n \le N-1$ , una secuencia discreta en tiempo. Los N puntos que forman la DFT se obtienen según la ecuación [7]:

$$
\text{DFT}\{x[n]\} = X[k] = \sum_{n=0}^{N-1} x[n] e^{-j\frac{2\pi nk}{N}}, \qquad 0 \le k \le N-1
$$

#### **Ecuación 1.7.** Transformada de Fourier

A partir de la secuencia X[k] podemos recuperar x[n] utilizando la IDFT [7]:

$$
IDFT{X[k]} = x[n] = \frac{1}{N} \sum_{k=0}^{N-1} X[k] e^{j\frac{2\pi nk}{N}}, \qquad 0 \le n \le N-1
$$

#### **Ecuación 1.8.** Transformada Inversa de Fourier

Por otro lado, si se muestrea la señal analógica OFDM de la ecuación 1.6 con N muestras equiespaciadas durante el periodo T se obtiene la siguiente expresión:

$$
s(t)|_{t=\frac{nT}{N}} = s[n] = \text{Re}\left[\sum_{i=0}^{N-1} d_i e^{\frac{j2\pi ni}{N}}\right], \qquad n = 0, 1, 2, ..., N-1
$$

#### **Ecuación 1.9.** Componente real de la señal OFDM discreta

Si comparamos la expresión s[n] de la ecuación 1.9 con la expresión x[n] de la ecuación 1.8 se comprueba que ambas expresiones son muy similares y por lo tanto el proceso de construcción de la señal OFDM se puede llevar a cabo mediante la IDFT.

Sin embargo, en la actualidad el proceso de la IDFT se lleva a cabo mediante la transformada rápida inversa de Fourier (*Inverse Fast Fourier Transform*). La IFFT es una optimización de la IDFT debido a que permite realizar la transformación de las señales con un número de operaciones mucho menor.

Para llevar a cabo el proceso de trasformación mediante la técnica IDFT se necesita realizar un número de operaciones aproximadamente de  $\rm N^2_p$ , siendo  $\rm N_p$  el número de muestras de la señal a trasformar. En cambio con la técnica IFFT el número de operaciones necesarias es  $N_p \log(N_p)$ . Si tomamos como ejemplo una señal con 100 muestras se debe realizar 10000 operaciones con la IDFT a comparación de las 200 operaciones necesarias en la IFFT [8].

Sin embargo, existe una limitación con el uso de la IFFT; se debe cumplir la condición de que el número de muestras de la señal entrante tiene que ser una potencia de 2. En el caso de que el número de muestras no sea potencia de 2 se debe insertar un número de muestras nulas para completar la potencia de 2 más cercana [6].

Se tiene dos opciones para completar la potencia de 2 más cercana. La primera consiste en insertar todas las muestras nulas al final del conjunto de símbolos  $\mathrm{d}_{\mathrm{i}}.$  En tanto que, la segunda opción consiste en insertar la mitad de las muestras nulas al principio del conjunto de símbolos  $\mathrm{d}_{\mathrm{i}}$  y la otra mitad de muestras nulas al final del conjunto de símbolos  $\mathrm{d}_{\mathrm{i}}$  [2].

Las subportadoras que llevan las muestras nulas (sin símbolos) se denominan subportadoras virtuales.

Teniendo en cuenta la implementacion de la IFFT y de la condición de las subportadoras virtuales el esquema del transmisor se muestra en la figura 1.10:

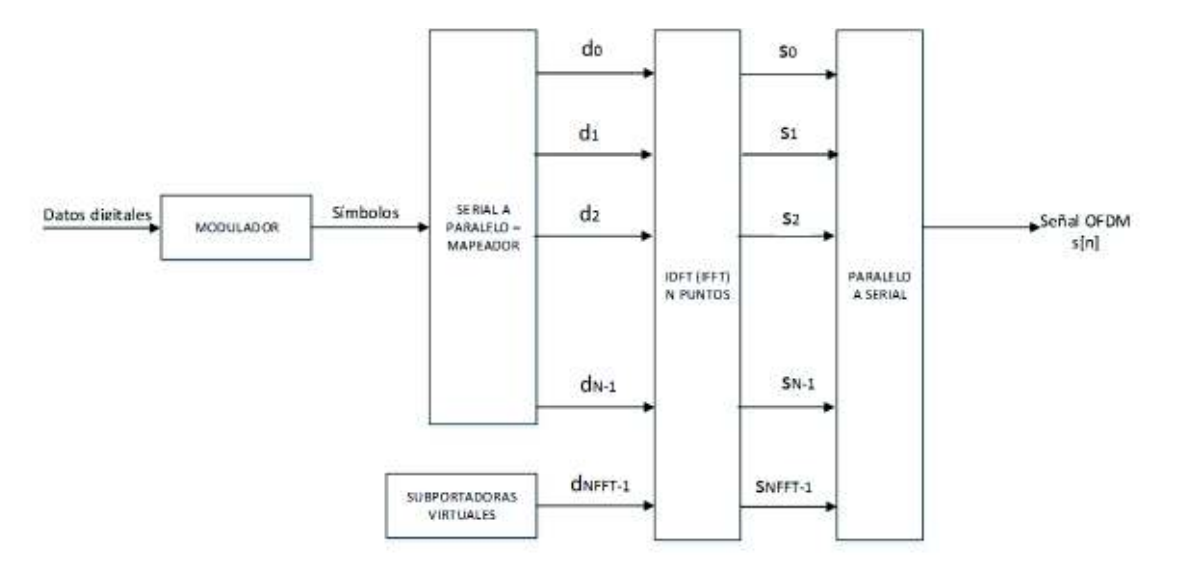

**Figura 1.10.** Transmisor OFDM Digital con implementación IFFT [6]

Con la implementación de la IDFT (IFFT) se volvió viable la construcción del transmisor OFDM para un elevado número de subportadoras pero por otra parte se evidencia el problema que conlleva un valor alto de PAPR (*Peak to Average Power Ratio*), debido al

esquema multiportadora, que aumenta el rango dinámico<sup>7</sup> de la señal y reducirá el rendimiento del amplificador de potencia.

La PAPR es la relación resultante entre la potencia pico y la potencia promedio de la señal y en OFDM se tiene un valor alto de esta debido a que en un determinado instante de tiempo existen múltiples portadoras que se encuentran en fase y al sumarse se producen picos muy elevados. La PAPR de la señal se analizará más adelante.

#### *Prefijo Cíclico*

Con el propósito de neutralizar ecos y fallos de sincronización temporal se introduce un intervalo de guarda en la señal OFDM. Inicialmente se dejaba vacío este intervalo de guarda, sin embargo se decidió copiar la última parte de la señal OFDM al inicio de la misma para hacer posible una ecualización sencilla en el lado receptor (Mayor confiabilidad en la recuperación de los datos en el lado del receptor). Este proceso se denomina prefijo cíclico.

El prefijo cíclico se inserta en la señal OFDM durante un espacio de duración ∆. Por tanto, la duración de la señal OFDM cambia a  $T_s = T + \Delta$ . El proceso de inserción del prefijo cíclico se muestra a continuación en la figura 1.11:

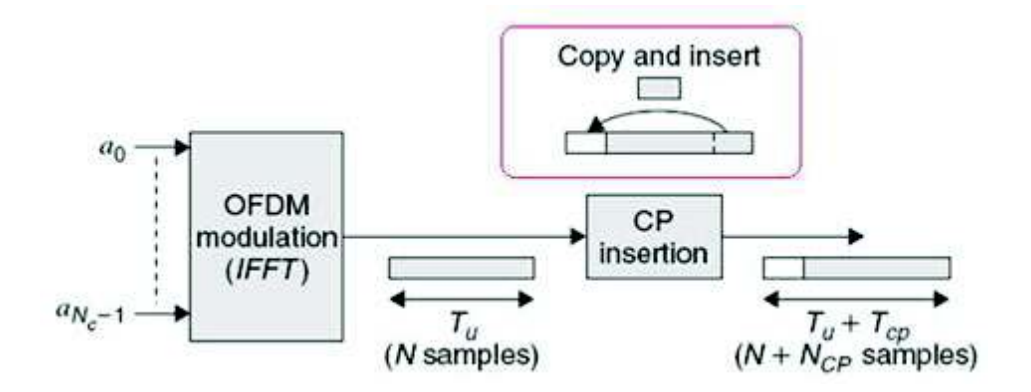

**Figura 1.11.** Inserción de prefijo cíclico [9]

En la figura 1.12 se muestra el diagrama de bloques del transmisor OFDM considerando el prefijo cíclico:

 $\overline{a}$ 7 Rango dinámico: Diferencia entre la Potencia Máxima y Potencia Mínima.

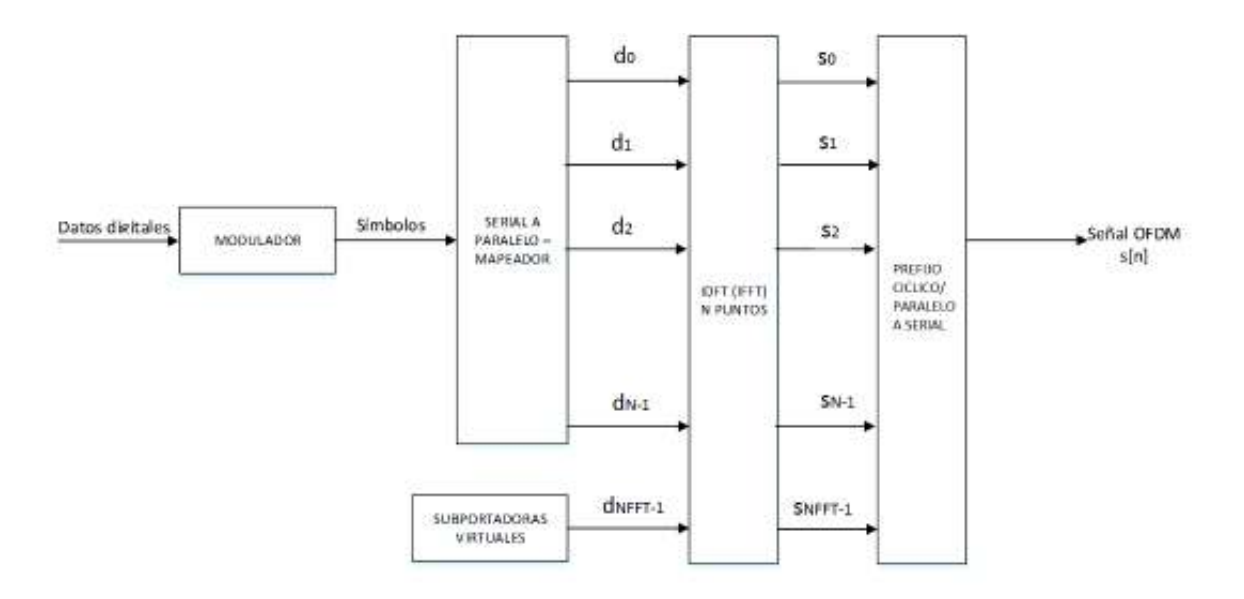

**Figura 1.12.** Transmisor OFDM digital con inserción de prefijo cíclico [6]

#### *VENTAJAS OFDM*

Las ventajas de OFDM abarcan todas las ventajas de FDM y adicionalmente se tiene:

· Alta eficiencia espectral, las subportadoras son ortogonales y se encuentran sobrelapadas.

#### *DESVENTAJAS OFDM*

- · Alta sensibilidad a desfases de frecuencia debido a que las subportadoras están muy cercanas entre sí, si ocurre un desfase de frecuencia puede resultar en la pérdida de ortogonalidad.
- · Elevada PAPR, debido a que en un determinado instante de tiempo existen múltiples portadoras que se encuentran en fase y al sumarse se producen picos muy elevados.

### **1.3.3 OFDMA (***Orthogonal Frequency Division Multiple Access***)**

Esta técnica se basa en OFDM y la principal diferencia de OFDMA con OFDM es el acceso múltiple. En la técnica OFDM todas las subportadoras son asignadas a un solo usuario, mientras que en OFDMA las subportadoras son repartidas entre varios usuarios en un determinado instante de tiempo. [1]

En la figura 1.13 se puede visualizar la distribución de subportadoras en OFDMA.

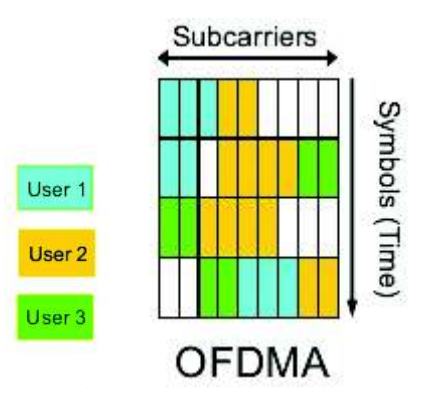

**Figura 1.13.** Asignación de recursos en OFDMA [10]

Existen tres formas de asignar las subportadoras para un usuario en OFDMA [11]:

- · Mapeo Localizado: las subportadoras asignadas son contiguas.
- · Mapeo Distribuido: Las subportadoras son no contiguas y se encuentran equiespaciadas.
- · Mapeo Dinámico: Las subportadoras se asignan dinámicamente en base a la retroalimentación del estado del canal y las necesidades del usuario.

A continuación en la figura 1.14 se puede observar el mapeo localizado, distribuido y dinámico para cuatro usuarios en OFDMA.

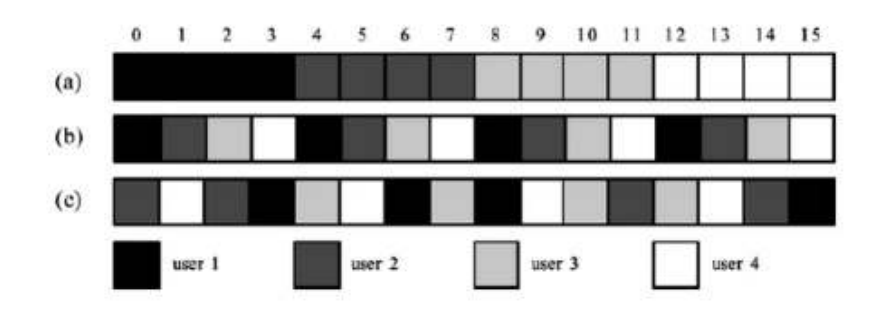

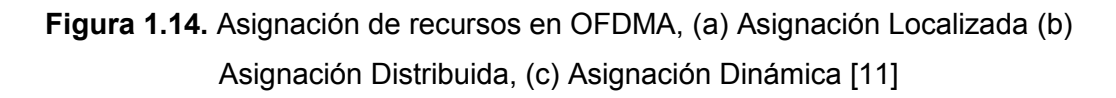

Si la distribución de portadoras en OFDMA se la realiza dinámicamente se mejora las características de transmisión de algunos usuarios.

### **1.3.3.1 VENTAJAS OFDMA**

Las ventajas de OFDMA abarcan todas las ventajas de OFDM y adicionalmente se tiene:

· Acceso múltiple, al repartir las subportadoras entre varios usuarios para la transmisión en el mismo instante de tiempo.

#### **1.3.3.2 DESVENTAJAS OFDMA**

- · Elevada PAPR debido a que en un determinado instante de tiempo existen múltiples portadoras que se encuentran en fase y al sumarse se producen picos muy elevados.
- · Elevada sensibilidad al desplazamiento *offset* de frecuencia debido a que a diferentes usuarios transmiten simultáneamente.

#### **1.3.4 SC-FDMA (***Single Carrier Frequency Division Multiplexing Access***)**

Con la aparición de OFDMA se consiguió dar acceso múltiple al medio a la técnica OFDM pero continua el inconveniente del elevado valor de PAPR, para superar este problema surge SC-FDMA. El alto nivel de PAPR se produce debido a la interferencia constructiva en la transmisión multiportadora por ello SC-FDMA tiene como propósito ser una transmisión de portadora única (basada en OFDM) para reducir la PAPR. El principio de funcionamiento de SC-FDMA se basa en esparcir los símbolos a ser transmitidos sobre todas las subportadoras disponibles.

Por lo tanto en SC-FDMA se transmiten M símbolos de forma secuencial con una duración inferior al tiempo del símbolo, mientras que en OFDMA se transmitirán N símbolos de forma paralela con una duración igual al tiempo del símbolo. En la figura 1.15 se puede observar las diferencias existentes entre OFDMA y SC-FDMA.

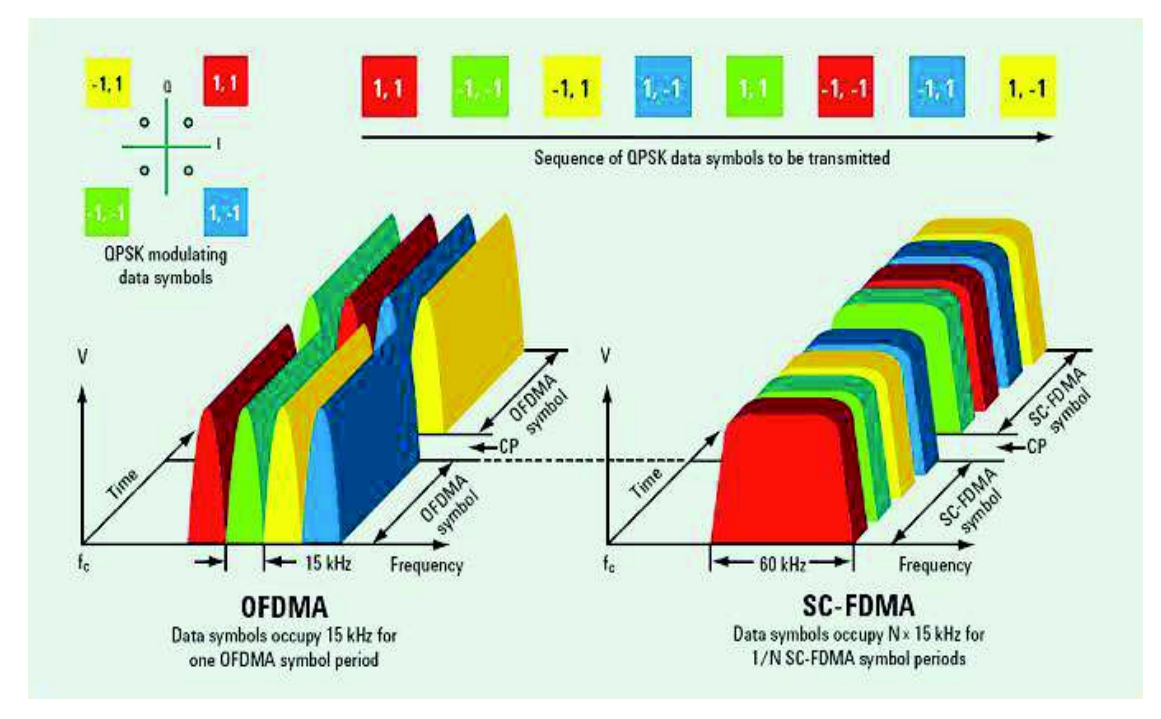

**Figura 1.15.** Comparación OFDMA vs SC-FDMA [12]

El diagrama de bloques del transmisor SC-FDMA es muy similar al diagrama de bloques de OFDM sin embargo se añade un bloque DFT luego de la conversión S/P con el propósito de esparcir el símbolo sobre todas las subportadoras, este bloque extra se lo denomina precodificación DFT. En la figura 1.16 se muestra el transmisor SC-FDMA:

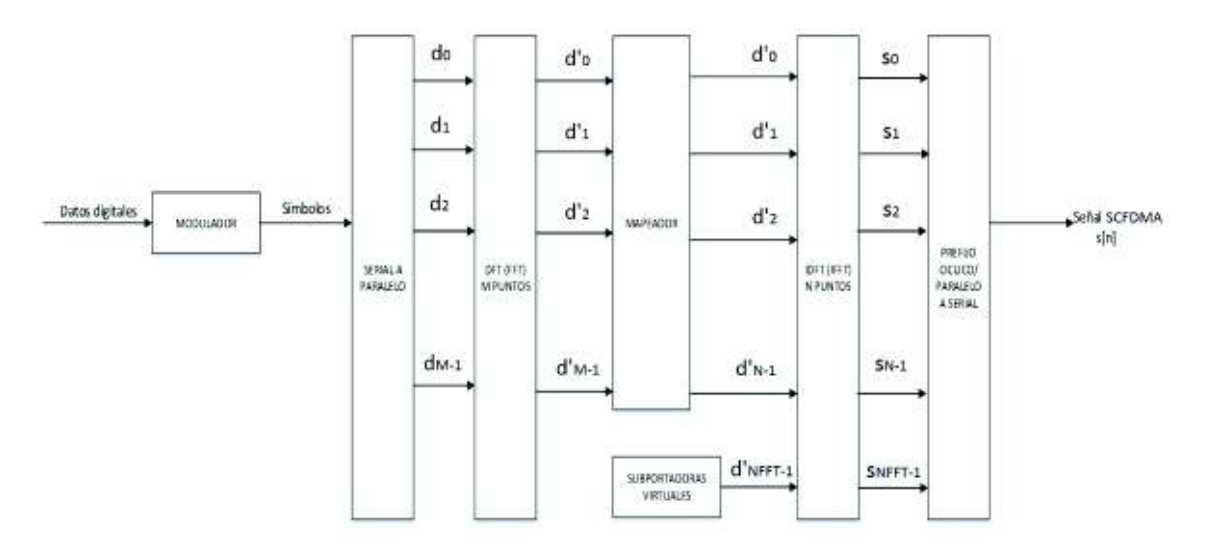

**Figura 1.16.** Diagrama de bloques transmisor SC-FDMA [13]

A continuación sólo se explica el bloque DTF debido a que el resto de bloques se han explicado anteriormente.

A la entrada del bloque DFT se tiene:

$$
x_n = 0, 1, \dots, M-1
$$

Siendo  $x_n$  el conjunto de símbolos.

La DFT será de M puntos, donde M es igual al número de subportadoras asignadas al usuario  ${\rm U_r}$ ,  ${\rm N}$  es el número total de subportadoras disponibles en el sistema; y se tendrá a la salida los símbolos  $x_n$  representados en el dominio de la frecuencia mediante:

$$
\textbf{X}_k = 0.1, \ldots, N-1
$$

Los símbolos  $X_k$  de un usuario pueden ser mapeados de forma localizada o distribuida:

- · Mapeo Localizado: las subportadoras asignadas son contiguas, se usa solo una fracción del ancho de banda
- · Mapeo Distribuido: Las subportadoras no son contiguas y se asigna el valor de 0 a las demás subportadoras, se usa todo el ancho de banda.

· Mapeo Dinámico: Las subportadoras se asignan dinámicamente en base a la retroalimentación del estado del canal y las necesidades del usuario.

SC-FDMA con mapeo localizado se denomina LFDMA (*Localized* FDMA) y SC-FDMA con mapeo distribuido se denomina DFDMA (*Distribuited* FDMA). En el caso del mapeo distribuido cuando el número total de subportadoras resulta de la multiplicación del número de usuarios por el número de símbolos del usuario se denomina *Interleaved* FDMA o IFDMA.

A continuación, en la figura 1.17 se muestra el mapeo localizado y distribuido en el dominio de la frecuencia mientras que en la figura 1.18 se muestra el resultado del mapeo localizado y distribuido en el dominio del tiempo. Para ambas figuras se tiene un sistema de 12 portadoras, 4 subportadoras por usuario y 3 usuarios con cuatro símbolos a transmitir cada uno.

Como se puede observar en la figura 1.18, las muestras de la señal en el dominio temporal para IFDMA son la repetición de los símbolos modulados del usuario, los cuales se repiten Q veces. Para el caso de LFDMA las muestras de la señal en el dominio son los símbolos modulados del usuario que ocupan M muestras, las M-N muestras restantes son el resultado de la suma ponderada de todos los símbolos modulados del usuario.

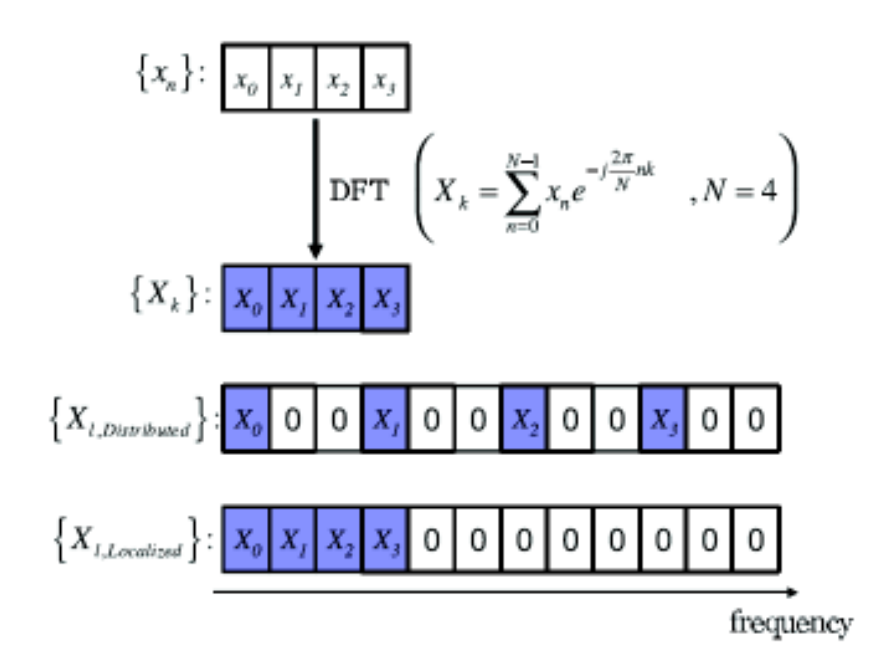

**Figura 1.17.** ( $\bar{X}_{l\_Distributed}$ ) Mapeo Distribuido y ( $\bar{X}_{l,Localiced}$ ) Mapeo Localizado en frecuencia para un sistema SC-FDMA N=12 subportadoras totales, M=4 subportadoras por usuario, Q=3 usuarios [14]

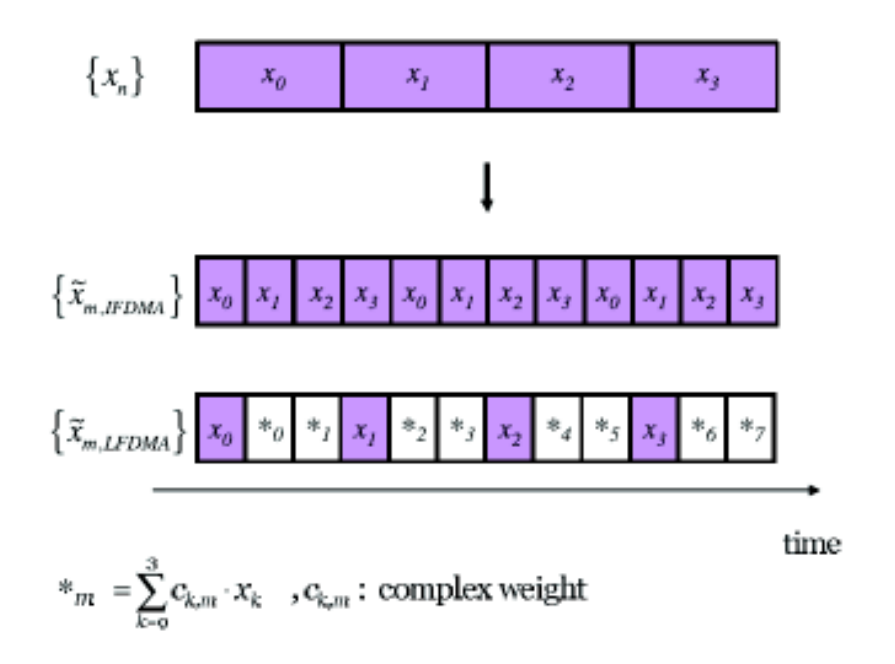

**Figura 1.18**. ( $\tilde{x}_{m,IFDMA}$ ) Mapeo Distribuido ( $\tilde{x}_{m,LFDMA}$ ) Mapeo Localizado en tiempo para un sistema SC-FDMA N=12 subportadoras totales, M=4 subportadoras por usuario, Q=3 usuarios [14]

#### **1.3.4.1 VENTAJAS SC-FDMA**

- · Acceso múltiple, al repartir las subportadoras entre varios usuarios para la transmisión en diferentes instantes tiempo.
- Baja PAPR debido a que este método de acceso simula una transmisión de portadora única. IFDMA tendrá la misma PAPR que el esquema de modulación utilizado, en cambio para LFDMA se tiene las muestras resultados de la suma ponderada de los símbolos modulados que aumentara la PAPR.
- · Baja sensibilidad al offset de frecuencia debido a que solo un usuario transmitirá simultáneamente.

#### **1.3.4.2 DESVENTAJAS SC-FDMA**

- · Mayor afectación a interferencia inter-símbolo debido a que el tiempo de símbolo es menor.
- · Mayor complejidad de ecualización en el lado del receptor por la menor duración de símbolo.

#### **1.3.5 PAPR (***Peak to Average Power Ratio***)**

La PAPR es la relación entre la potencia pico y la potencia promedio de una señal. En el caso de una señal OFDM la potencia promedio total es igual a la suma de la potencia

promedio de cada una de las N subportadoras, mientras que, la potencia pico es la máxima potencia instantánea que se produce cuando las componentes complejas tienen el mismo valor [2].

La definición formal de PAPR es la siguiente:

$$
PAPR = \frac{\max[x(t) * conj(x(t))]}{E[x(t) * conj(x(t))] } = \frac{P_p}{P_m}
$$

#### **Ecuación 1.10.** PAPR de una señal

Donde:

· Pp: Potencia Pico, Pm: Potencia Promedio

La PAPR básicamente depende del esquema de modulación utilizado, sin embargo cuando se trabaja con sistemas de transmisión multiportadora la PAPR depende también de la suma de las componentes en fase de todas las subportadoras.

A continuación, se presenta el ejemplo del valor del PAPR de una modulación QPSK y 16- QAM para un sistema multiportadora [15]:

$$
PAPR_{QPSK dB} = 10 \log_{10} \left(\frac{P_p}{P_M}\right) = 10 \log_{10} \left(\frac{\frac{1}{2} N^2 A^2}{\frac{1}{2} N A^2}\right) = 10 \log_{10}(N)
$$

#### **Ecuación 1.11.** PAPR para QPSK

$$
\text{PAPR}_{16-QAM dB} = 10 \log_{10} \left( \frac{P_p}{P_M} \right) = 10 \log_{10} \left( \frac{N^2 (\sqrt{16} - 1)^2)}{\frac{1}{3} N (\sqrt{16} - 1)} \right) = 10 \log_{10} \left( 3N \frac{\sqrt{16} - 1}{\sqrt{16} + 1} \right)
$$

$$
= 10 \log_{10} (1.8 N)
$$

#### **Ecuación 1.12.** PAPR para 16-QAM

Donde el valor de A corresponde a la amplitud de una subportadora y el valor de N corresponde al total de las subportadoras del sistema.

Actualmente existen técnicas que permiten la reducción de la PAPR en sistemas basados en OFDM, las cuales pueden clasificarse en tres categorías: técnicas de distorsión de la señal, técnicas de tratamiento de la señal y técnicas de codificación [16].

· El objetivo de las técnicas de distorsión de la señal es controlar los picos de la señal para obtener una menor PAPR, en esta categoría podemos encontrar los métodos de corte y filtrado (*CAF – Clipping and Filtering*), enventanado de picos (*PW – Peak* 

*Windowing*) y transformaciones de compresión (*CT – Companding Transforms*)  $[16]$ .

- Las técnicas de tratamiento de la señal buscan permutar o alterar el orden de la señal OFDM o a su vez modificarla para transmitir la señal con menor PAPR. Las técnicas pertenecientes a esta categoría son mapeo selectivo (*SLM – Selective Mapping*), secuencias parciales de transmisión (*PTS – Partial Transmit Sequences*), OFDM entrelazado (*Interleaved OFDM*), inyección de tono (*TI - Tone injection*), reserva de tono (*TR – Tone Resevation*), Extensión Activa de Constelación (*ACE – Active Constellation Extension*) [16].
- · Por último, las técnicas de codificación se basan en utilizar un tipo de código que reduzca la PAPR de la señal. Las técnicas bajo esta categoría son codificación de bloque lineal (*Linear Block Coding*), Secuencias complementarias de Goolay (*Goolay Complementary Sequences*), Turbo códigos (*Turbo Coding*), Bose Chaudhari Hochquenghem (BCH) y Chequeo de paridad de baja densidad (*LDPC - Low Density Parity Check*) [16].

La simulación de las técnicas de reducción de PAPR se encuentra fuera del alcance de este proyecto, por lo cual la PAPR obtenida provendrá netamente de los métodos de acceso OFDMA y SCFDMA.

#### **1.3.6 CCDF (***Complementary Cumulative Distribution Function***)**

Debido a la aleatoriedad de la información no se puede obtener un valor fijo de PAPR, sino que este valor depende de los símbolos a ser transmitidos por lo tanto se debe usar una herramienta probabilística que nos ayude a calcular el valor que posiblemente tendrá la PAPR.

La función de distribución acumulativa complementaria CCDF calcula la probabilidad de que la PAPR de la señal se encuentre por encima de un determinado umbral. La definición formal de CCDF es la siguiente [17]:

$$
P(PAPR \geq PAPR_0) = 1 - (1 - e^{-PAPR_0})^N
$$

**Ecuación 1.13.** CCDF de PAPR

Donde:

- · N es el número de subportadoras
- PAPR<sub>0</sub> es un valor umbral

# **2. METODOLOGÍA**

# **2.1 Introducción**

En este capítulo se explica la simulación de las técnicas de acceso OFDMA y SC-FDMA mediante una simulación en el software computacional MATLAB. La simulación se desarrolló en línea de códigos y se creó una GUI (*Graphical User Interface*) que puede ser utilizada como una guía didáctica para evaluar los métodos de acceso OFDMA y SC-FDMA en materias relacionadas con comunicaciones inalámbricas.

En el GUI desarrollado se puede obtener las curvas de CCDF en base a la PAPR de los métodos de acceso OFDMA y SC-FDMA, así como las gráficas de las señales en el tiempo de los métodos de acceso evaluados. En el Anexo I se encuentra la guía detallada acerca del uso de la GUI.

# **2.2 Software de simulación MATLAB**

MATLAB se basa en un lenguaje de programación de alto nivel para aplicaciones técnicas que además integra entornos computacionales, de visualización y de programación. El elemento básico de MATLAB es la matriz, por lo cual este programa se denomina *Matrix Laboratory;* y usa métodos matriciales para resolver una amplia gama de problemas numéricos y analíticos [18].

MATLAB es controlado mediante instrucciones llamadas comandos, las cuales se pueden agrupar para crear funciones; las funciones referentes a aplicaciones específicas son compiladas en paquetes conocidos como toolbox. MATLAB cuenta con toolbox para procesamiento digital de señales, sistemas de control, optimización, instrumentos financieros y muchos otros relacionados con el campo de la ciencia e ingeniería. [18] [19]

En el presente trabajo de titulación se utilizó el ambiente de trabajo (*Working Enviroment*) y el ambiente de desarrollo de interfaz gráfica GUIDE (*Graphical User Interface Development Enviroment*).

En el Anexo II se muestra la descripción de los comandos, funciones y componentes de GUI usados en el desarrollo de la simulación.

# **2.3 Diagrama de Flujo de la simulación en la Interfaz Grafica**

En la figura 2.1 se muestra el diagrama de flujo de la simulación:

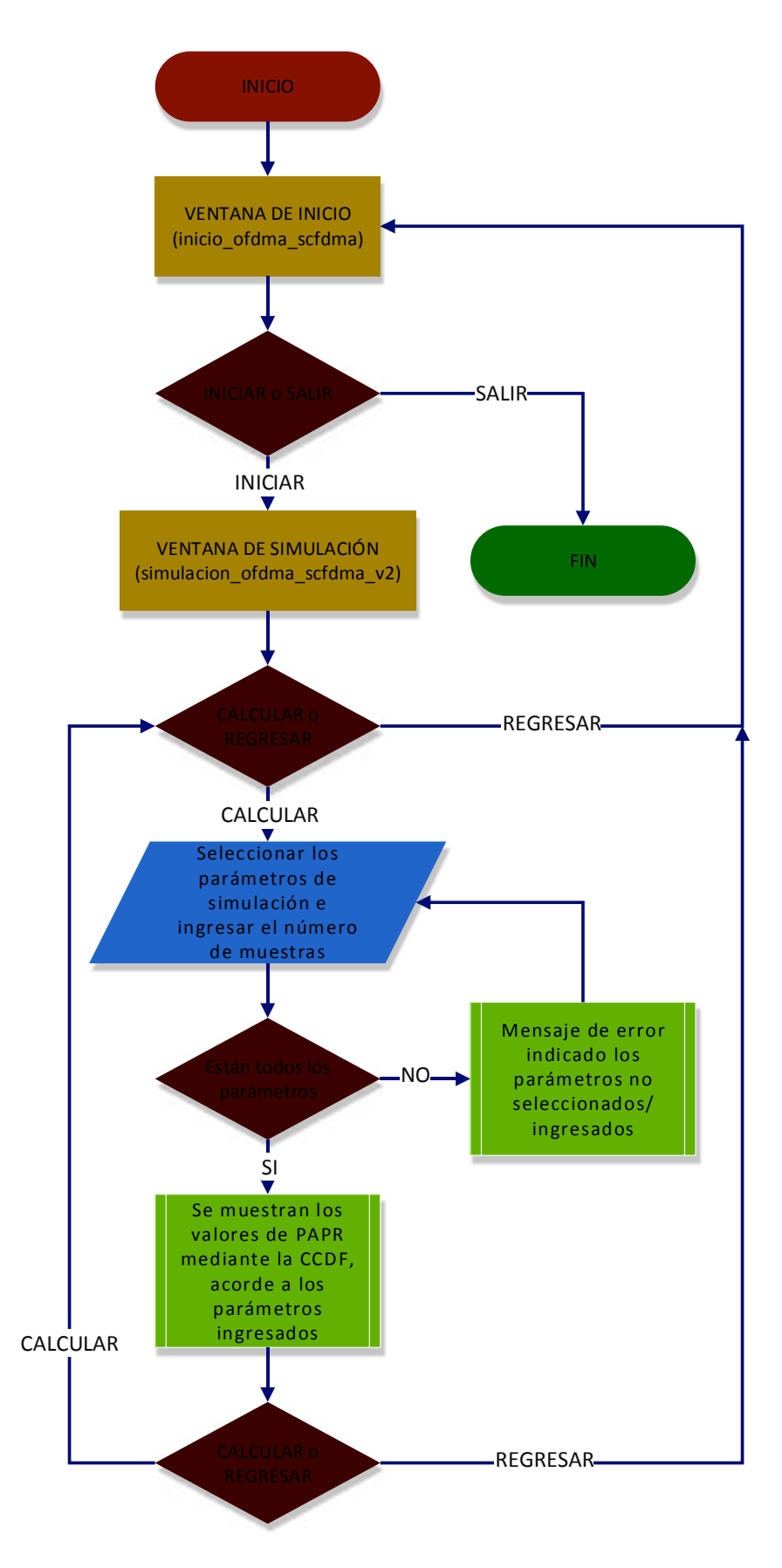

**Figura 2.1.** Diagrama de flujo simulación GUI

En la figura 2.2 se muestra la primera ventana de la simulación, la cual es la portada y en ella se especifica el nombre del trabajo de titulación, director/co-director y el autor del desarrollo de la simulación.

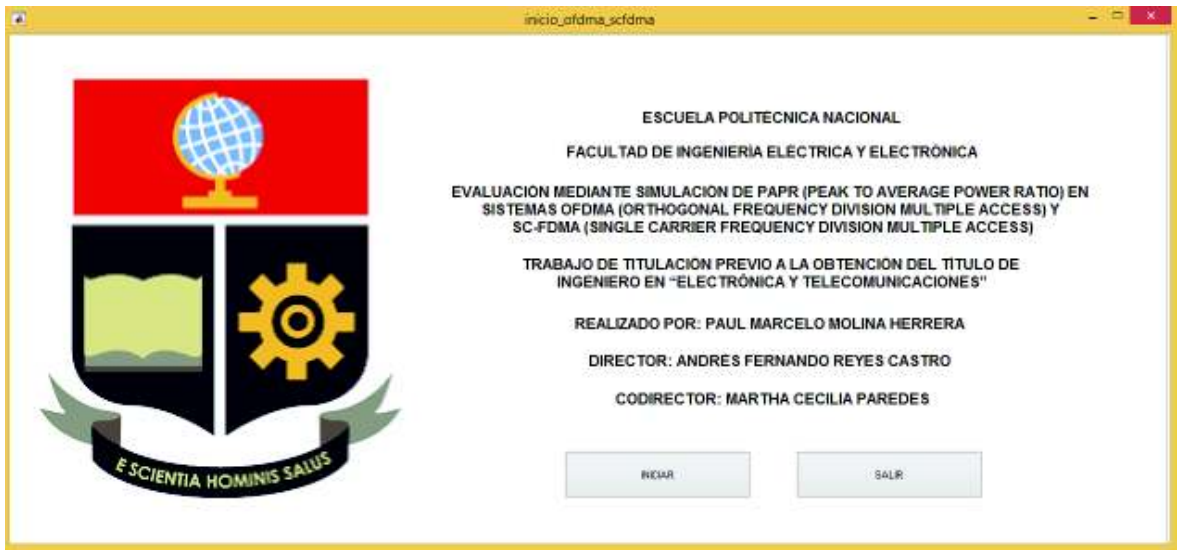

**Figura 2.2.** Ventana de Inicio

En esta ventana se tienen dos opciones: INICIAR, que desplegará la ventana de simulación (figura 2.3), y SALIR que cerrará la ventana actual.

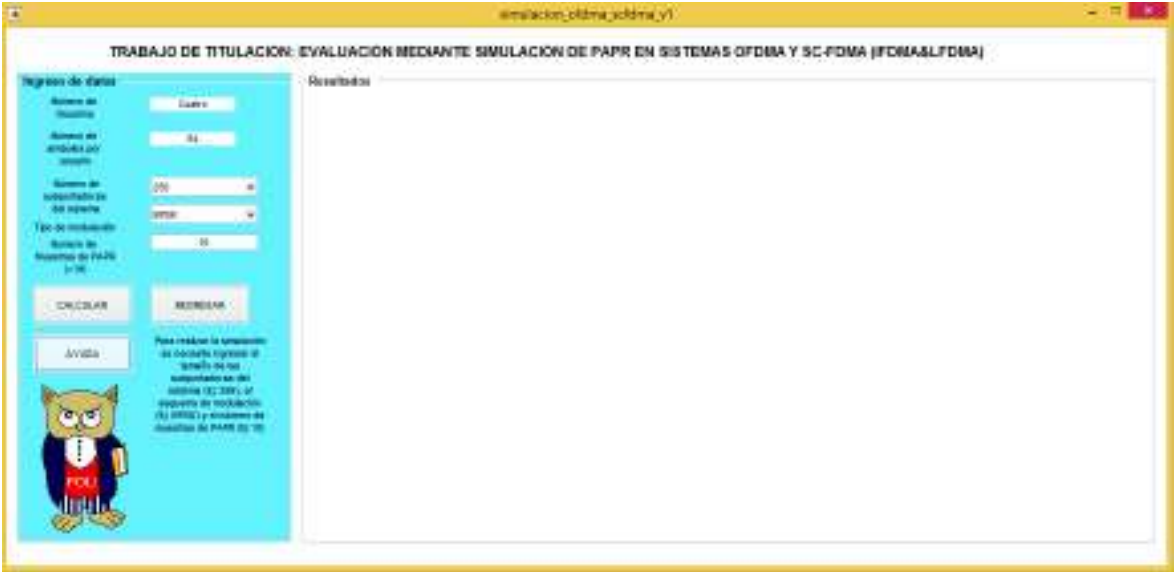

**Figura 2.3.** Ventana de simulación

En la ventana de simulación el usuario tiene dos opciones: CALCULAR y REGRESAR. Si se elige REGRESAR se volverá a la ventana de inicio. En cambio si se elige calcular el usuario podrá obtener las curvas de CCDF en base a la PAPR de los métodos de acceso

evaluados, así como las gráficas de la señal temporal OFDMA y SC-FDMA (Localizado y Distribuido).

En esta misma ventana se muestra los parámetros para la simulación. El número de usuarios es un parámetro fijo, mientras que el número de subportadoras, tipo de modulación y número de muestras deben ser seleccionados/ingresados por el usuario.

Si al momento de presionar el botón CALCULAR no se han seleccionado/ingresado todos los parámetros aparecerá el siguiente mensaje de error indicando cual es el parámetro faltante. En la figura 2.4 se muestra el mensaje de error debido a que no se ha seleccionado ninguna modulación.

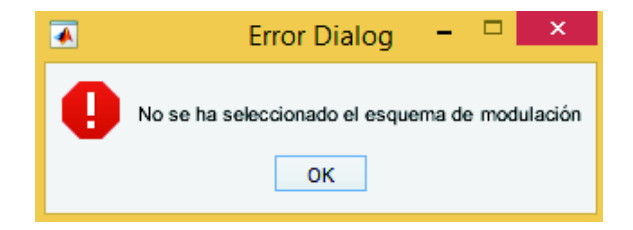

**Figura 2.4.** Mensaje de error por parámetro faltante

Si todos los parámetros han sido ingresados se graficará la señal temporal de OFDMA, SC-FDMA (Localizado y Distribuido) y las curvas de CCDF de la PAPR. En la figura 2.5 se muestra la gráfica de CCDF de la PAPR y en la figura 2.6 se muestra las señales obtenidas de los tres métodos de acceso evaluados.

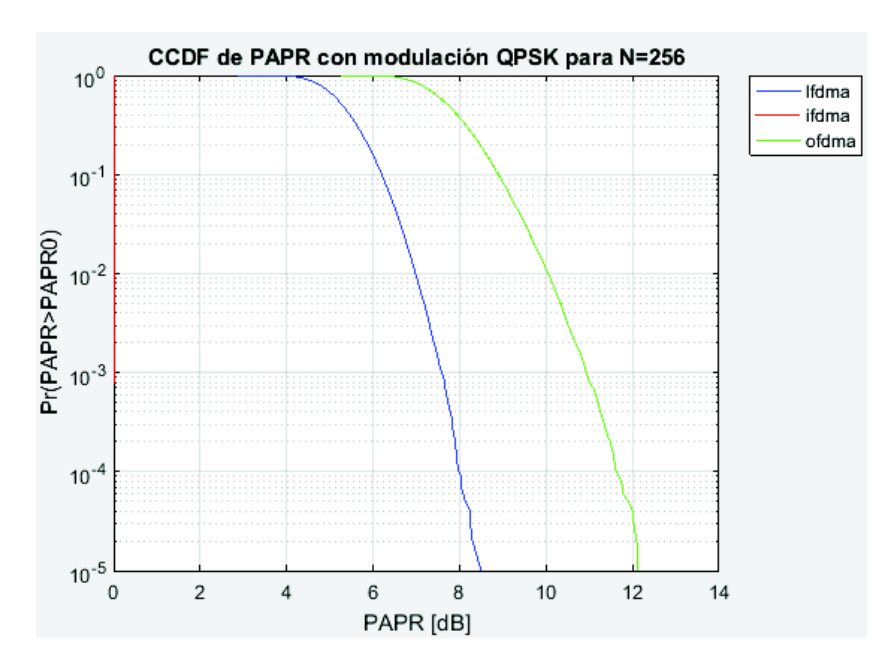

**Figura 2.5.** CCDF de PAPR para los métodos de acceso LFDMA, IFDMA y OFDMA con modulación QPSK

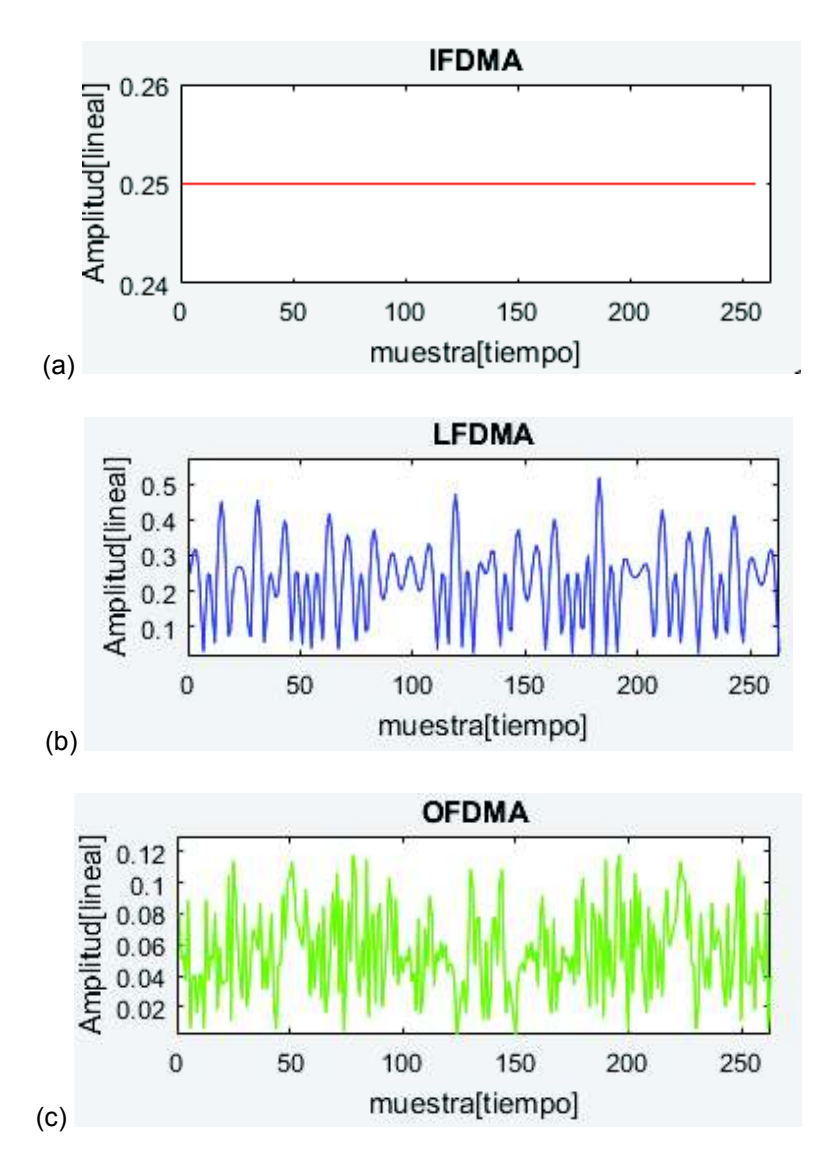

**Figura 2.6.**Señal temporal (a) SC-FDMA [Distribuido] (b) SC-FDMA [Localizado] (c) OFDMA con modulación QPSK.

# **2.4 Simulación en MATLAB**

El sistema a simular es un sistema de transmisión para cuatro usuarios en cuatro diferentes escenarios que provienen de la combinación de tamaño total de subportadoras y tipo de modulación.

El escenario 1 corresponde a N=256 subportadoras disponibles en el sistema, M=64 subportadoras por usuario y Q=4 usuarios. El escenario 2 corresponde a N=512 subportadoras disponibles en el sistema, M=128 subportadoras por usuario y Q=4 usuarios. El escenario 3 corresponde a N=1024 subportadoras disponibles en el sistema, M=256 subportadoras por usuario y Q=4 usuarios. Y por último, el escenario 4 corresponde a N=2048 subportadoras disponibles en el sistema, M=512 subportadoras por usuario y Q=4 usuarios

El sistema de 256 subportadoras equivale a un ancho de banda de 5 MHz [14], por lo cual para 512 subportadoras se tiene un ancho de banda de 10 MHz, para 1024 se tiene 15 MHz y para 2048 se tiene 20 MHz.

Con 5 MHz y 256 subportadoras en total, el espaciado entre subportadoras es de 19 kHz con una duración de símbolo de 52.63 μs:

$$
\Delta f = \frac{Ancho \ de \ Banda}{\text{Subportadoras del sistema}} = \frac{5 \ MHz}{256} = 19.53 \ kHz \approx 19 \ kHz
$$

$$
T_s = \frac{1}{f_s} = \frac{1}{19 \, kHz} = 52.63 \, \mu s
$$

A continuación en la tabla 2.1 se detallan los parámetros de cada escenario realizado en la simulación:

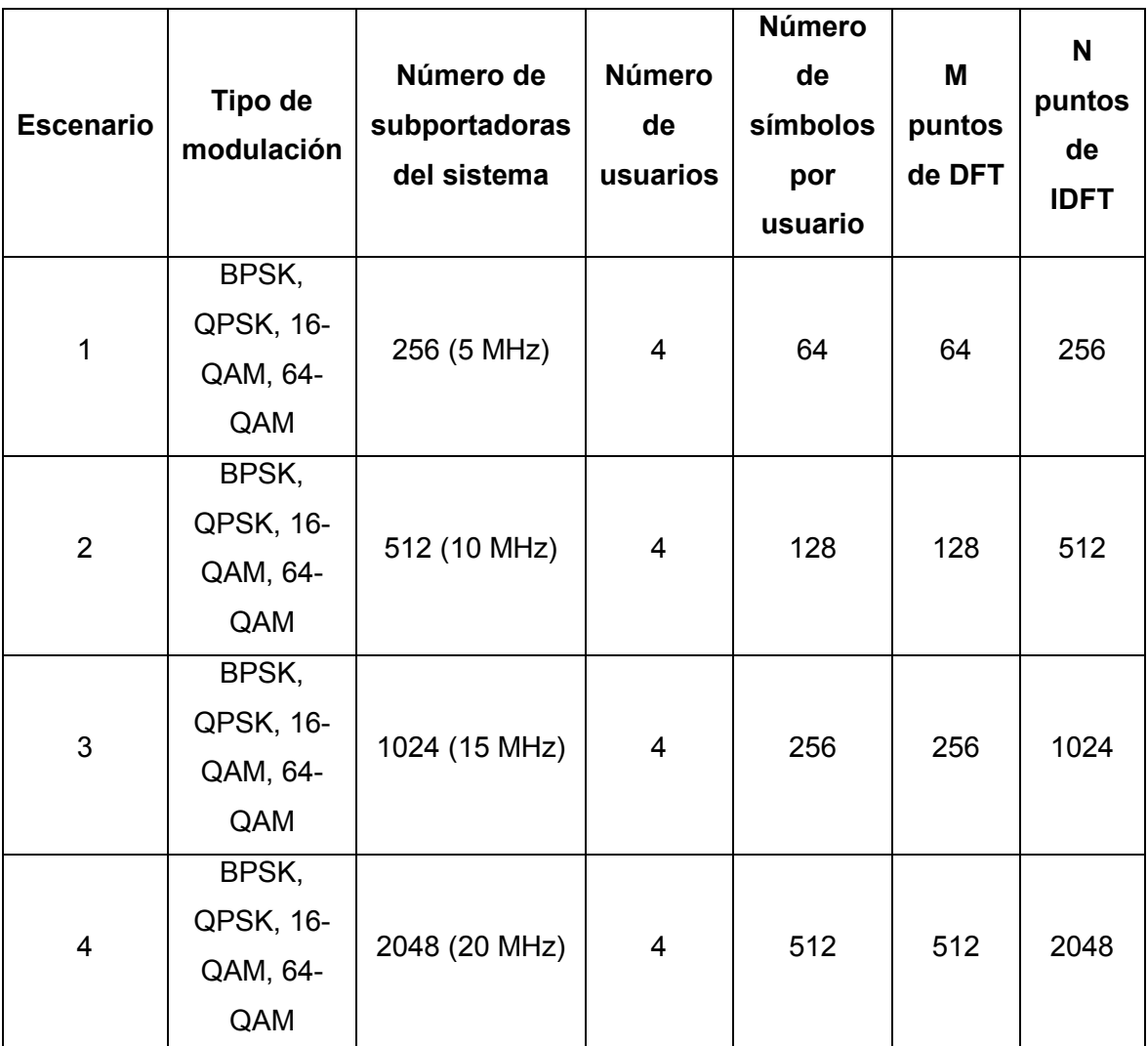

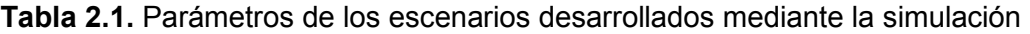
### **2.4.1 Transmisor**

Para la simulación del transmisor se utilizó los bloques detallados en la figura 2.7, la función del bloque y código utilizado en el mismo se detalla en las secciones posteriores. Como se puede observar en la figura 2.7 el flujo para OFDMA y SC-FDMA será idéntico con excepción del bloque de transformada inversa de Fourier (IDFT) y el bloque de mapeo.

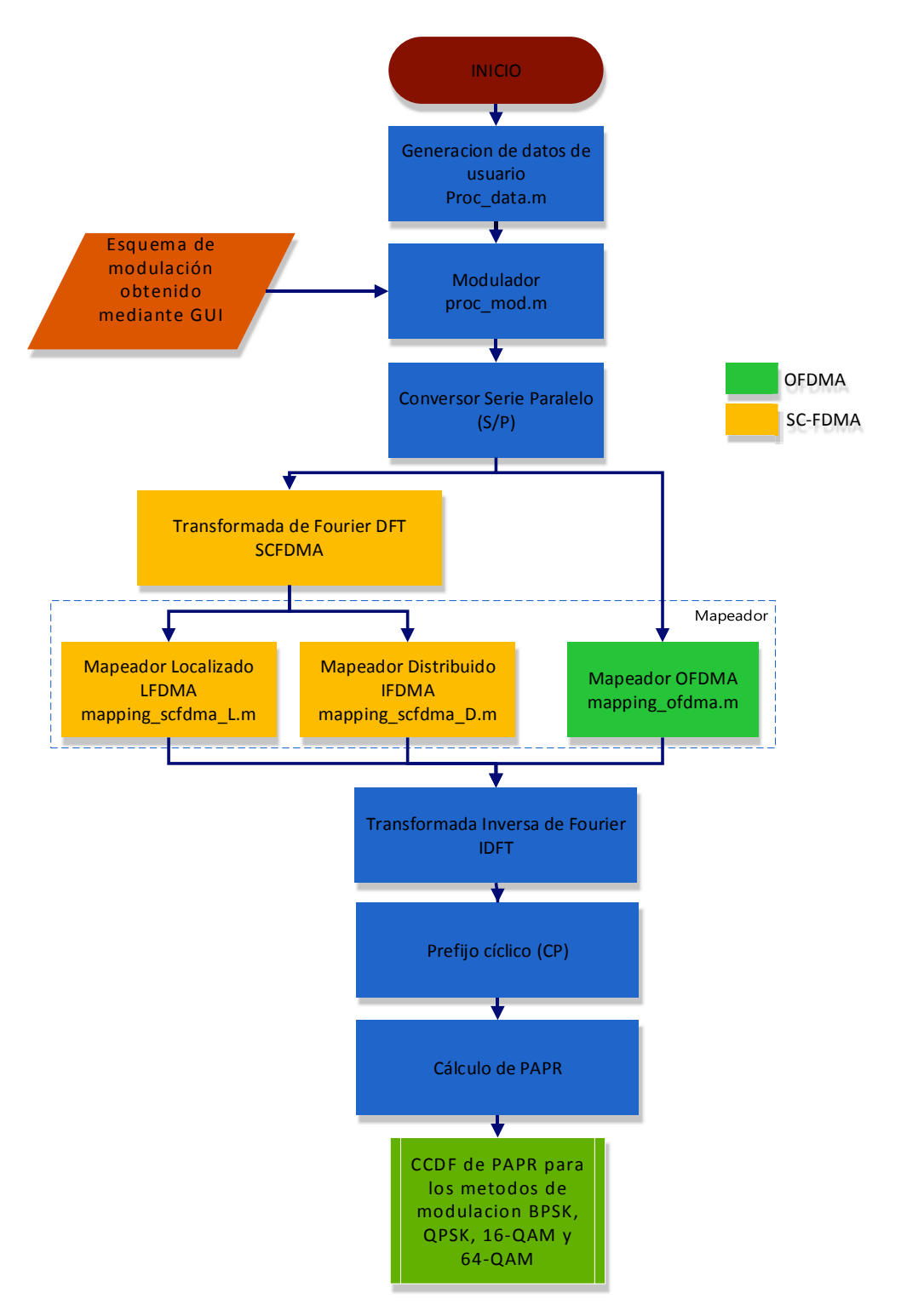

**Figura 2.7.** Diagrama de bloques transmisor SCFDMA/OFDMA

### **2.4.1.1 Generación de datos de usuario**

Los datos de usuario se generan con la función **proc\_data.m**, la cual crea un vector columna de datos numéricos aleatorios en el rango de 0 a 255 (Caracteres ASCII), posteriormente se convierte los datos del vector columna de decimal a binario y se genera un vector fila; como se muestra a continuación en el código 2.1:

```
1 function [usr,usr1,usr2,usr3]=proc data(N point,mod)
2 %[usr,usr1,usr2,usr3]=proc_data(N_point,mod) genera un vector 
"usr" de dimensiones 1xN que contiene los datos binarios 
aleatorios del usuario en base a los escalares N_point (tamaño del 
sistema N point=256,512,1024 y 2048) y mod (tipo de modulación
mod=2(BPSK),mod=3(QPSK), mod=4(16-QAM)y mod=5(64-QAM)), el valor 
de los datos oscila entre 0 y 255(rango de caracteres ASCCI) 
3 if N point==256 && mod==2
4 usr=randi (255,8,1);%Genera un vector de 8 datos en el rango del 
0 a 255 
5 usr=dec2bin(usr,8);%Convierte los caracteres ASCII de decimal a 
binario 
6 usr=usr(:)'-'0';%Convierte la matriz a un vector 
                                 ... 
276 end 
277 end
```
### **Código 2.1** Extracto de la función **proc\_data.m** que genera aleatoriamente datos binarios de usuario

Los parámetros de entrada y salida de la función **proc\_data.m** se muestra en la tabla 2.2.

| <b>Parámetro</b> | <b>Descripción</b>                                |  |  |
|------------------|---------------------------------------------------|--|--|
| usr $0-3$        | Vector de dimensiones 1xN que contiene los datos  |  |  |
|                  | binarios aleatorios del usuario                   |  |  |
| N point          | Escalar que indica el número de subportadoras del |  |  |
|                  | sistema                                           |  |  |
|                  | N_point=256,512,1024 y 2048                       |  |  |
| mod              | Escalar que indica el tipo de modulación          |  |  |
|                  | mod=2 (BPSK), mod=3 (QPSK), mod=4 (16-QAM) y      |  |  |
|                  | mod=5 (64-QAM)                                    |  |  |

**Tabla 2.2.** Parámetros de entrada y salida función **proc\_data.m**

Para la generación de datos se considera que los usuarios ocupan todas las subportadoras disponibles para transmitir su información (100% de utilización de subportadoras), es decir el número de datos de los usuarios debe acoplarse a la cantidad de información que puede contener el símbolo en base al esquema de modulación y tamaño de subportadoras del

sistema. Por ejemplo si se tiene N=256 y M=64 con un esquema de modulación BPSK (1 bit por nivel) se tiene que generar 8 caracteres ASCII (8 bits) que ocuparán las 64 subportadoras disponibles, en cambio si se tiene N=256 y M=64 con un esquema de modulación 16-QAM (4 bits por nivel) se tiene que generar 32 caracteres ASCII (8 bits) que ocuparán las 64 subportadoras disponibles. Por último, si se tiene N=512 y M=128 con un esquema de modulación BPSK (1 bit por nivel) se tiene que generar 16 caracteres ASCII (8 bits) que ocuparán las 128 subportadoras disponibles

#### **2.4.1.2 Modulador**

Los datos de usuario ingresan a la función **proc\_mod.m** y estos se modulan según el esquema de modulación escogido mediante la interfaz gráfica. En la tabla 2.3 se muestra los parámetros de entrada y salida de la función **proc\_mod.m**:

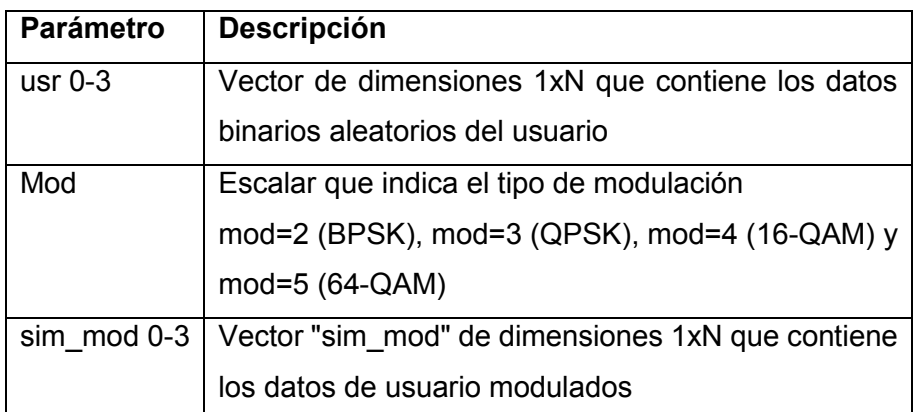

**Tabla 2.3.** Parámetros de entrada y salida de la función **proc\_mod.m**

La función **proc\_mod.m** se muestra a continuación en el código 2.2:

```
1 function [sim mod, band]=proc mod(usr, mod)
```

```
2 %[sim_mod,band]=proc_mod(usr,mod) genera un vector "sim_mod" de 
dimensiones 1xN que contiene los datos de usuario modulados en 
base al vector "usr" de dimensiones 1xN y al escalar mod (tipo de 
modulación mod=2 (BPSK), mod=3(QPSK), mod=4(16-QAM) y mod=5(64-
QAM)), adicionalmente esta funcion genera el escalar "band" que 
indicará cuantos bits se añadieron para la modulacion 64-QAM
3 if mod==2 
4 sim mod=proc bpsk(usr);
5 band=0; 
6 elseif mod==3 
7 sim mod=proc qpsk(usr);
8 band=0; 
9 elseif mod==4 
10 sim mod=proc 16qam(usr);
11 band=0; 
12 elseif mod==5 
13 [sim mod,band]=proc_64qam(usr);
14 end
```
#### 15 end

**Código 2.2.** Función **proc\_mod.m** para modular los datos del usuario en base al esquema de modulación seleccionado

Como se observa, la función **proc\_mod.m** utiliza a su vez las funciones **proc\_bpsk.m**, **proc\_qpsk.m**, **proc\_16qam.m** y **proc\_64qam.m** cuyos códigos se encuentra en el Anexo III. El proceso de modulación se realiza con codificación Gray<sup>8</sup> y con los valores de amplitud y fase definidos en el documento 3GPP TS 36.211 V8.9.0 (2009-12), que de igual manera se encuentran en el Anexo III.

### **2.4.1.3 Conversor Serie a Paralelo (S/P)**

Los datos de usuario modulados se deben convertir de Serial a Paralelo para su posterior ingreso al bloque de DFT para el caso de SC-FDMA o al bloque de Mapeo en el caso de OFDMA. La siguiente línea de código que se muestra en el código 2.3 es aplicada para realizar esta conversión:

1 sim mod=reshape(sim mod, length(sim mod),1); %Serial a Paralelo de los símbolos de usuario que genera un vector de dimensiones Mx1.

**Código 2.3.** Serial a Paralelo de los datos modulados de usuario

### **2.4.1.4 Transformada de Fourier (DFT)**

Este bloque es exclusivo del método de acceso SC-FDMA y la transformada de Fourier se calcula mediante la transformada rápida de Fourier FFT, en donde la señal pasa del dominio temporal al dominio de la frecuencia. Se aplica las líneas mostradas en el código 2.4 para la obtención de la FFT:

1 N\_sim=length(sim\_mod)%Cuenta el # de símbolos de usuario 2 sim\_fft=fft(sim\_mod,N\_sim); %Calculo de la FFT con "N\_sim" puntos, "N\_sim es el número de símbolos que contiene los datos de usuario modulados

**Código 2.4.** Cálculo de la transformada de Fourier

 $\overline{a}$ 8 Existen varias posibilidades de mapear los bits en símbolos en un diagrama de constelación. El método más usado de realizar este mapeo es la codificación Gray en la cual los bits de los símbolos adyacentes se diferencian solo en un bit.

### **2.4.1.5 Mapeador**

En este bloque se creó tres funciones, dos para el mapeo de las componentes de la FFT en el caso de SC-FDMA (Localizado y Distribuido) y otra para el mapeo de símbolos en el caso de OFDMA (Localizado).

Las funciones **mapping\_lfdma.m** y **mapping\_ifdma.m** utilizan los parámetros de entrada y salida de la tabla 2.4.

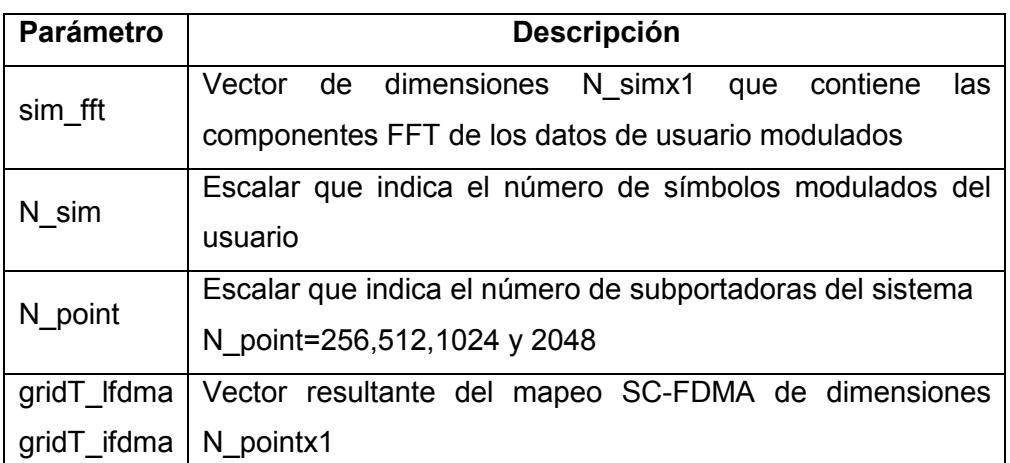

**Tabla 2.4.** Parámetros de entrada y salida de la función mapping\_lfdma.m y mapping\_ifdma.m

La función **mapping lfdma.m** mapea las componentes de la FFT en *M* subportadoras adyacentes asignando el valor de 0 en el resto de subportadoras, mientras que la función **mapping ifdma.m** mapea las componentes de la FFT en *M* subportadoras equiespaciadas no adyacentes, asignando el valor de 0 en entre las de subportadoras no utilizadas.

Debido a que en SC-FDMA solo un usuario puede transmitir simultáneamente solo se mapeará las componentes FFT del usuario usr. A continuación en los códigos 2.5 y 2.6 se muestran las funciones **mapping\_lfdma.m** y **mapping\_ifdma.m**:

```
1 function gridT lfdma=mapping lfdma(sim fft,N sim,N point)
2 %gridT lfdma=mapping lfdma(sim_fft,N_sim,N_point) retorna el
vector "gridT lfdma" de dimensiones N pointx1 en base al vector
"sim fft" de dimensiones N sim x 1 que contiene las componentes
FFT de los datos de usuario modulados y a los escalares N point
(tamaño del sistema N_point=256,512,1024 y 2048) y N_sim que 
indica el número de simbolos del usuario 
3 t=0;4 for t=1:1:N_point 
5 if t<=N_sim 
6 qridT lfdma(t,1)=sim fft(t,1);7 else
```

```
8 gridT 1fdma(t,1)=0;
9 end 
10 end 
11 end
```
**Código 2.5.** Función **mapping\_lfdma.m** para mapear las componentes fft del primer usuario usr de forma localizada

```
1 function gridT ifdma=mapping ifdma(sim_fft,N_sim,N_point)
2 %gridT_ifdma=mapping_ifdma(sim_fft,N_sim,N_point) retorna el
vector "gridT_ifdma" de dimensiones N_pointx1 en base al vector 
"sim fft" de dimensiones N sim x 1 que contiene las componentes
FFT de los datos de usuario modulados y a los escalares N point
(tamaño del sistema N_point=256,512,1024 y 2048) y N_sim que 
indica el número de símbolos del usuario 
3 t=0;4 v=1;5 for t=1:4:N_point 
6 if t < = 4*N sim
7 gridT ifdma(t,1)=sim fft(y,1);
8 gridT ifdma(t+1,1)=0;
9 gridT ifdma(t+2,1)=0;
10 gridT ifdma(t+3,1)=0;
11 y=y+1;12 else 
13 gridT ifdma(t,1)=0;
14 gridT ifdma(t+1,1)=0;
15 gridT ifdma(t+2,1)=0;
16 gridT ifdma(t+3,1)=0;
17 end 
18 end 
19 end
```
**Código 2.6.** Función **mapping\_ifdma.m** para mapear las componentes fft del primer usuario usr de forma distribuida

Para el mapeo en OFDMA se creó la función **mapping\_ofdma.m**, la cual mapeará los símbolos de los cuatro usuarios en las  $M$  subportadoras adyacentes asignadas para cada usuario. En el método de acceso OFDMA múltiples usuarios pueden transmitir simultáneamente.

Los parámetros de entrada y salida de la función **mapping\_ofdma.m** se encuentran en la tabla 2.5:

**Tabla 2.5.** Parámetros de entrada y salida de la función mapping\_ofdma.m

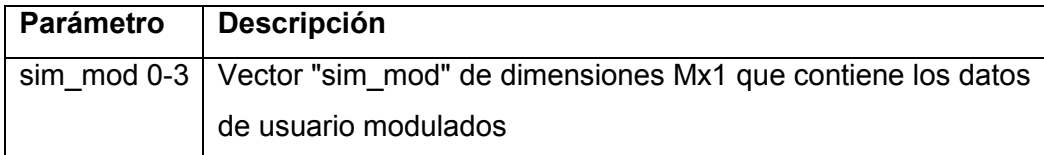

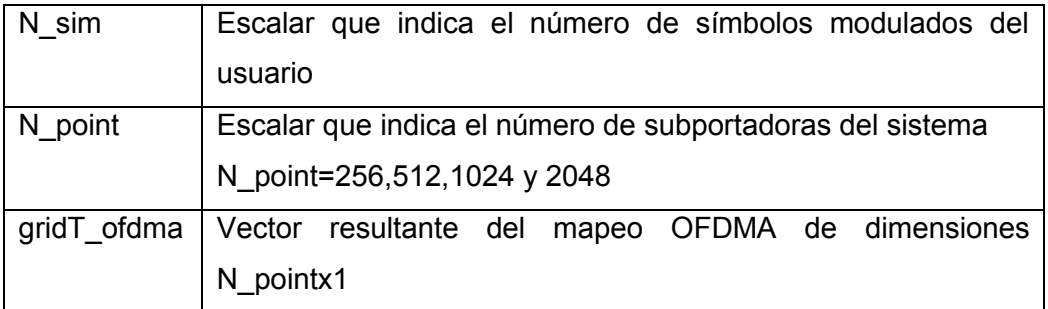

A continuación, se observa la función **mapping\_ofdma.m** en el código 2.7:

```
1 function 
gridT_ofdma=mapping_ofdma(sim_mod,sim_mod1,sim_mod2,sim_mod3,N_sim
,N_point) 
2%gridT ofdma=mapping ofdma(sim mod,sim mod1,sim mod2,sim mod3,N s
im,N_point) retorna la matriz "gridT_ofdma" de dimensiones 
N pointx1 en base a los vectores "sim mod,
sim mod1, sim mod2, sim mod3" de dimensiones Mx1 que contiene los
datos modulados de los cuatro usuarios del sistema y a los 
escalares N_point (tamaño del sistema N_point=256,512,1024 y 2048) 
y N_sim que indica el número de símbolos del usuario 
3 t=0;4 for t=1:1:N_point 
5 if t<=N_sim 
6 gridT ofdma(t,1)=sim mod(t,1); \text{Rmapeo} de símbolos del primer
usuario 
7 
8 elseif t>N sim && t<=2*N sim
9 gridT ofdma(t,1)=sim mod1(t-N sim,1);%mapeo de símbolos del
segundo usuario 
10 
11 elseif t>2*N_sim && t<=3*N_sim 
12 gridT ofdma(t,1)=sim mod2(t-2*N sim,1); \text{R}mapeo de símbolos del
tercer usuario 
13 
14 elseif t>3*N_sim && t<=4*N_sim 
15 gridT ofdma(t,1)=sim mod3(t-3*N sim,1); %mapeo de símbolos del
cuarto usuario 
16 end 
17 end
```
**Código 2.7.** Función **mapping\_ofdma.m** para mapear los simbolos de los cuatro usuarios del sistema de forma localizada

### **2.4.1.6 Transformada inversa de Fourier (IFFT)**

La matriz obtenida en el bloque anterior ingresa al bloque de la IDFT, la cual se implementa mediante la IFFT, en donde la señal pasa del dominio de la frecuencia al dominio temporal. Se aplica las líneas mostradas en el código 2.8 para la obtención de la IFFT tanto para SC-FDMA y OFDMA:

```
1 sim_ifft_lfdma=ifft(gridT_lfdma,N_point); %Cálculo de la 
     transformada inversa de Fourier en base al vector gridT_lfdma
2 sim_ifft_ifdma=ifft(gridT_ifdma,N_point);
3 sim_ifft_ofdma=ifft(gridT_ofdma,N_point);
```
**Código 2.8.** Cálculo de la transformada inversa de Fourier

### **2.4.1.7 Prefijo Cíclico CP**

Se añade el prefijo cíclico a la señal temporal, el valor elegido de prefijo cíclico fue de 1/32, es decir que 1/32 muestras del total de muestras de la IFFT se añadirán al inicio de la señal a ser transmitida.

A continuación, se muestra la inserción del prefijo cíclico en el código 2.9.

```
1 cp=(N point/32)-1;
2 sim_ifft_lfdma_cp=[sim_ifft_lfdma(N_point-
cp:N_point);sim_ifft_lfdma]; %se añade las 1/32 muestras al inicio 
del vector sim_ifft_lfdma 
3 sim_ifft_ifdma_cp=[sim_ifft_ifdma(N_point-
cp:N_point);sim_ifft_ifdma];
4 sim ifft ofdma cp=[sim_ifft_ofdma(N_point-
cp:N_point);sim_ifft_ofdma];
```
**Código 2.9.** Código para la adición del prefijo cíclico

#### **2.4.1.8 Cálculo PAPR**

A partir de la señal temporal obtenida luego de la adición del prefijo cíclico se calcula la componente máxima y el promedio de las componentes de la señal para obtener la PAPR en SC-FDMA y OFDMA. Las siguientes líneas del código 2.10 son aplicadas:

```
max papr lfdma(1,w)=max(abs(sim ifft lfdma cp).^2); % componentemáximo de la señal LFDMA
mean papr lfdma(1,w)=mean(abs(sim_ifft_lfdma_cp).^2); %promedio de
la señal LFDMA
PAPR 1fdma(1,w)=10*log10 (max papr 1fdma(1,w)/mean papr 1fdma(1,w))
; %Calculo de PAPR de la señal LFMDA
max papr ifdma(1,w)=max(abs(sim ifft ifdma cp).^2);
mean papr ifdma(1,w)=mean(abs(sim ifft ifdma cp).^2);
PAPR ifdma(1,w)=10*log10(max papr ifdma(1,w)/mean papr ifdma(1,w))
;
max papr ofdma(1,w)=max(abs(sim_ifft_ofdma_cp).^2);
mean papr ofdma(1,w)=mean(abs(sim_ifft_ofdma_cp).^2);
PAPR ofdma(1,w)=10*log10(max papr ofdma(1,w)/mean papr ofdma(1,w))
;
```
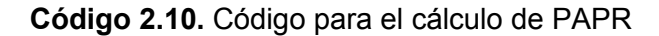

#### **2.4.1.1 CCDF de PAPR**

Por último, se calcula la CCDF del vector de 10<sup>5</sup> muestras de PAPR de cada método de acceso múltiple. Para ello se obtiene la CDF y esta se resta de 1 para obtener la CCDF, las siguientes líneas del código 2.11 son utilizadas:

```
%Cálculo de CDF de la PAPR
[cdf lfdma, PAPR lfdma]=ecdf(PAPR lfdma);
[cdf ifdma, PAPR ifdma]=ecdf(PAPR ifdma);
[cdf_ofdma, PAPR_ofdma]=ecdf(PAPR_ofdma);
%Cálculo de CCDF de la PAPR
ccdf_lfdma=1-cdf_lfdma;
ccdf_ifdma=1-cdf_ifdma;
ccdf_ofdma=1-cdf_ofdma;
```
**Código 2.11.** Código para el cálculo de la CCDF en base a la PAPR

## **3. RESULTADOS Y DISCUSIÓN**

En esta sección se analiza las curvas correspondientes a la PAPR obtenidas mediante la función de CCDF de los cuatro escenarios establecidos en el capítulo 2. Se calcula la CCDF con  $10^5$  muestras de PAPR obtenidas de la salida del transmisor, ya que con este número de muestras se obtiene una gran variedad de resultados lo cual garantiza una buena calidad de los mismos y se comprueba los resultados para un nivel de probabilidad  $de 10^{-3}$  porque en este valor se presentan resultados confiables, los resultados debajo de  $10^{-3}$  pueden presentar comportamientos irregulares [13]. Cabe destacar que los datos se usuario se generaron aleatoriamente.

### **3.1. Análisis de PAPR**

Para corroborar los resultados obtenidos se compara con las curvas de PAPR del documento "PEAK TO AVERAGE POWER RATIO OF SINGLE CARRIER FDMA SIGNALS WITH PULSE SHAPING" referenciado en [20]

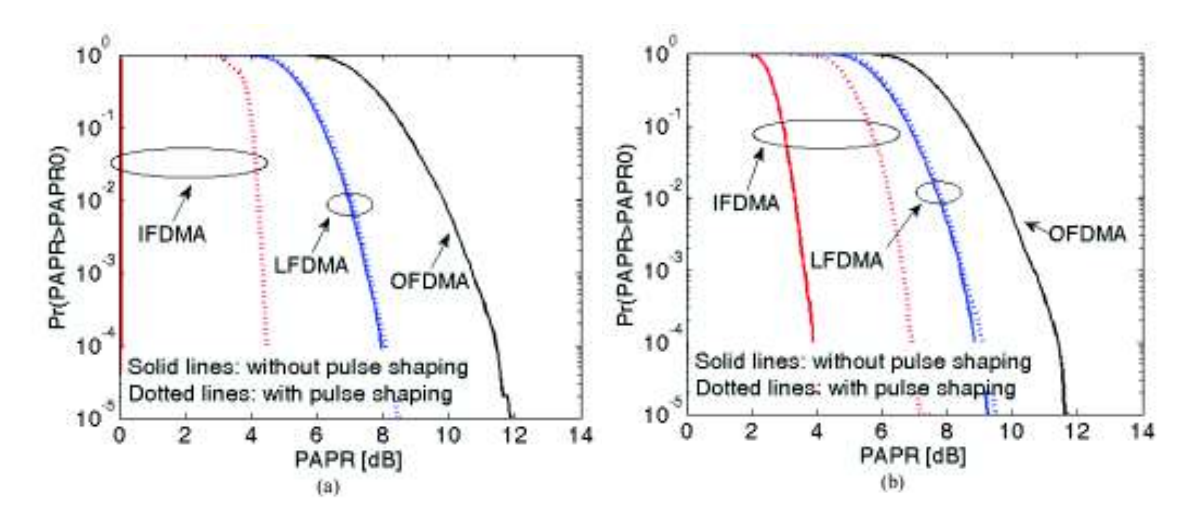

**Figura 3.1.** CCDF de PAPR para IFDMA, LFDMA y OFDMA con N=256, M=64 y α=0.5. (a) QPSK (b) 16-QAM [20]

De la figura 3.1, en la cual se muestra las curvas de PAPR de referencia se puede observar que la técnica SC-FDMA tiene una menor PAPR que OFDMA. Y en cuanto a las dos variantes de SC-FDMA, IFDMA tiene menor PAPR que LFDMA. Asimismo se evidencia una menor PAPR a menor índice de modulación.

En el documento de referencia se hace uso de la técnica *pulse shaping* para SC-FDMA, por lo cual en la gráfica anterior las líneas continuas representan la PAPR de la señal sin *pulse shaping* y las líneas punteadas representan la PAPR de la señal con *pulse shaping*. Los resultados obtenidos solo se comparan con la PAPR de la señal sin *pulse shaping*.

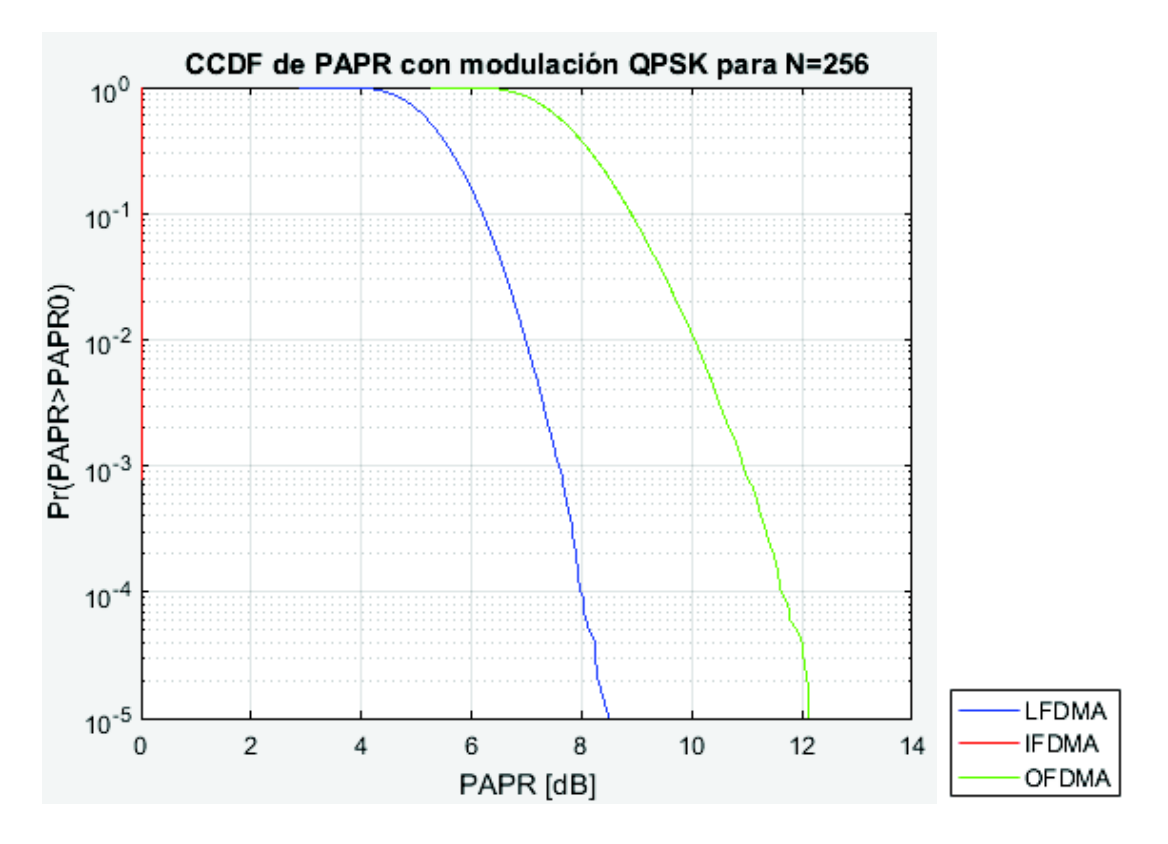

**Figura 3.2.** CCDF de PAPR para IFDMA, LFDMA y OFDMA con N=256, M=64 con modulación QPSK

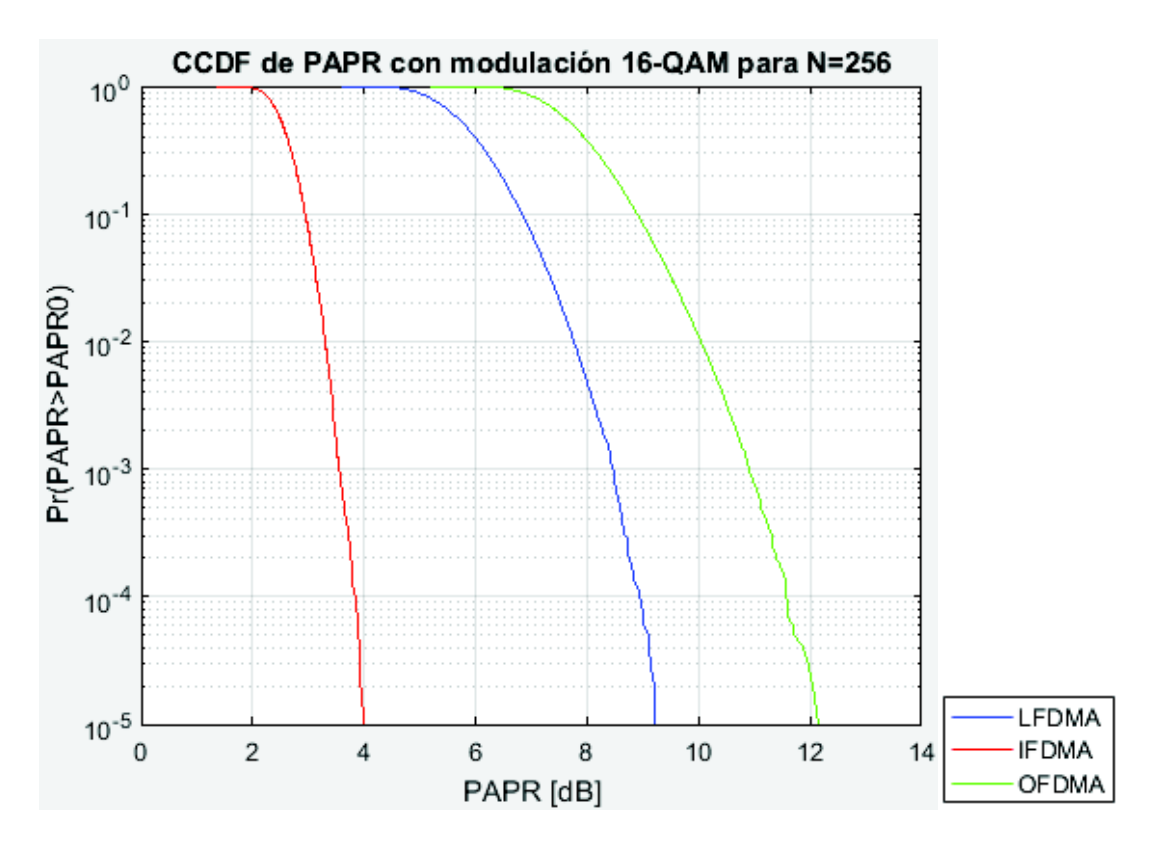

**Figura 3.3.** CCDF de PAPR para IFDMA, LFDMA y OFDMA con N=256, M=64 con modulación 16-QAM

Para un nivel de probabilidad de  $10^{-3}$  la desviación que se presenta en las curvas de referencia (figura 3.1) para OFDMA y LFDMA es de 3.2 dB para QPSK y 2.1 dB para 16-QAM. Mientras que para las curvas obtenidas (figuras 3.2 y 3.3) la desviación entre OFDMA y LFDMA es 3.3 dB para QPSK y de 2.4 dB para 16-QAM. En cuanto a IFDMA de la curva de referencia se tiene que el valor de PAPR con QPSK es 0 dB y 3.5 dB para 16-QAM. Mientras que el valor de PAPR obtenido para IFDMA con QPSK es 0 dB y 3.5 dB para 16- QAM.

Por lo tanto de la comparación entre la PAPR de referencia versus el obtenido se tiene una diferencia de 0.1 dB para QPSK y de 0.3 dB para 16-QAM, en cuanto a IFDMA se tiene un diferencia de 0 dB para QPSK y de 0 dB para 16-QAM.

La diferencia entre los valores de PAPR de referencia y los valores de PAPR simulados se puede deber a la adicción del prefijo cíclico ya que en el documento de referencia no se contempla la utilización del prefijo cíclico. Sin embargo estas diferencias son aceptables y los resultados se encuentran acordes con lo expuesto en el marco teórico y en el documento de referencia.

Cabe destacar que el valor de PAPR de IFDMA con modulación QPSK es 0 dB y esto se debe a que la señal temporal resultante es la repetición de los símbolos modulados del usuario, como se evidencia en la figura 1.18. Para el caso de BPSK y QPSK la amplitud de los niveles de modulación se mantienen en un valor constante por lo cual la media y el pico de la señal tendrán el mismo valor y en decibeles será 0 dB. En la figura 3.4 se muestra la señal temporal de IFDMA con modulación QPSK.

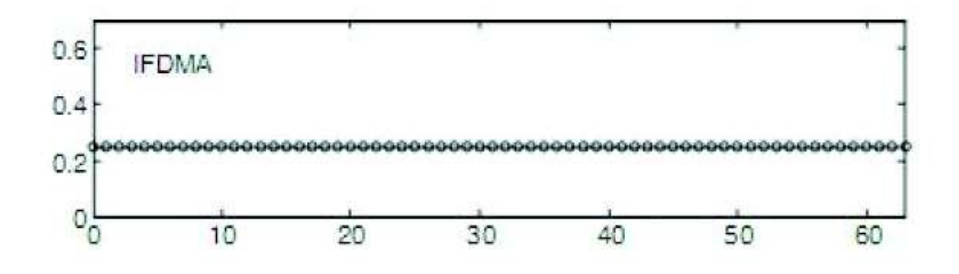

**Figura 3.4.** Señal temporal IFDMA con modulación QPSK [13]

A continuación en las figuras 3.5, 3.6, 3.7 y 3. 8 se indica las curvas de PAPR obtenidos en los cuatro escenarios planteados.

## **3.1.1 Escenario 1: N=256 subportadoras totales del sistema, M=64 subportadoras por usuario y Q=4 usuarios**

En la figura 3.5 se muestra el resultado de las curvas obtenidas de PAPR para las modulaciones BPSK, QPSK, 16-QAM y 64-QAM para un sistema de 256 subportadoras:

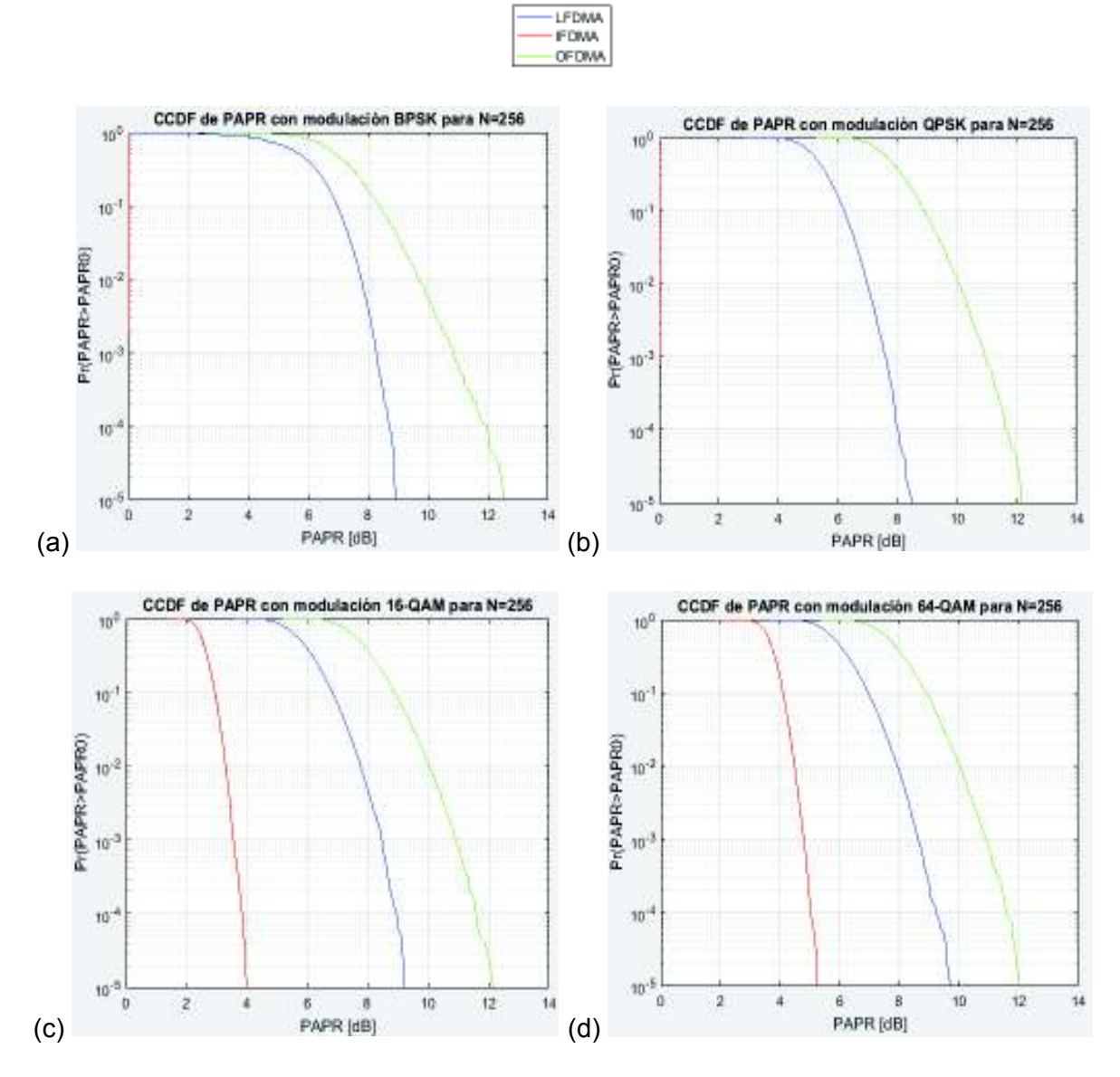

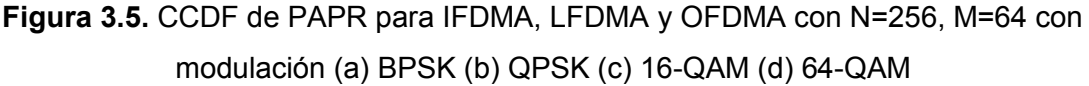

De la figura anterior se puede observar que la diferencia de PAPR entre LFDMA y OFDMA para BPSK es de 2.6 dB, para QPSK es de 3.3 dB, para 16-QAM es de 2.4 dB y para 64- QAM es de 2.3 dB. Asimismo para IFDMA el valor de PAPR es 0 dB para BPSK, 0 dB para QPSK, 3.5 dB para 16-QAM y 4.8 dB para 64-QAM.

# **3.1.2 Escenario 2: N=512 subportadoras totales del sistema, M=128 subportadoras por usuario y Q=4 usuarios**

A continuación en la figura 3.6 se muestra el resultado de las curvas obtenidas de PAPR para las modulaciones BPSK, QPSK, 16-QAM y 64-QAM para un sistema de 512 subportadoras:

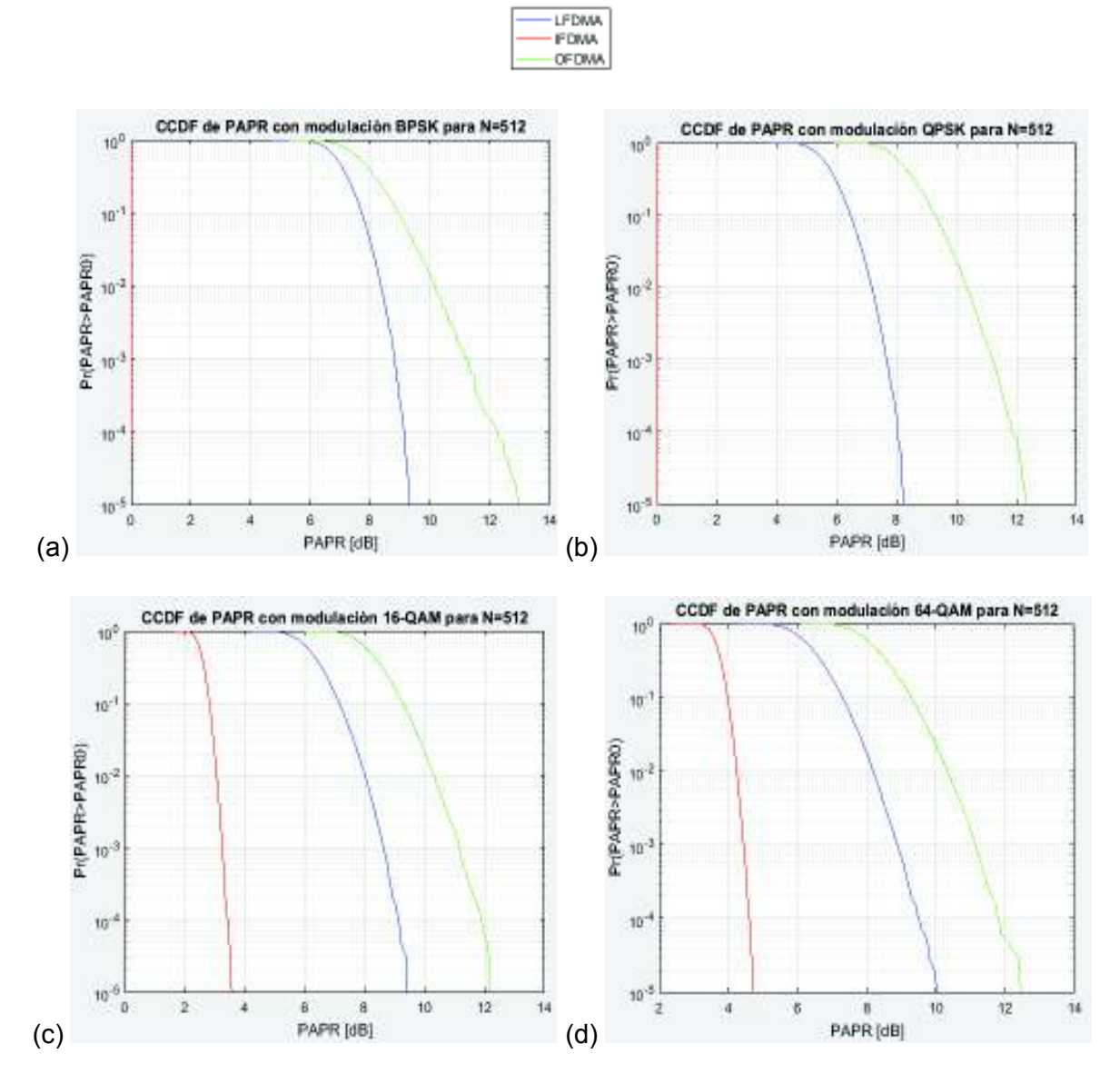

**Figura 3.6.** CCDF de PAPR para IFDMA, LFDMA y OFDMA con N=512, M=128 con modulación (a) BPSK (b) QPSK (c) 16-QAM (d) 64-QAM

De la figura anterior se puede observar que la diferencia de PAPR entre LFDMA y OFDMA para BPSK es de 2,4 dB, para QPSK es de 3.5 dB, para 16-QAM es de 2.5 dB y para 64- QAM es de 2.3 dB. Asimismo para IFDMA el valor de PAPR es 0 dB para BPSK, 0 dB para QPSK, 3.3 dB para 16-QAM y 4.4 dB para 64-QAM.

## **3.1.3 Escenario 3: N=1024 subportadoras totales del sistema, M=256 subportadoras por usuario y Q=4 usuarios**

En la figura 3.7 se muestra el resultado de las curvas obtenidas de PAPR para las modulaciones BPSK, QPSK, 16-QAM y 64-QAM para un sistema de 1024 subportadoras:

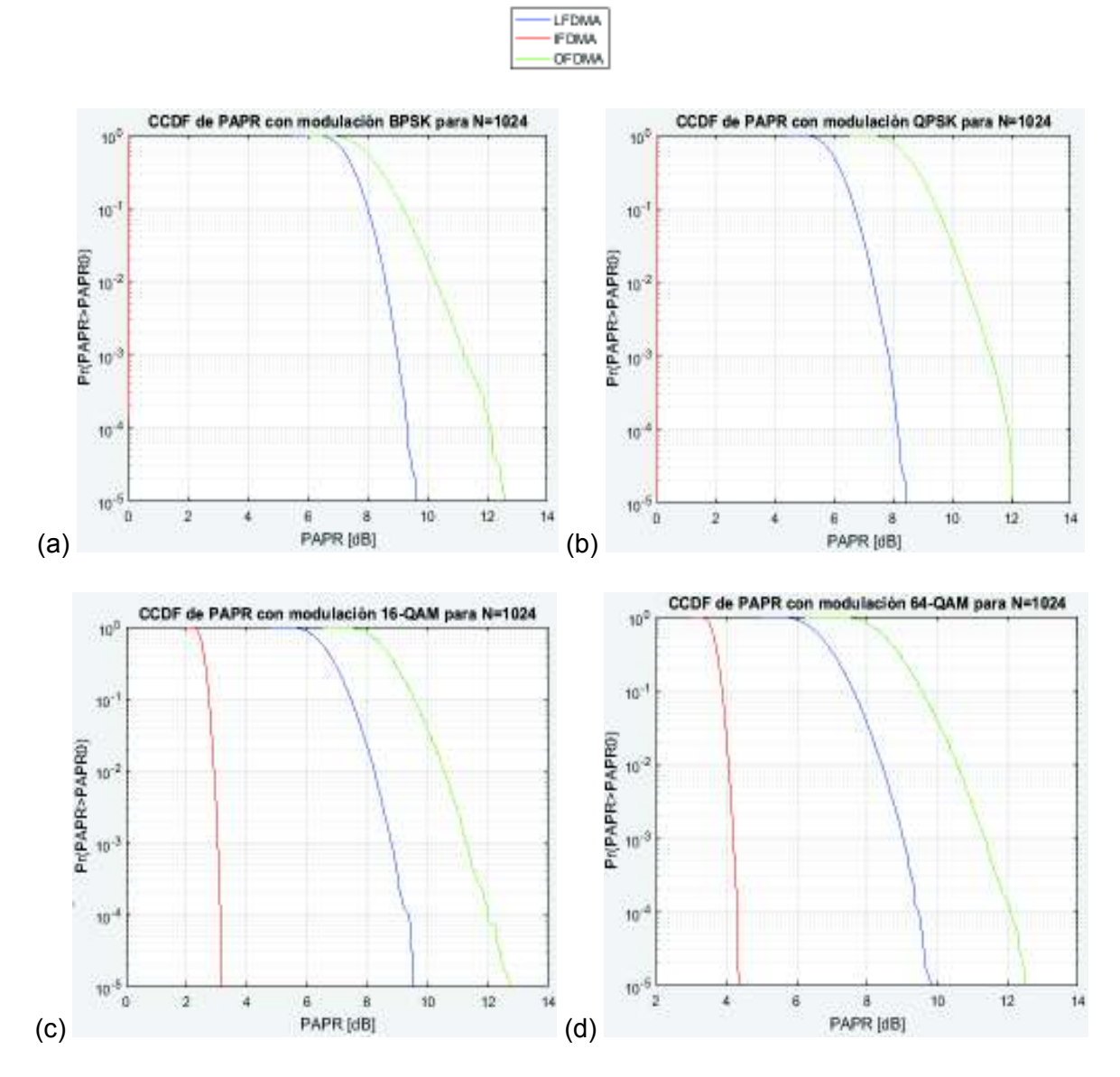

**Figura 3.7.** CCDF de PAPR para IFDMA, LFDMA y OFDMA con N=1024, M=256 con modulación (a) BPSK (b) QPSK (c) 16-QAM (d) 64-QAM

De la figura anterior se puede observar que la diferencia de PAPR entre LFDMA y OFDMA para BPSK es de 2.3 dB, para QPSK es de 3.5 dB, para 16-QAM es de 2.5 dB y para 64- QAM es de 2.3 dB. Asimismo para IFDMA el valor de PAPR es 0 dB para BPSK, 0 dB para QPSK, 3 dB para 16-QAM y 4.2 dB para 64-QAM.

## **3.1.4 Escenario 4 N=2048 subportadoras totales del sistema, M=512 subportadoras por usuario y Q=4 usuarios**

En la figura 3.8 se muestra el resultado de las curvas obtenidas de PAPR para las modulaciones BPSK, QPSK, 16-QAM y 64-QAM para un sistema de 2048 subportadoras:

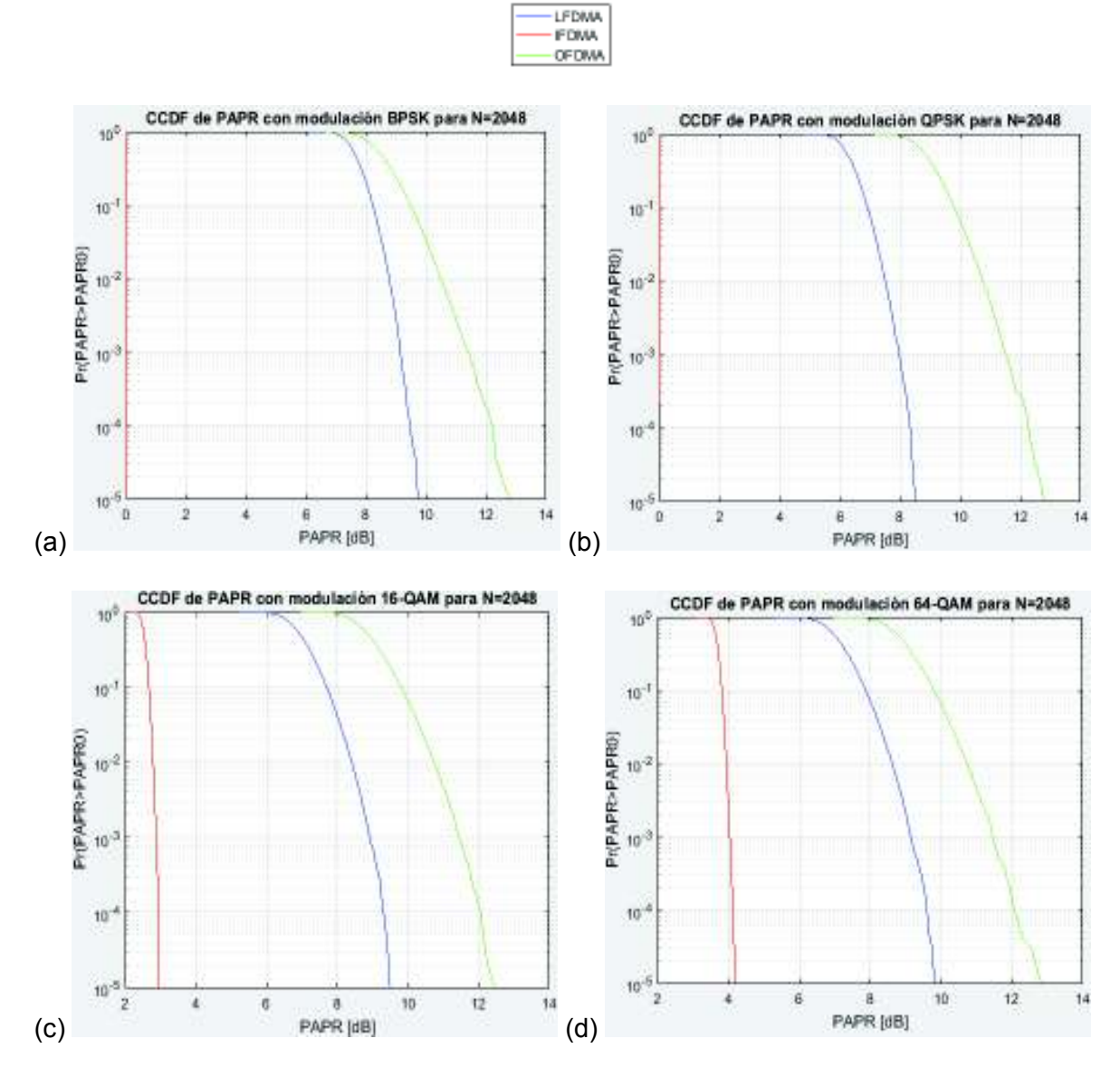

**Figura 3.8.** CCDF de PAPR para IFDMA, LFDMA y OFDMA con N=2048, M=512 con modulación (a) BPSK (b) QPSK (c) 16-QAM (d) 64-QAM

De la figura anterior se puede observar que la diferencia de PAPR entre LFDMA y OFDMA para BPSK es de 2.3 dB, para QPSK es de 3.6 dB, para 16-QAM es de 2.6 dB y para 64- QAM es de 2.3 dB. Asimismo para IFDMA el valor de PAPR es 0 dB para BPSK, 0 dB para QPSK, 2.9 dB para 16-QAM y 4 dB para 64-QAM.

Finalmente, la tabla 3.1 contiene los valores de PAPR de todos los escenarios simulados en base al método de acceso, modulación y número total de subportadoras del sistema.

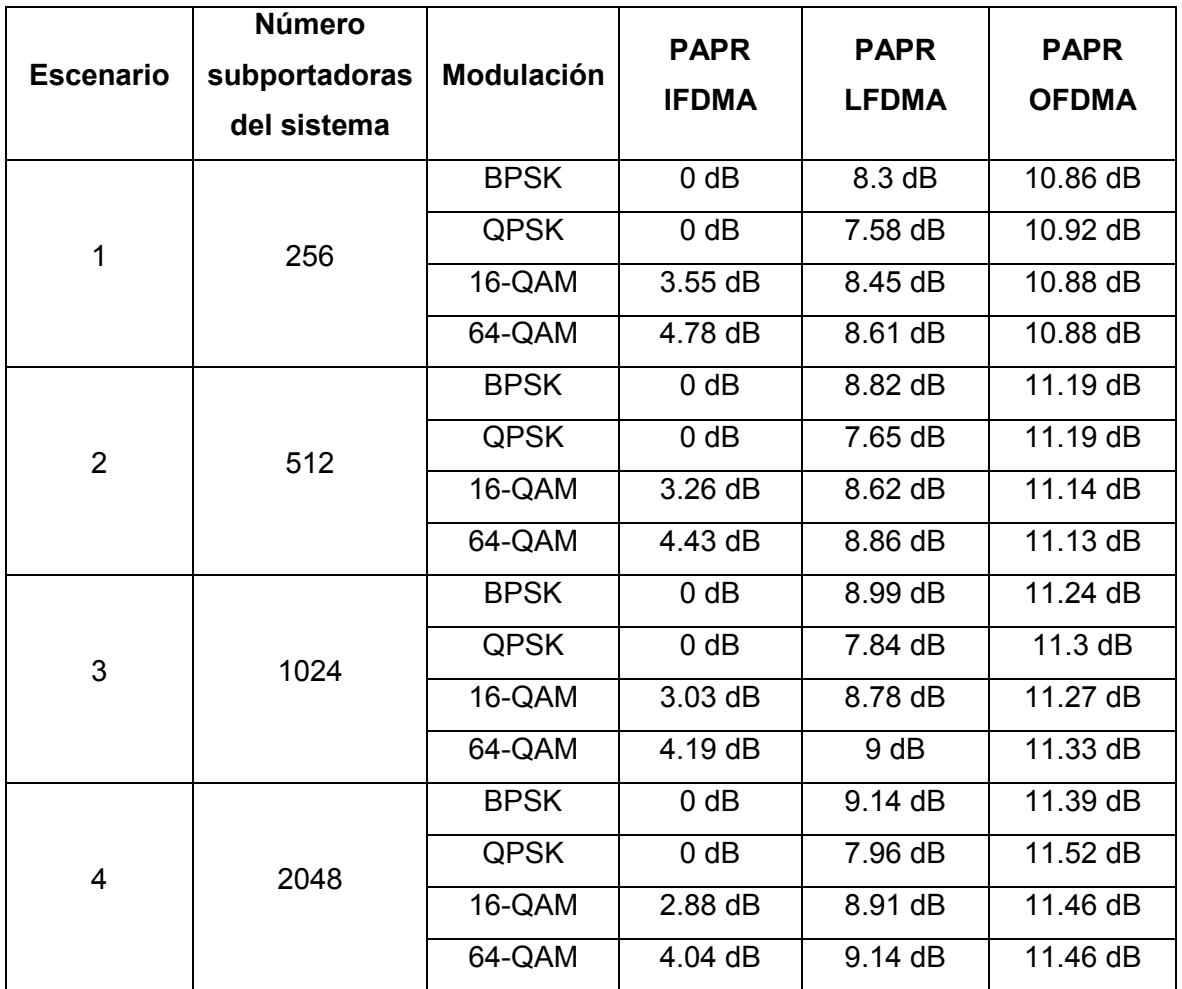

**Tabla 3.1.** Comparación de PAPR para IFDMA, LFDMA y OFMDA para un nivel de probabilidad de  $10^{-3}$ %

De los resultados obtenidos de la tabla 3.1 se puede apreciar que la técnica de acceso SC-FDMA presenta una menor PAPR que OFDMA, adicionalmente dentro de SC-FDMA se tiene que IFDMA tiene menor PAPR que LFDMA. También se aprecia que a mayor nivel de modulación se tiene una mayor PAPR, exceptuando el caso de BPSK que se analizará más adelante en la sección 3.2.2.

Asimismo, para LFDMA y OFDMA según aumenta el número de subportadoras del sistema la PAPR también aumenta, en LFDMA se observa un incremento de 0.18 dB en promedio y para OFDMA se observa un incremento de 0.19 dB en promedio cada vez que el sistema duplica su tamaño. Por otro lado para IFDMA con modulación 16-QAM y 64-QAM el valor de PAPR disminuye 0.24 dB en promedio según crece el tamaño del sistema, debido a que

el valor pico de la señal será casi siempre el mismo pero el promedio de la señal aumenta y consecuentemente la PAPR disminuye. En la tabla 3.2 se puede observar la diferencia de aumento de PAPR según el tamaño del sistema tomando como base el sistema de 256 subportadoras:

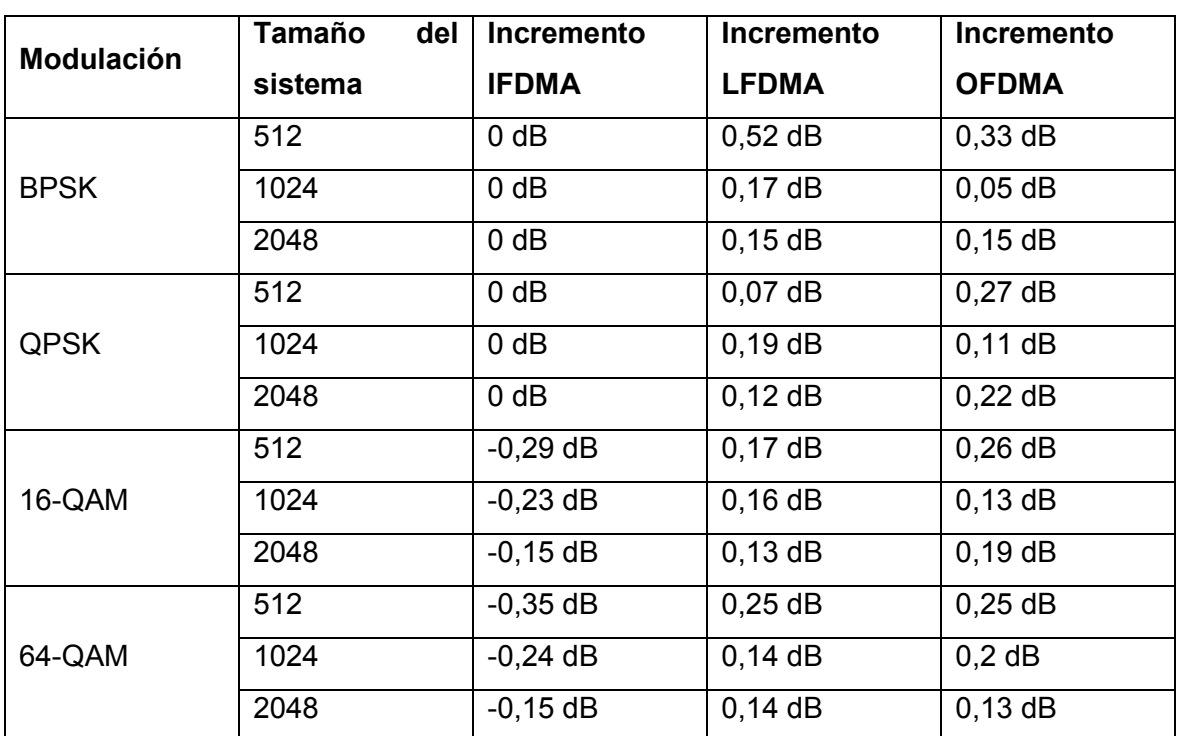

**Tabla 3.2.** Diferencia de PAPR según el tamaño del sistema en base a un sistema de 256 subportadoras para un nivel de probabilidad de  $10^{-3}\%$ 

## **3.2 Análisis de casos especiales**

Durante el desarrollo de este proyecto surgieron dos casos en los cuales el comportamiento de la PAPR difiere de lo esperado en base a la teoría. Estos casos son:

- · PAPR en IFMDA con subportadoras no utilizadas
- · PAPR de BPSK vs QPSK

### **3.2.1 PAPR en IFDMA con subportadoras no utilizadas**

Adicionalmente a los resultados obtenidos anteriormente con el 100% del uso de las subportadoras, se calcula la PAPR para el caso en el cual la utilización del sistema de subportadoras es menor al 100% para observar el comportamiento de la PAPR bajo estas condiciones.

Para el caso de LFDMA y OFDMA se presenta un leve aumento en la PAPR pero no existió diferencias significativas entre el comportamiento de la PAPR con respecto al uso del sistema del 100%, sin embargo se evidencia un comportamiento distinto en la PAPR de IFDMA.

La PAPR de IFDMA crece significativamente cuando el uso del sistema es menor al 100%, alcanzado valores relativamente cercanos a los valores de PAPR de LFDMA. Esto ocurre a causa del funcionamiento de IFDMA, según lo mostrado en la figura 1.18 en donde la señal en tiempo de IFDMA resulta ser los símbolos modulados del usuario repetido Q veces (número de usuarios). Esto se cumple cuando el usuario ocupa las M subportadoras asignadas, como se puede observar en la figura 3.9. En cambio, si el usuario ocupa un número de subportadoras  $M' < M$  no se observa relación de las muestras temporales con las muestras de los símbolos modulados del usuario por tanto la variación de la envolvente de la señal será mayor para IFDMA con un uso de subportadoras menor al 100%. En la figura 3.10 se puede observar la señal temporal IFDMA para una utilización del sistema del 50%.

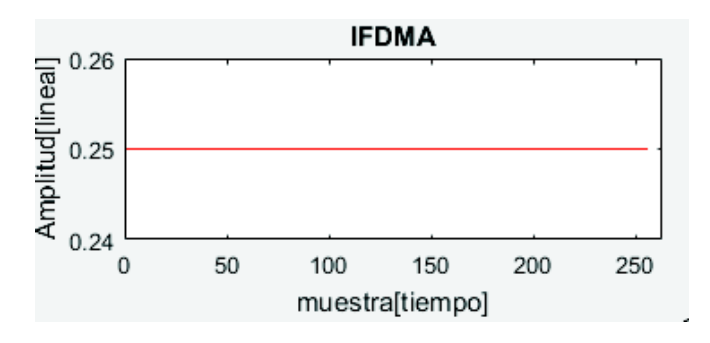

**Figura 3.9.** Señal temporal IFDMA con N=256 y modulación BPSK para el 100% de subportadoras utilizadas

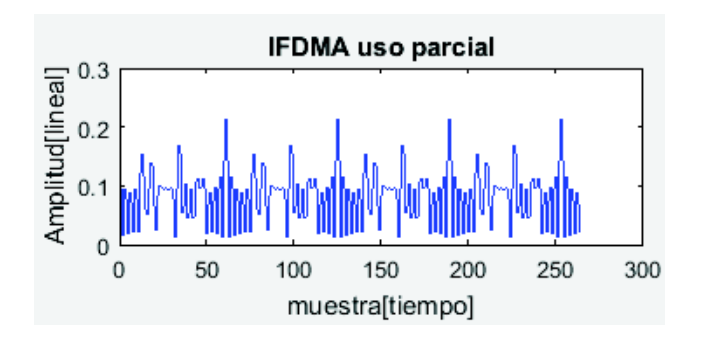

**Figura 3.10.** Señal temporal IFDMA con N=256 y modulación BSPK para el 50% de subportadoras utilizadas

Adicionalmente para LFDMA se comprueba que las M muestras equiespaciadas de señal temporal contiene los símbolos modulados del usuario y las M-N muestras restantes son

el resultado de la suma ponderada de todos los símbolos modulados del usuario. En la figura 3.11 se muestra la señal temporal LFDMA con 100% de utilización de subportadoras.

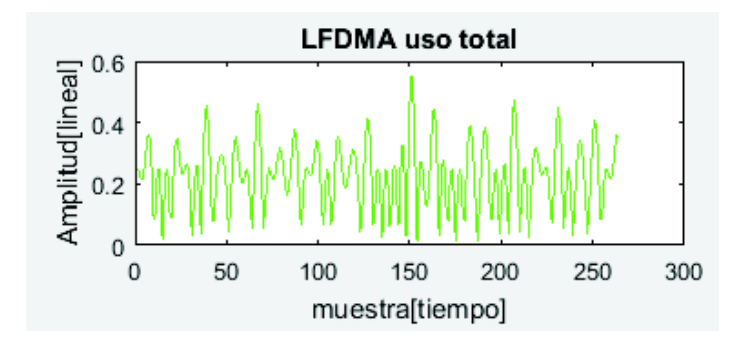

**Figura 3.11.** Señal temporal LFDMA con N=256 y modulación BPSK para el 100% de subportadoras utilizadas

En tabla 3.3 se puede observar un extracto de los símbolos modulados y las muestras de la señal temporal para IFDMA con 100% de utilización, IFDMA con 50% de utilización y adicionalmente las muestras de la señal temporal LFDMA.

**Tabla 3.3.** Símbolos modulados con BPSK, muestras de la señal temporal IFDMA con 100% de uso, muestras de la señal temporal IFDMA con 50% de uso y muestras de la señal temporal LFDMA con 100% de uso para un sistema de N=256 subportadoras

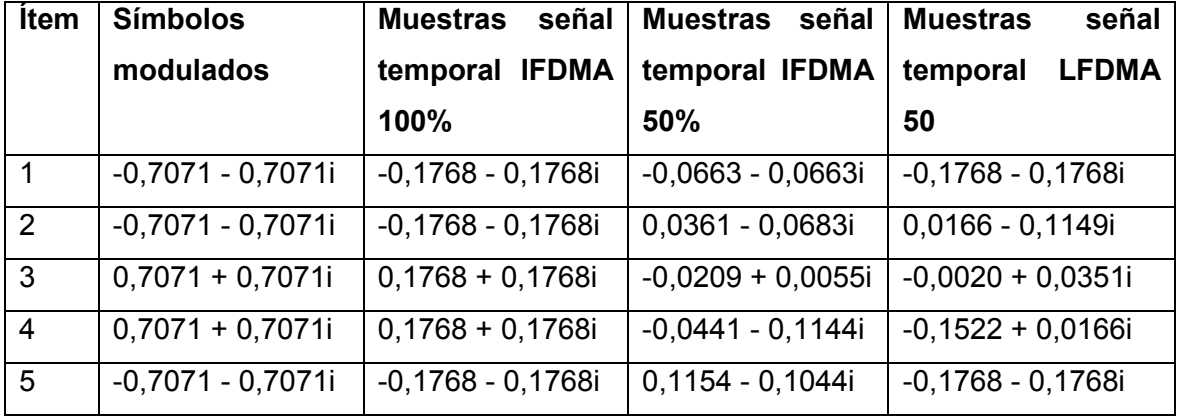

De acuerdo a la tabla anterior, los 5 primeros símbolos modulados corresponden a las 5 primeras muestras de la señal IFDMA, con un escalamiento de amplitud debido a la aplicación de la IDFT. Las 5 primeras muestras de la señal IFDMA al 50% no tienen relación con los símbolos modulados. Por último, de las 5 primeras muestras de la señal LFDMA las muestras 1 y 5 corresponden a los 2 primeros símbolos modulados. En el Anexo IV se adjunta la tabla 3.3 completa con las 256 muestras de las señales temporales.

A continuación, en las figuras 3.12, 3.13, 3.14 y 3.15 se muestra el resultado de las curvas obtenidas de PAPR para las modulaciones BPSK, QPSK, 16-QAM y 64-QAM para un

sistema IFDMA con el uso del 100% de subportadoras, IFDMA con el uso menor al 100% de subportadoras y LFDMA con el uso del 100% de subportadoras para 256, 512, 1024 y 2048 subportadoras:

En la figura 3.12 se puede observar que la diferencia de PAPR entre IFDMA con uso 100% e IFDMA con uso menor al 100% en un sistema N=256 para BPSK es de 7.7 dB, para QPSK es de 6.9 dB, para 16-QAM es de 4.2 dB y para 64-QAM es de 3.1 dB. Se evidencia que la diferencia entre IFDMA menor al 100% y LFDMA al 100% es de 0.7 dB en promedio

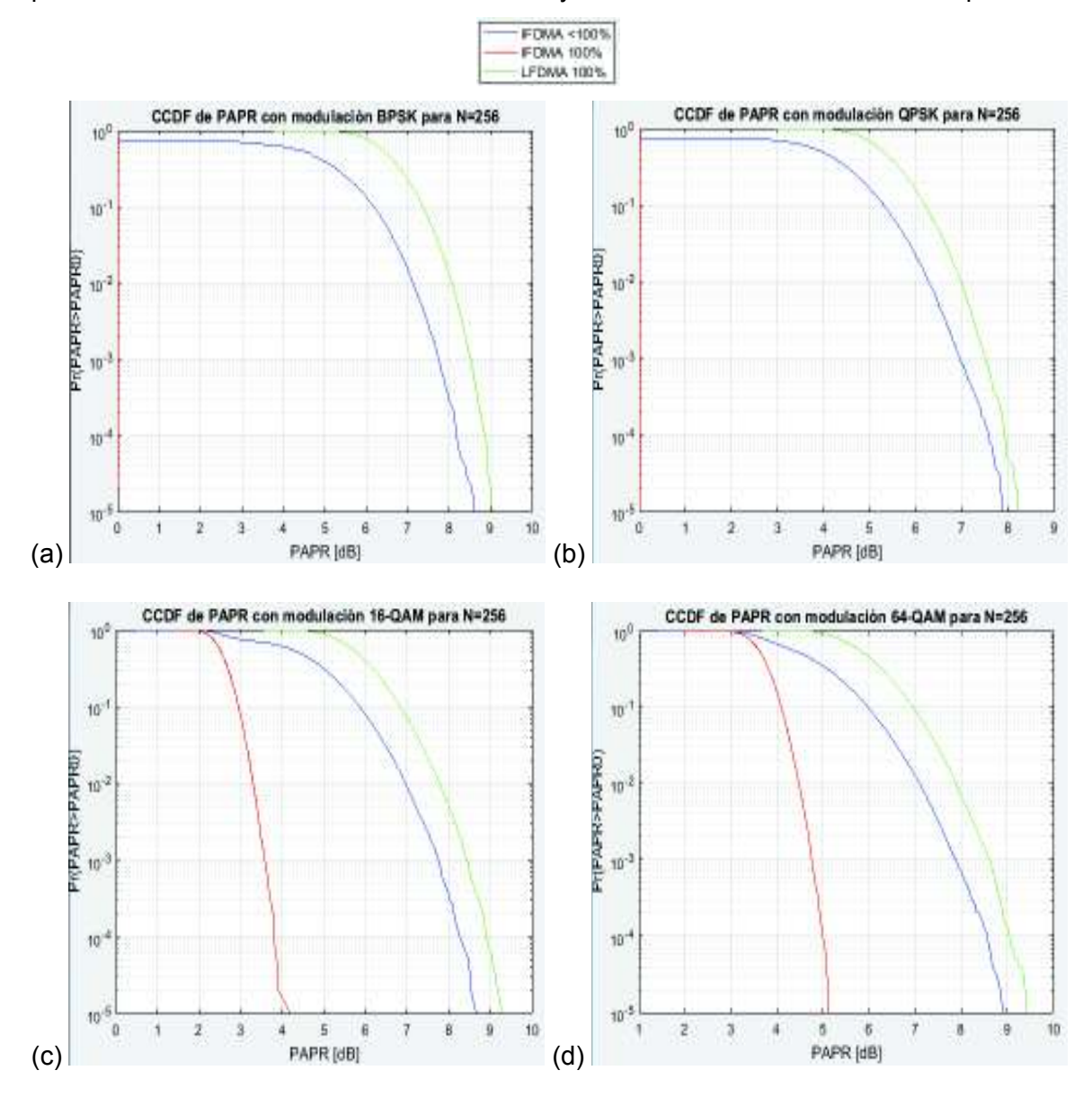

**Figura 3.12.** CCDF de PAPR para IFDMA al 100% de utilización, IFDMA menor al 100% de utilización y LFDMA al 100% para N=256, M=64 con modulación (a) BPSK (b) QPSK (c) 16-QAM (d) 64-QAM

En la figura 3.13 se puede observar que la diferencia de PAPR entre IFDMA con uso 100% e IFDMA con uso menor al 100% en un sistema N=512 para BPSK es de 8.1 dB, para QPSK es de 7.2 dB, para 16-QAM es de 4.7 dB y para 64-QAM es de 3.8 dB.

Se evidencia que la diferencia entre IFDMA menor al 100% y LFDMA 100% es de 0.6 dB en promedio

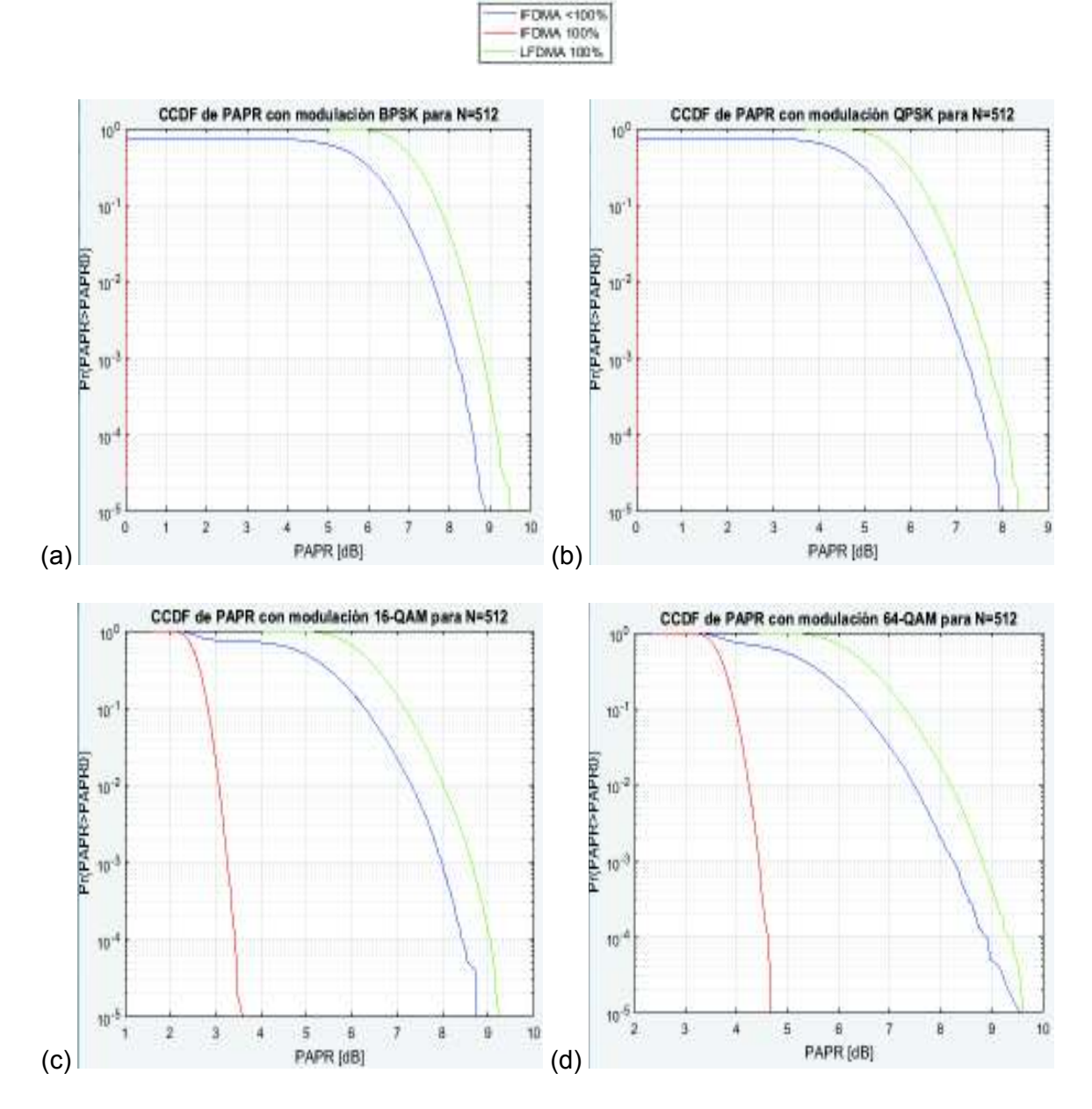

**Figura 3.13.** CCDF de PAPR para IFDMA al 100% de utilización, IFDMA menor al 100% de utilización y LFDMA al 100% para N=512, M=128 con modulación (a) BPSK (b) QPSK (c) 16-QAM (d) 64-QAM

En la figura 3.14 se puede observar que la diferencia de PAPR entre IFDMA con uso 100% e IFDMA con uso menor al 100% en un sistema N=1024 para BPSK es de 8.4 dB, para QPSK es de 7.3 dB, para 16-QAM es de 5.2 dB y para 64-QAM es de 4.3 dB.

Se evidencia que la diferencia entre IFDMA menor al 100% y LFDMA 100% es de 0.5 dB en promedio

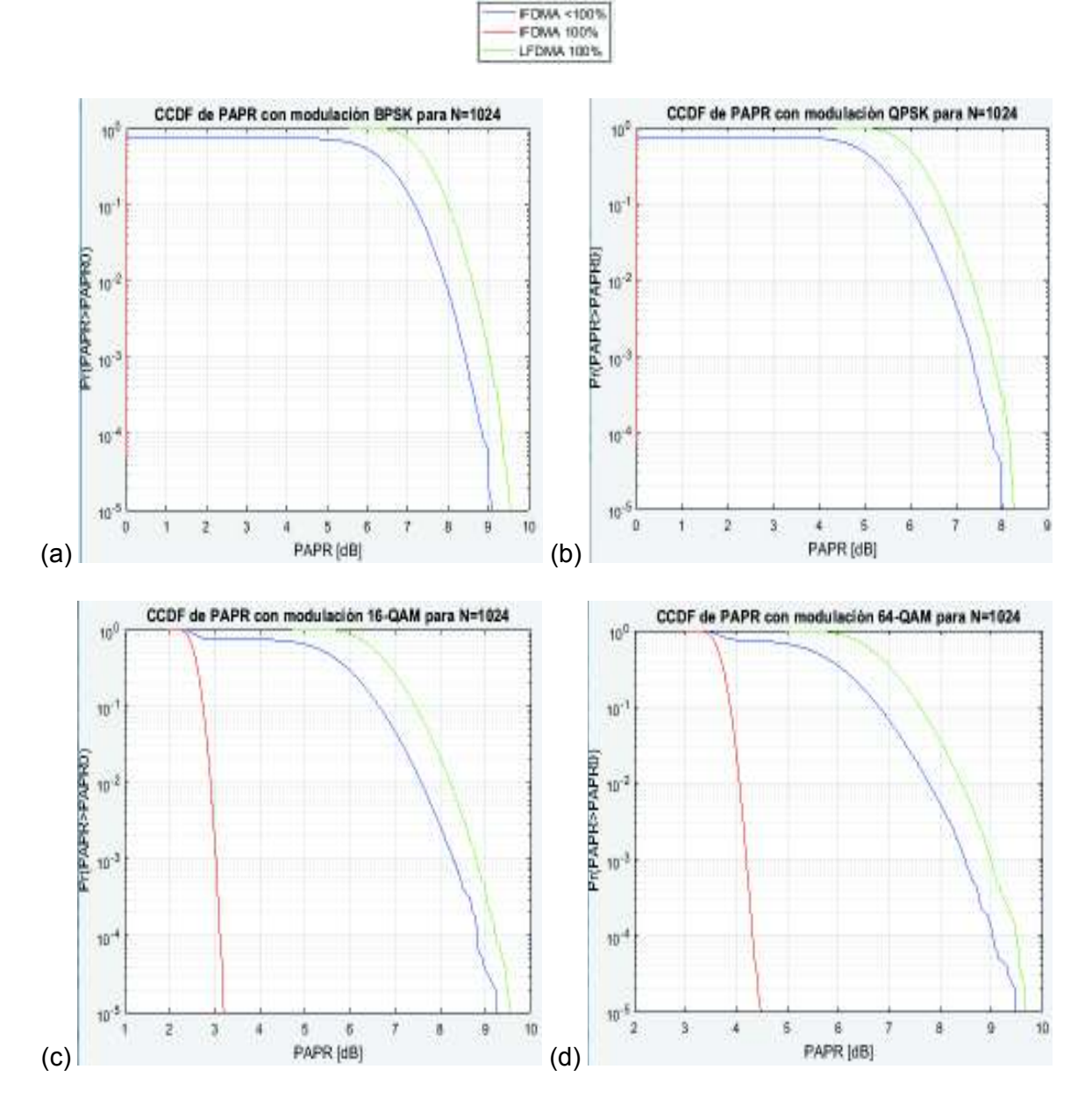

**Figura 3.14.** CCDF de PAPR para IFDMA al 100% de utilización, IFDMA menor al 100% de utilización y LFDMA al 100% para N=1024, M=256 con modulación (a) BPSK (b) QPSK (c) 16-QAM (d) 64-QAM

En la figura 3.15 se puede observar que la diferencia de PAPR entre IFDMA con uso 100% e IFDMA con uso menor al 100% en un sistema N=1024 para BPSK es de 8.7 dB, para QPSK es de 7.5 dB, para 16-QAM es de 5.5 dB y para 64-QAM es de 4.7 dB.

Se evidencia que la diferencia entre IFDMA menor al 100% y LFDMA 100% es de 0.5 dB en promedio

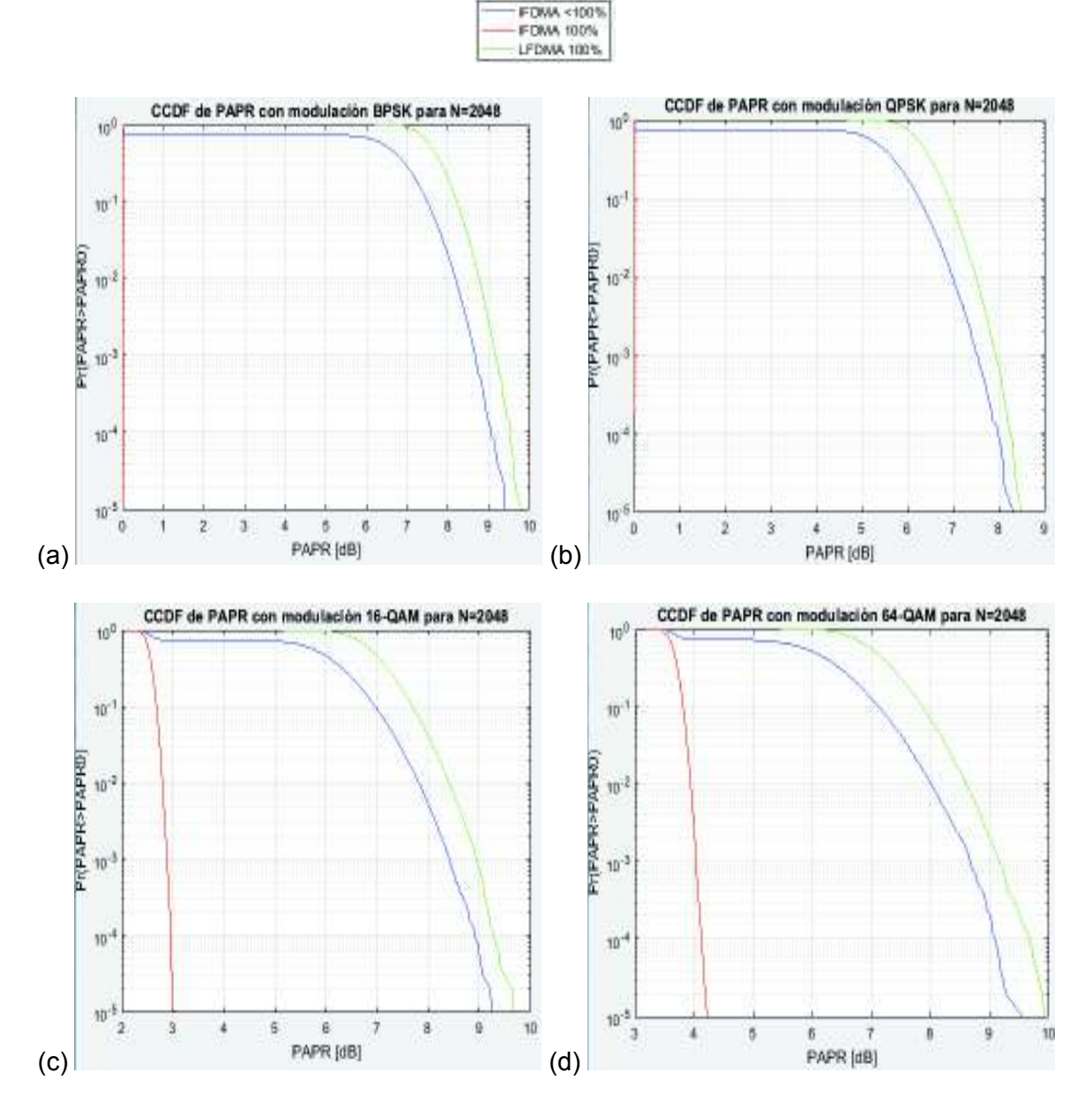

**Figura 3.15.** CCDF de PAPR para IFDMA al 100% de utilización, IFDMA menor al 100% de utilización y LFDMA al 100% para N=2048, M=512 con modulación (a) BPSK (b) QPSK (c) 16-QAM (d) 64-QAM

### **3.2.2 PAPR de BPSK vs QPSK**

De los resultados obtenidos de la tabla 3.1 también se puede observar que la PAPR de BPSK es mayor a la PAPR de QPSK esto se debe a las secuencias transmitidas en ambas técnicas de modulación.

En la Tabla 3.4 se muestra que existen secuencias que poseen un nivel alto de PAPR de 6 dB y existen otras secuencias con un nivel bajo de PAPR de 2.3 dB. Las secuencias con datos iguales tienen mayor PAPR, en cambio las secuencias con un dato diferente tienen menor PAPR. Para BPSK solo se dispone de dos niveles de modulación (0 y 1) mientras que QPSK tiene cuatro niveles de modulación (00, 01, 10 y 11) por lo cual es más probable que la secuencia de datos con BPSK contenga más datos similares que la secuencia QPSK. Por tal motivo los valores de PAPR en BPSK resultan ser mayores a los valores de PAPR en QPSK.

| <b>Bloque de Datos X</b> | PAPR(dB) | <b>Bloque de Datos X</b> | PAPR(dB) |
|--------------------------|----------|--------------------------|----------|
| $[1,1,1,1]^T$            | 6.0      | $[-1,1,1,1]^T$           | 2.3      |
| $[1,1,1,-1]^T$           | 2.3      | $[-1,1,1,-1]^T$          | 3.7      |
| $[1,1,-1,1]^T$           | 3.7      | $[-1,1,-1,1]^T$          | 6.0      |
| $[1,1,-1,-1]^T$          | 3.7      | $[-1,1,-1,-1]^T$         | 2.3      |
| $[1,-1,1,1]^T$           | 2.3      | $[-1,-1,1,1]^T$          | 3.7      |
| $[1,-1,1,-1]^T$          | 6.0      | $[-1,-1,1,-1]^T$         | 2.3      |
| $[1,-1,-1,1]^T$          | 3.7      | $[-1,-1,-1,1]^T$         | 2.3      |
| $[1,-1,-1,-1]^T$         | 2.3      | $[-1,-1,-1,-1]^T$        | 6.0      |

**Tabla 3.4.** Valores de PAPR de todas las combinaciones posibles para un bloque de datos OFDM de cuatro subportadoras con modulación BPSK [21]

Las técnicas de codificación para la reducción de PAPR son ideales para este tipo de caso ya que se utilizará códigos que transformaran la secuencia de datos en una secuencia con menor PAPR.

## **3.3 Implementaciones prácticas de SC-FDMA y OFDMA**

El mayor problema de disponer de señales con alta PAPR a la salida del transmisor radica en que el amplificador de potencia debe ser altamente lineal y al trabajar en la región lineal se tiene una baja eficiencia [22]. En el caso de que el amplificador se encuentre en su

región no lineal, la señal de salida sufrirá distorsión que puede llevar a una intermodulación $9$ entre subportadoras o a la radiación fuera de banda [23].

Múltiples estándares han adoptado OFDM y OFDMA como su método de acceso al medio, como *Digital Terrestial TV Broadcasting* (DVB-T), IEEE 802.1a (*Wi-Fi*), IEEE 802.16-2004 (WiMax) para OFDM; IEEE 802.16e-2005 (WiMax) y *Downlink* (DL) de *Long Term Evolution* (LTE) para OFDMA. En todos estos estándares la baja eficiencia del amplificador de potencia no supone un mayor problema ya que los dispositivos utilizados como transmisores pueden obtener fácilmente una fuente de alimentación constante.

Sin embargo en los dispositivos de batería limitada la eficiencia del amplificador de potencia se vuelve crucial ya que a menor eficiencia se tendrá un menor tiempo de duración de la batería. Este hecho ha llevado a la adopción de SC-FDMA como método de acceso al medio para el *Uplink (*UL*)* de LTE debido a que los usuarios del sistema LTE son usuarios móviles.

LTE ha implementado la variante LFDMA debido a que esta presenta un mejor rendimiento en cuanto a las tasas de transmisión o *throughput* que provee IFDMA, a pesar de que el rendimiento de PAPR en IFDMA es mejor por 5-7 dB en comparación a LFDMA. La diferencia de velocidad de transmisión entre LFDMA e IFDMA puede llegar a ser de hasta el 80% [14].

Adicionalmente LTE no ha implementado IFDMA ya que presenta una alta sensibilidad al *offset* de frecuencia, al igual que OFDMA. El offset de frecuencia para OFDMA se torna controlable ya que en el DL solo se tiene un transmisor, sin embargo en el caso de IFDMA el offset de frecuencia es muy difícil de controlar debido a que el UL se tiene varios transmisores.

 $\overline{a}$ 

<sup>9</sup> Intermodulación: Componentes de frecuencia que se generan cuando la señal tiene dos o más frecuencias, estas componentes no son múltiplos enteros de las frecuencias de la señal.

### **4. CONCLUSIONES**

- · El valor de PAPR en SC-FDMA (LFDMA) es menor que en OFDMA, debido a que en el transmisor SC-FDMA se incluye un "precodificador" DFT que esparcirá todos los símbolos del usuario en las subportadoras asignadas simulando un esquema de transmisión de portadora única. En consecuencia la PAPR se reduce en comparación a OFDMA. En promedio la diferencia cuantitativa entre estos dos métodos de acceso múltiple para BPSK es de 2.4 dB, para QPSK es de 3.5 dB, para 16-QAM es de 2.5 dB y para 64-QAM es de 2.3 dB.
- · Las dos variantes de SC-FDMA presentan diferencias en cuanto a rendimiento de PAPR. IFDMA presenta una menor PAPR que LDFMA, la diferencia se encuentra en torno a 5-7 dB según el esquema de modulación utilizado. Esto se debe a que en IFDMA las N muestras de la señal temporal son la repetición de los símbolos modulados del usuario, en cambio para LFDMA de las N muestras de la señal en el dominio del tiempo M muestras son los símbolos modulados y M-N muestras son el resultado de la suma ponderada de los símbolos modulados. Los valores máximo y promedio de la señal IFDMA son casi constantes al ser un reflejo de la amplitud de los símbolos modulados, sin embargo las M-N muestras de la señal LFDMA varían los valores máximo y promedio de la señal causando un incremento en la PAPR.
- · En LFDMA y OFDMA la PAPR también depende del tamaño de subportadoras del sistema y esta incrementa 0.19 dB cada vez que se duplica el tamaño del sistema. El comportamiento en IFDMA cuando se utilizan los esquemas de modulación 16- QAM y 64-QAM resulta en una disminución de 0.24 dB en promedio cuando el tamaño del sistema se duplica, este comportamiento se explica debido a que en IFDMA el valor pico permanece casi constante al incrementar el número de subportadoras pero el valor promedio de la señal también incrementa lo cual produce una disminución en la PAPR.
- Para QPSK, 16-QAM y 64-QAM la PAPR aumenta conforme aumenta el nivel de modulación, sin embargo BPSK presenta una PAPR mayor que QPSK. Esto es debido a que la PAPR de secuencias con datos similares presentan una mayor PAPR que secuencias con datos distintos, en BPSK se tiene dos niveles para representar los datos del usuario por lo cual es más probable transmitir una secuencia con datos similares en BPSK que en QPSK que dispone de 4 niveles de modulación. Por tal motivo BPSK presenta una mayor PAPR que QPSK.
- · Cuando el grado de uso de las subportadoras para la transmisión de información es menor al 100% se observa un leve aumento de la PAPR en LFDMA y OFMDA, sin embargo en IFDMA existe una acentuada diferencia de 5-8 dB con respecto a la utilización del 100% de subportadoras. El modo de construcción de la señal temporal en IFDMA con un uso menor a 100% no se encuentra relacionado al valor de los símbolos modulados lo cual incrementa la PAPR. Los niveles de PAPR de IFDMA con la utilización menor al 100% se acercan a los niveles de PAPR de LFDMA, en promedio la diferencia entre ambos métodos es 0.6 dB.
- · OFDMA es adoptado como método de acceso múltiple al medio en estándares donde los inconvenientes de una alta PAPR no representan un problema significativo, mientras que SC-FDMA es adoptado como método de acceso múltiple al medio en estándares en los cuales no se puede tolerar los inconvenientes de una PAPR elevada, como son los dispositivos móviles. LTE es un ejemplo en el cual se utiliza OFDMA en el DL y SC-FDMA en el UL debido a que los *eNodeB* pueden tolerar la ineficiencia del amplificador de potencia pero en los terminales móviles no lo pueden aceptar porque disponen de batería limitada.
- · En la práctica solo se implementa el modo localizado de SC-FDMA (LFDMA) a pesar de tener un peor rendimiento de PAPR con respecto a IFDMA porque alcanza mayor *throughput* y presenta una menor sensibilidad al offset de frecuencia en comparación a IFDMA.
- Se recomienda para futuras líneas de investigación realizar la simulación de PAPR con distintos valores de prefijo cíclico así como la utilización de asignación dinámica de las subportadoras.
- · Se recomienda para futuras líneas de investigación realizar la simulación de los métodos de reducción de PAPR, sobre todo de las técnicas de codificación para solventar el comportamiento presentado en BPSK.
- · Se recomienda para futuras líneas de investigación realizar las simulaciones de capacidad y BER (*Bit Error Rate*) de OFDMA y SC-FDMA (Localizado y Distribuido) para poder obtener una comparación más amplia de estos métodos de acceso múltiple.

#### REFERENCIAS BIBLIOGRÁFICAS

- [1] S. C. Yang, «OFDMA System Analysis and Design,» de *OFDMA System Analysis and Design*, Norwood, Massachusetts, Artech House, 2010, pp. 1-2.
- [2] F. Xiong, Digital Modulation Techniques, Norwood: Artech House, 2006.
- [3] L. Korowajczuk, LTE, WiMAX and WLAN Network Design, Optimization and Performance Analysis, John Wiley & Sons, Ltd., 2011.
- [4] J. Shi, «OpenOFDM "Decoding",» 2017. [En línea]. Available: http://openofdm.readthedocs.io/en/latest/decode.html. [Último acceso: 2018 06 24].
- [5] N. Revuelto, PAPR reduction in OFDM systems, Barcelona: Universitat Politecnica de Catalunya, 2008.
- [6] H. Quilumbango, *MATERIAL DIDACTICO PARA EL ANALISIS Y SIMULACION DEL DESEMPEÑO DE LA CAPA FISICA DE WIMAX/IEEE 802.16, USANDO LA INTERFAZ GRAFICA DE MATLAB (GUI),* Quito, 2011.
- [7] C. Yu, M.-H. Yen, P.-A. Hsiung y S.-J. Chen, «A Low-Power 64-point Pipeline FFT/IFFT Processor for OFDM Applications,» de *IEEE Transactions on Consumer Electronics, Vol. 57, No. 1*, 2011.
- [8] D. Laszuk, «Foro researchgate "What is the difference between DFT and FFT?",» 2015. [En línea]. Available: https://www.researchgate.net/post/What is the difference between DFT and\_FFT. [Último acceso: 02 01 2018].
- [9] S. P. J. S. E. Dahlman, 4G: LTE/LTE-Advanced, Massachusetts: Burlington, 2011.
- [10] Nokia Siemems Networks, «slideshare -"tdd-lte-training-material-agilent",» Nokia Siemems Networks, [En línea]. Available: https://www.slideshare.net/sumantbhanot/tdd-lte-training-material-agilent. [Último acceso: 24 06 2018].
- [11] C. Hernández y V. Quintero, «Nivel físico LTE Universidad del Cauca,» [En línea]. Available: http://artemisa.unicauca.edu.co/~vflorez/LTE/Capitulo3b%20x6.pdf. [Último acceso: 19 01 2018].
- [12] C. Meza, «Universidad de Chile "Comunicaciones Digitales Avanzadas",» [En línea]. Available: https://www.u-

cursos.cl/ingenieria/2016/1/EL7041/1/material docente/bajar?id material= 1382679. [Último acceso: 01 04 2018].

- [13] F. Valera, OFMDA y SC-FDMA en la Interfaz Radio de LTE, Sevilla: Universidad de Sevilla, 2012.
- [14] H. Myung, L. Junsung y D. Goodman, «Single Carrier FDMA for Uplink Wireless Transmission,» *IEEE VEHICULAR TECHNOLOGY MAGAZINE,*  vol. 1, nº 3, pp. 30-38, 2006.
- [15] H. José, M. Luis y R. José, Comunicaciones móviles, Madrid: Ramón Arces, 2015.
- [16] M. Bisht y A. Joshi, «Various Techniques to Reduce PAPR in OFDM Systems: A Survey,» *International Journal of Signal Processing, Image Processing and Pattern Recognition,* vol. 8, nº 11, pp. 195-206, 2015.
- [17] R. K. y. R. Gupta, «Performance evaluation of OFDMA system of LTE in terms of PAPR,» *International Journal of Application in Engineering and Management,* vol. 2, nº 5, 2013.
- [18] D. Houcque, INTRODUCTION TO MATLAB FOR ENGINEERING STUDENTS, Illinois: Northwestern University, 2005.
- [19] INTRODUCTION TO MALTAB FOR ENGINEERS, THIRD EDITION, New York: McGraw-Hill, 2011.
- [20] H. Myung, J. Lim y D. Goodman, «PEAK TO AVERAGE POWER RATIO OF SINGLE CARRIER FDMA SIGNALS WITH PULSE SHAPING,» de *The 17th Annual IEEE International Symposium on Personal, Indoor and Mobile Radio Communications (PIMRC'06)*, Helsinki, 2006.
- [21] N. Dewangan, A detailed Study of 4G in Wireless Communication, Hamburgo: Anchor Academic Publishing, 2014.
- [22] S. Singh, S. Kumar y H. Mruthyunjaya, «Effect of Peak-to-Average Power Ratio Reduction on the Multicarrier Communication System Performance Parameters,» *International Journal of Electronics and Communication Engineering,* vol. 3, nº 4, pp. 908-915, 2009.
- [23] S. H. Han y J. H. Lee, «AN OVERVIEW OF PEAK-TO-AVERAGE POWER RATIO REDUCTION TECHNIQUES FOR MULTICARRIER TRANSMISSION,» *IEEE Wireless Communications,* vol. 12, nº 2, pp. 56- 65, 2005.

## **5. ANEXOS**

ANEXO I. Guía de Usuario GUI simulación de PAPR en sistemas OFDMA y SC-FDMA

ANEXO II. Descripción de comandos, funciones y componentes de GUI utilizados

ANEXO III. Funciones de modulación BPSK, QPSK, 16-QAM y 64-QAM y valores de amplitud y fase utilizados

ANEXO IV tabla completa símbolos modulados con BPSK, muestras de la señal temporal IFDMA con 100% de uso, muestras de la señal temporal IFDMA con 50% de uso y muestras de la señal temporal LFDMA con 100% de uso para un sistema de N=256 subportadoras

## **ANEXO I**

A continuación, se muestra la guía detallada del uso de la simulación desarrollada para el presente proyecto de titulación:

1. Abrir Matlab, la versión utilizada es R2016a

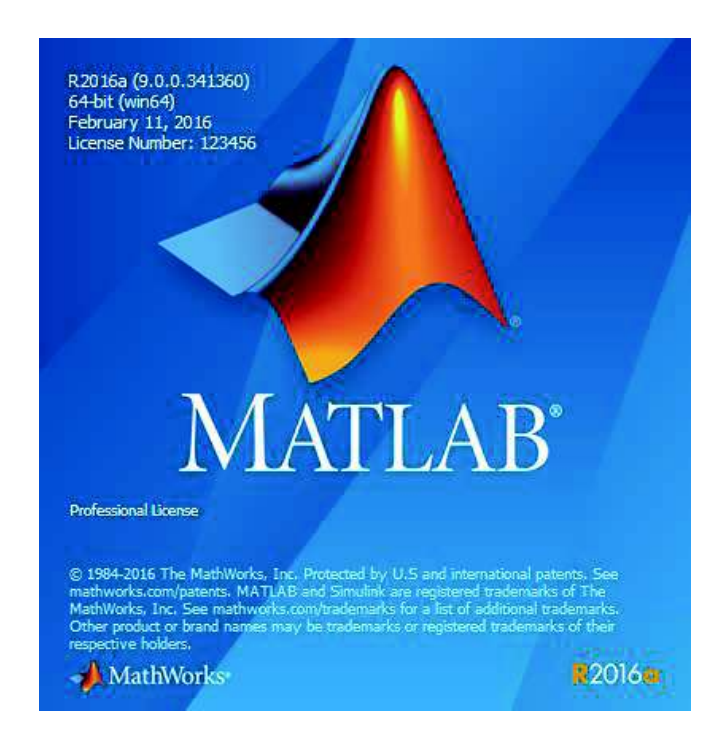

2. Cambiar el *Current Folder* de Matlab acorde a la ubicación donde se encuentra la carpeta que contiene la simulación. En este ejemplo la carpeta que contiene la simulación se denomina "*2.Simulacion*".

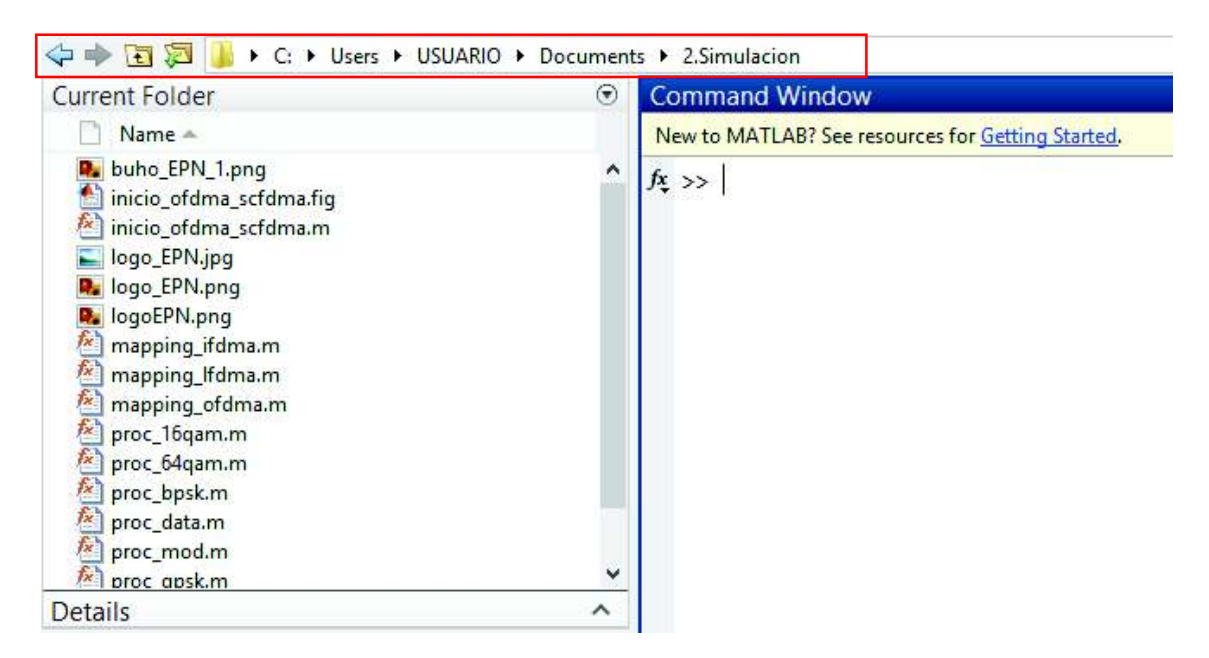

3. Ejecutar en el Command Window el comando inicio\_ofdma\_scfdma, este comando inicia la simulación.

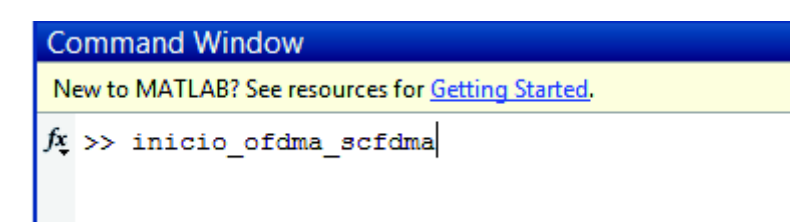

4. La pantalla de inicio del programa se despliega. Existen dos opciones en esta pantalla: Continuar o Salir. Presionar el botón Continuar para dar paso a la siguiente pantalla.

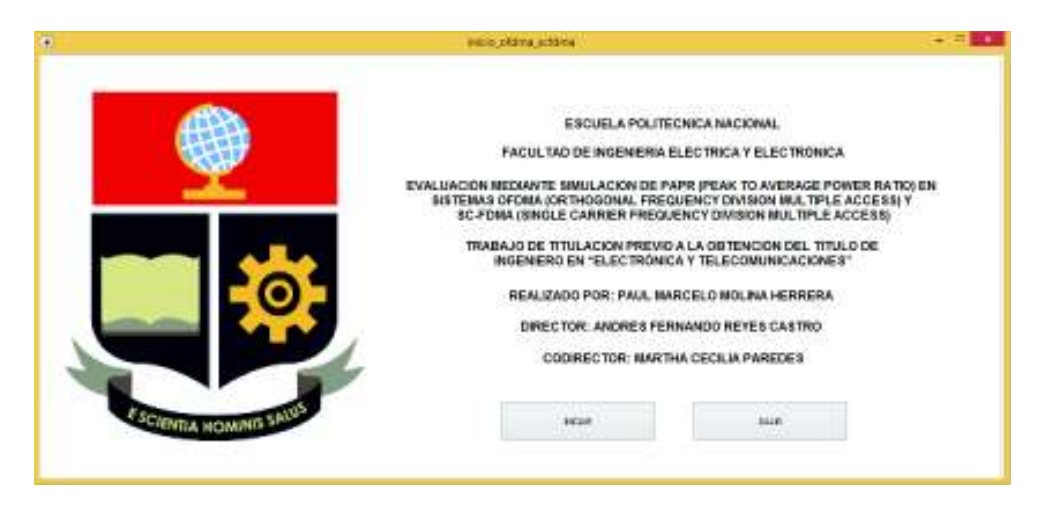

5. La pantalla de la simulación se muestra. En esta pantalla se debe ingresar el tamaño del sistema, esquema de modulación y numero de muestras de PAPR para poder ejecutar la simulación. Se cuenta con tres botones: Calcular, Regresar y Ayuda.

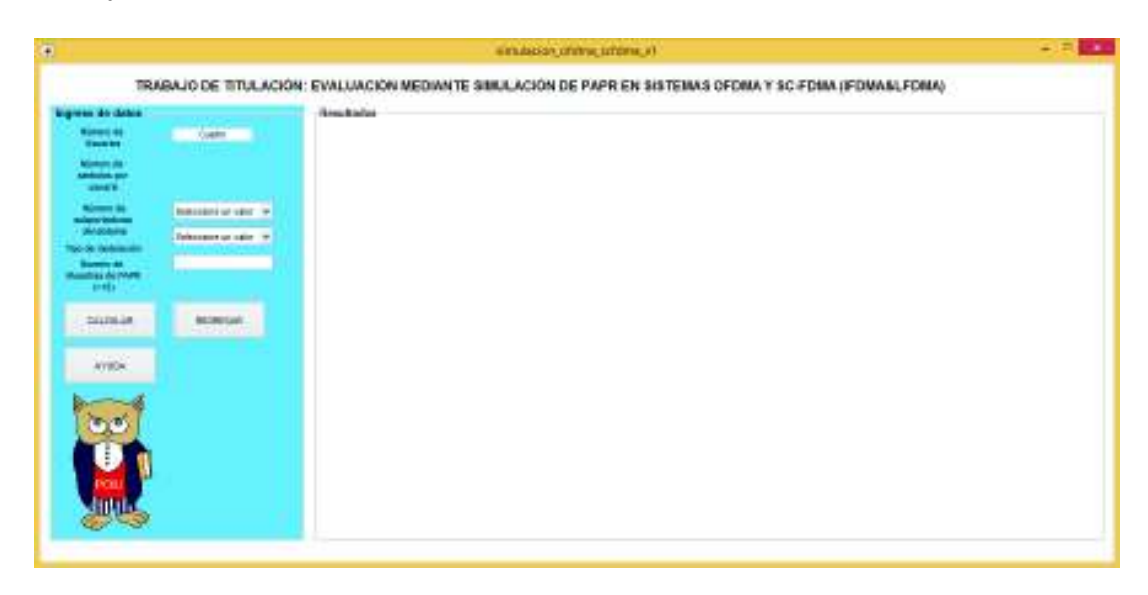

6. (Opcional) Al presionar el botón Ayuda se despliega una indicación de como ingresar los parámetros para realizar la simulación. Así como el tiempo aproximado de la simulación con  $10^5$  muestras.

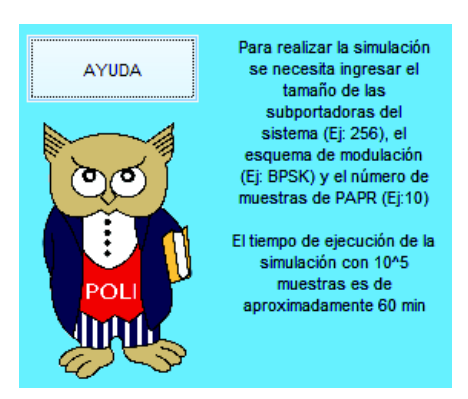

7. Se debe ingresar los datos; por ejemplo tamaño del sistema=256, Esquema de modulación=BPSK y Numero de muestras de PAPR=10000; el número de usuarios y numero de símbolos por usuario son parámetros fijos. Una vez ingresado todos los datos se despliega los gráficos de CCDF y de señal temporal para OFDMA y SC-FDMA (IFDMA&LFDMA).

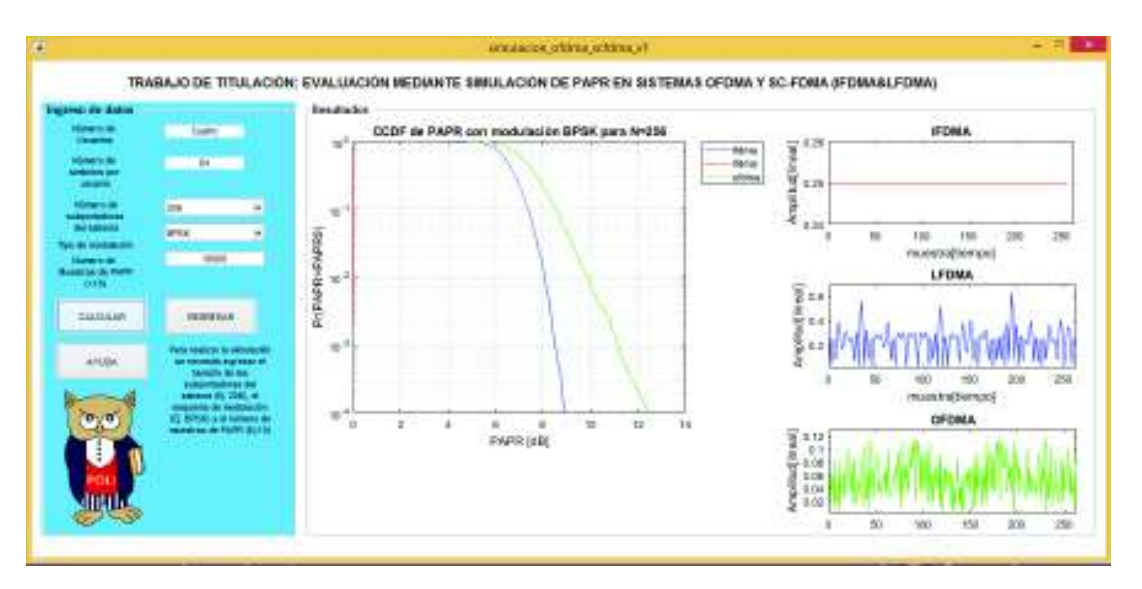

8. Si no se selecciona algún parámetro necesario para la simulación se desplegará un mensaje de error indicando el parámetro que se debe ingresar

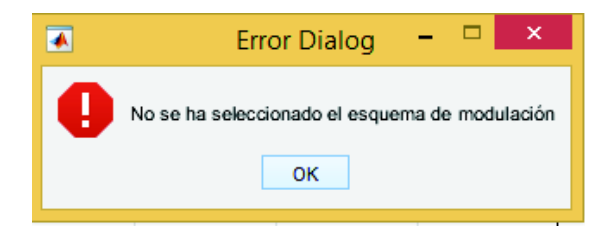

## **ANEXO II**

En la siguiente tabla se detalla la descripción de los comandos, funciones y componentes de GUI utilizados para realizar la simulación.

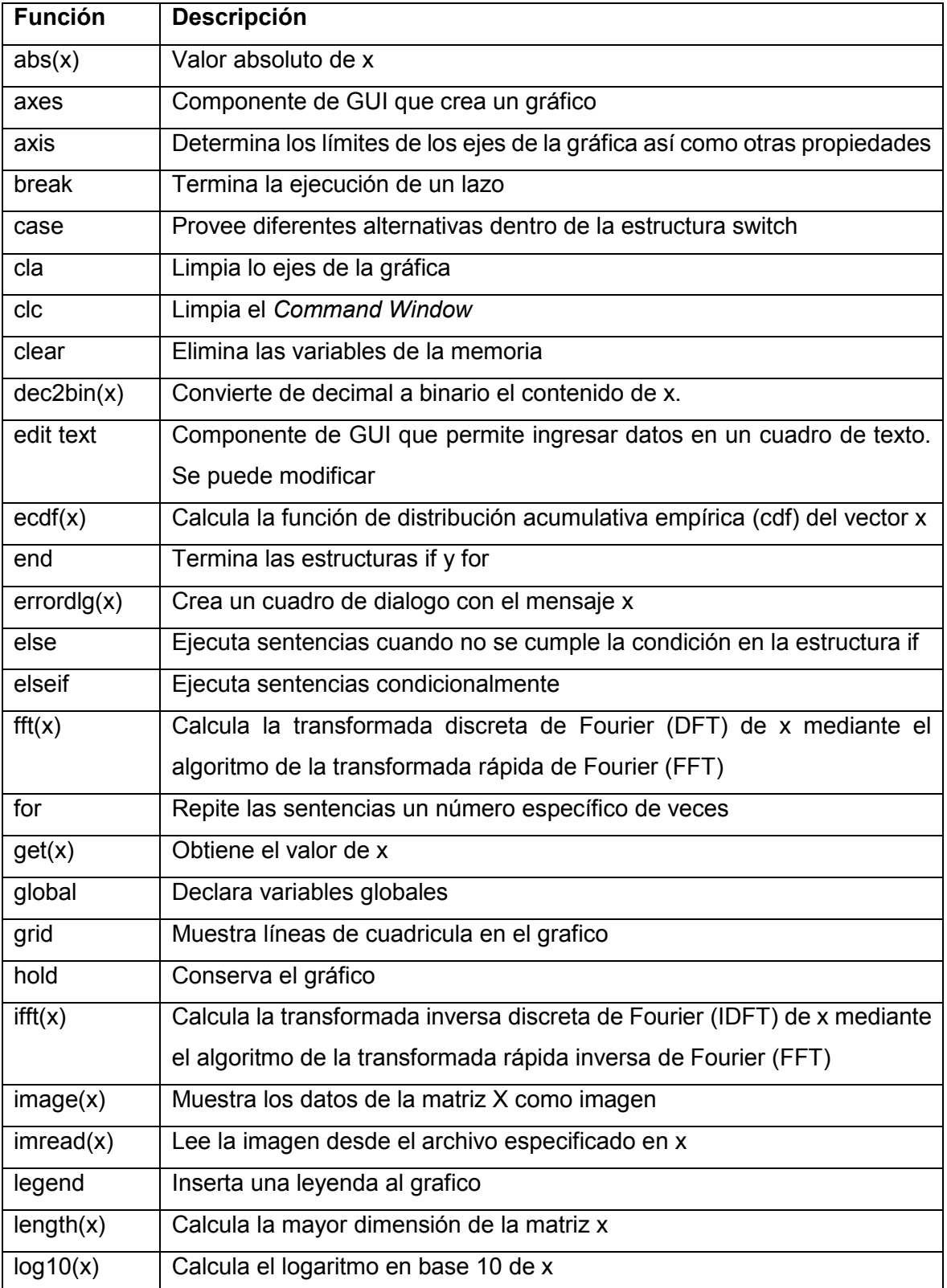

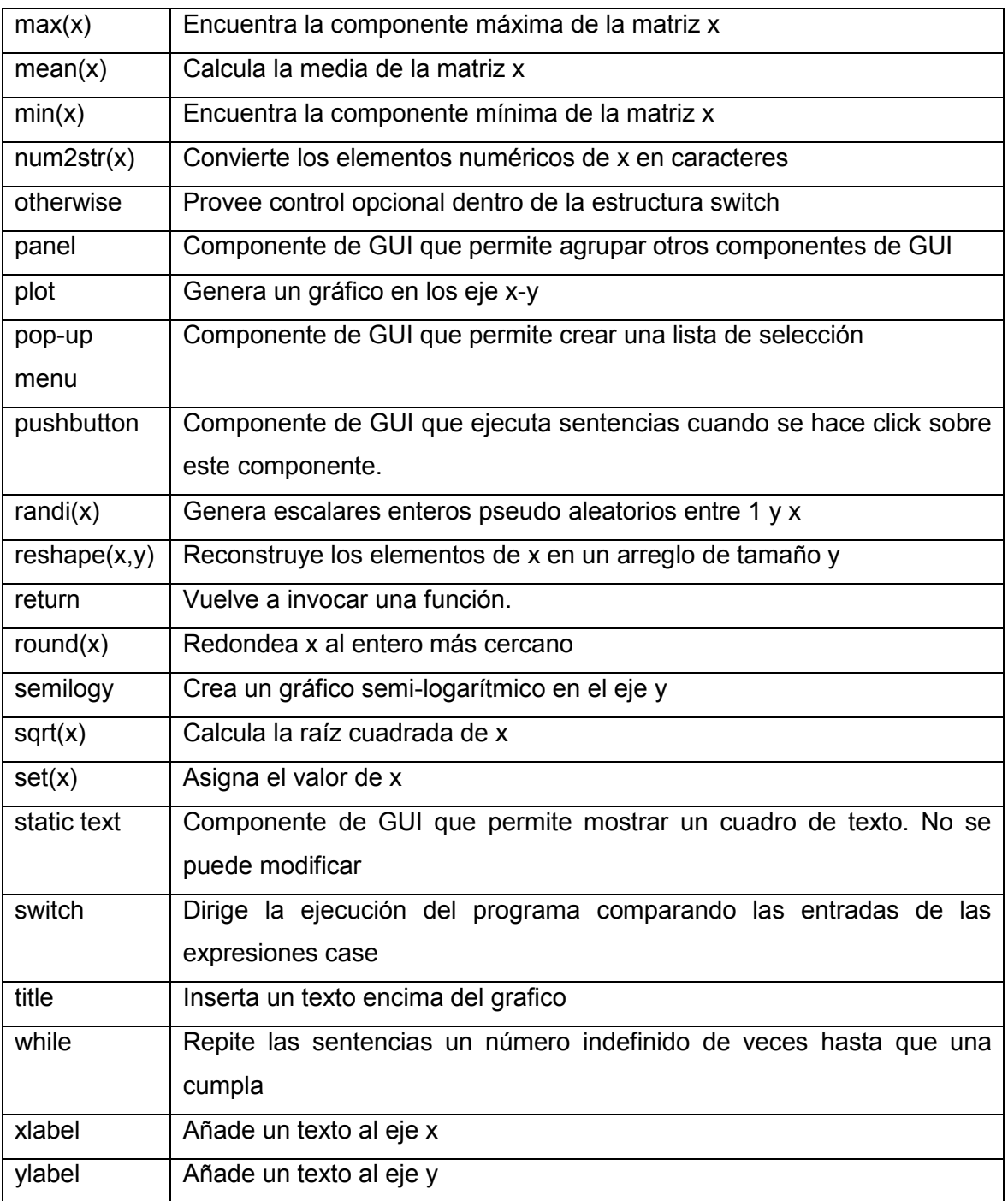
## **ANEXO III**

A continuación se detalla el código implementado para realizar las modulaciones BPSK, QPSK, 16-QAM y 64-QAM, así como los valores de amplitud y fase utilizados en cada tipo de modulación.

### **Modulación QPSK**

```
function [sim_mod]=proc_bpsk(usr)
a=1;for b=1:1:length(usr)%Mapeo de bit a simbolo, Fase y Cuadratura
    if usr(b) == 0i(a)=1/sqrt(2);q(a)=1/sqrt(2); elseif usr(b)==1
        i(a) = -1/\sqrt{2};
        q(a) = -1/sqrt(2);
     end
    a=a+1;end
for c=1:1:length(usr)%Construccion vector de simbolos
    sim mod(c)=i(c)+1i*q(c);end
```
Amplitud y fase para de los niveles de modulación para BPSK

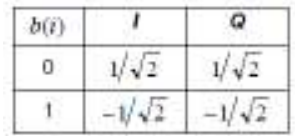

#### **Modulación BPSK**

```
function [sim_mod]=proc_qpsk(usr)
a=1;for b=1:2:length(usr)%Mapeo de bit a simbolo, Fase y Cuadratura
    if usr(b) == 0 & usr(b+1) == 0i(a)=1/sqrt(2);q(a)=1/sqrt(2);elseif usr(b) == 0 & usr(b+1) == 1i(a)=1/sqrt(2);q(a) = -1/sqrt(2);
    elseif usr(b) == 1 & usr(b+1) == 0i(a) = -1/\sqrt{2};
        q(a)=1/sqrt(2);elseif usr(b) == 1 & usr(b+1) == 1i(a) = -1/sqrt(2);
        q(a) = -1/sqrt(2);
     end
    a=a+1;
end
for c=1:1:((length(usr))/2)%Construccion vector de simbolos
    sim mod(c)=i(c)+1i*q(c);
```
#### end

Amplitud y fase para de los niveles de modulación para QPSK

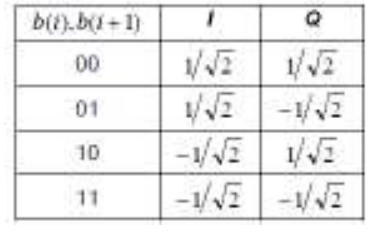

#### Modulación 16-OAM

```
function [sim mod]=proc 16qam(usr)
a=1;for b=1:4:length(usr)%Mapeo de bit a simbolo, Fase y Cuadratura
    if usr(b) == 0 & usr(b+1) == 0 & usr(b+2) == 0 & usr(b+3) == 0i (a) = 1;q(a)=1;
    elseif usr(b) == 0 & & usr(b+1) == 0 & & usr(b+2) == 0 & & usr(b+3) == 1
        i(a)=1;q(a)=3;elseif usr(b)==0 & & usr(b+1)==0 & & usr(b+2)==1 & & usr(b+3)==0
        i (a) = 3;q(a)=1;elseif usr(b)==0 & & usr(b+1)==0 & & usr(b+2)==1 & & usr(b+3)==1
        i (a) = 3;q(a)=3;elseif usr(b) == 0 \&& usr(b+1) == 1 \&& usr(b+2) == 0 \&& usr(b+3) == 0
        i(a)=1;q(a) = -1;
    elseif usr(b) == 0 & & usr(b+1) == 1 & & usr(b+2) == 0 & & usr(b+3) == 1
        i (a) = 1:q(a) = -3;elseif usr(b) == 0 & usr(b+1) == 1 & usr(b+2) == 1 & usr(b+3) == 0i (a) = 3;q(a) = -1;elseif usr(b) == 0 & & usr(b+1) == 1 & & usr(b+2) == 1 & & usr(b+3) == 1
        i(a)=3;
        q(a) = -3;elseif usr(b)==1 \&& usr(b+1)==0 & usr(b+2)==0 & usr(b+3)==0
        i(a) = -1;q(a)=1;elseif usr(b)==1 & & usr(b+1)==0 & & usr(b+2)==0 & & usr(b+3)==1
        i (a) = -1;
        q(a)=3;elseif usr(b)==1 & & usr(b+1)==0 & & usr(b+2)==1 & & usr(b+3)==0
        i(a) = -3;q(a)=1;elseif usr(b) == 1 & usr(b+1) == 0 & usr(b+2) == 1 & usr(b+3) == 1i(a) = -3;q(a)=3;elseif usr(b) == 1 & usr(b+1) == 1 & usr(b+2) == 0 & usr(b+3) == 0i(a) = -1;
```

```
q(a) = -1;elseif usr(b) ==1 & usr(b+1) ==1 & usr(b+2) ==0 & usr(b+3) ==1
        i(a) = -1;q(a) = -3;elseif usr(b) ==1 && usr(b+1) ==1 && usr(b+2) ==1 && usr(b+3) ==0
        i(a) = -3;q(a) = -1;elseif usr(b) ==1 &x usr(b+1) ==1 &x usr(b+2) ==1 &x usr(b+3) ==1
        i(a) = -3;q(a) = -3; end
    a=a+1;end
i=i/sqrt(10);%Normalizacion en fase
q=q/sqrt(10);%Normalizacion en cuadratura
for c=1:1:length(i)%Construccion vector de simbolos
    sim mod(c)=i(c)+1i*q(c);end
```
#### Amplitud y fase para de los niveles de modulación para 16-QAM

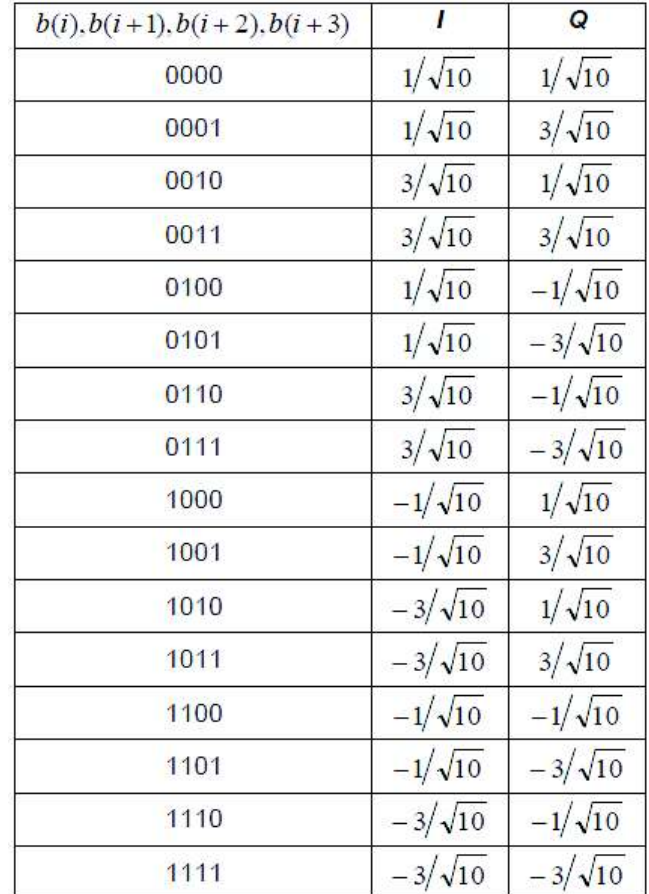

#### **Modulación 64-QAM**

```
function [sim mod, band]=proc 64qam (usr)
a=1;band=0:while mod(length(usr), 6) ~= 0 % Creacion de bits nulos para que el
vector pueda modularse con 64qam
    usr=[usr 0];band = band + 1;
end
for b=1:6:length(usr)%Mapeo de bit a simbolo, Fase y Cuadratura
    if usr(b) == 0 & usr(b+1) == 0 & usr(b+2) == 0 & usr(b+3) == 0 &
usr(b+4) == 0 & usr(b+5) == 0
        i(a)=3;
        q(a)=3;elseif usr(b)==0 && usr(b+1)==0 && usr(b+2)==0 && usr(b+3)==0
&x usr (b+4) == 0 &x usr (b+5) == 1i (a) = 3;q(a)=1;elseif usr(b) == 0 & & usr(b+1) == 0 & & usr(b+2) == 0 & & usr(b+3) == 0
&x usr (b+4) == 1 &x usr (b+5) == 0i(a)=1;q(a)=3;elseif usr(b)==0 && usr(b+1)==0 && usr(b+2)==0 && usr(b+3)==0
&x usr (b+4) == 1 &x usr (b+5) == 1i(a)=1;q(a)=1;elseif usr(b) == 0 & usr(b+1) == 0 & usr(b+2) == 0 & usr(b+3) == 1&x usr (b+4) == 0 &x usr (b+5) == 0i (a) = 3;q(a) = 5;elseif usr(b) == 0 & & usr(b+1) == 0 & & usr(b+2) == 0 & & usr(b+3) == 1
&x usr (b+4) == 0 &x usr (b+5) == 1i(a)=3;q(a)=7;elseif usr(b) == 0 & usr(b+1) == 0 & usr(b+2) == 0 & usr(b+3) == 1&x usr (b+4) == 1 &x usr (b+5) == 0i(a)=1;q(a)=5;elseif usr(b)==0 \&& usr(b+1)==0 \&& usr(b+2)==0 \&& usr(b+3)==1
&x usr (b+4) == 1 &x usr (b+5) == 1i (a) =1;
        q(a)=7;
     elseif usr(b)==0 & usr(b+1)==0 & usr(b+2)==1 & usr(b+3)==0
&x usr (b+4) == 0 &x usr (b+5) == 0i(a)=5;q(a)=3;elseif usr(b) == 0 & usr(b+1) == 0 & usr(b+2) == 1 & usr(b+3) == 0&x usr (b+4) == 0 &x usr (b+5) == 1i (a) = 5;
        q(a)=1;elseif usr(b) == 0 & usr(b+1) == 0 & usr(b+2) == 1 & usr(b+3) == 0&x usr(b+4) ==1 &x usr(b+5) ==0
        i (a) =7;
```

```
q(a)=3;elseif usr(b)==0 \&& usr(b+1)==0 \&& usr(b+2)==1 \&& usr(b+3)==0
&x usr (b+4) == 1 &x usr (b+5) == 1i(a)=7;q(a)=1;elseif usr(b) == 0 & usr(b+1) == 0 & usr(b+2) == 1 & usr(b+3) == 1&x usr (b+4) == 0 &x usr (b+5) == 0i (a) = 5:q(a)=5;elseif usr(b) == 0 \&& usr(b+1) == 0 \&& usr(b+2) == 1 \&& usr(b+3) == 1
&x usr (b+4) == 0 &x usr (b+5) == 1i(a)=5;
        q(a)=7;elseif usr(b) == 0 & usr(b+1) == 0 & usr(b+2) == 1 & usr(b+3) == 1&x usr (b+4) == 1 &x usr (b+5) == 0i (a) =7;
        q(a)=5;elseif usr(b) == 0 & usr(b+1) == 0 & usr(b+2) == 1 & usr(b+3) == 1&x usr (b+4) == 1 &x usr (b+5) == 1i (a) =7;
        q(a)=7;elseif usr(b) == 0 & usr(b+1) == 1 & usr(b+2) == 0 & usr(b+3) == 0&x usr (b+4) == 0 &x usr (b+5) == 0i(a)=3;q(a) = -3;elseif usr(b)==0 & usr(b+1)==1 & usr(b+2)==0 & usr(b+3)==0
&x usr (b+4) == 0 &x usr (b+5) == 1i(a)=3;q(a) = -1;elseif usr(b)==0 \&& usr(b+1)==1 & usr(b+2)==0 & usr(b+3)==0
&x usr(b+4) ==1 &x usr(b+5) ==0
        i (a) = 1;q(a) = -3;elseif usr(b)==0 & usr(b+1)==1 & usr(b+2)==0 & usr(b+3)==0
&x usr (b+4) == 1 &x usr (b+5) == 1i(a)=1;
        q(a) = -1;elseif usr(b) == 0 & usr(b+1) == 1 & usr(b+2) == 0 & usr(b+3) == 1&x usr (b+4) == 0 &x usr (b+5) == 0i (a) = 3;
        q(a) = -5;elseif usr(b) == 0 & usr(b+1) == 1 & usr(b+2) == 0 & usr(b+3) == 1&x usr (b+4) == 0 &x usr (b+5) == 1i(a)=3;
        q(a) = -7;elseif usr(b) == 0 & usr(b+1) == 1 & usr(b+2) == 0 & usr(b+3) == 1&x usr(b+4) ==1 &x usr(b+5) ==0
        i (a) =1;
        q(a) = -5;
     elseif usr(b) == 0 & usr(b+1) == 1 & usr(b+2) == 0 & usr(b+3) == 1&x usr (b+4) == 1 &x usr (b+5) == 1i(a)=1;q(a) = -7;elseif usr(b) == 0 & usr(b+1) == 1 & usr(b+2) == 1 & usr(b+3) == 0&x usr (b+4) == 0 &x usr (b+5) == 0
```

```
i (a) = 5;q(a) = -3;elseif usr(b) == 0 & usr(b+1) == 1 & usr(b+2) == 1 & usr(b+3) == 0&x usr (b+4) == 0 &x usr (b+5) == 1i (a) = 5:q(a) = -1;elseif usr(b)==0 \&& usr(b+1)==1 & usr(b+2)==1 & usr(b+3)==0
& usr(b+4) == 1 & usr(b+5) == 0i (a) =7;
        q(a) = -3;elseif usr(b) == 0 & usr(b+1) == 1 & usr(b+2) == 1 & usr(b+3) == 0&x usr (b+4) == 1 &x usr (b+5) == 1i(a)=7;q(a) = -1;elseif usr(b)==0 \&& usr(b+1)==1 & usr(b+2)==1 & usr(b+3)==1
&x usr (b+4) == 0 &x usr (b+5) == 0i(a)=5;
        q(a) = -5;elseif usr(b) == 0 & usr(b+1) == 1 & usr(b+2) == 1 & usr(b+3) == 1&x usr (b+4) == 0 &x usr (b+5) == 1i(a)=5;
        q(a) = -7;elseif usr(b) == 0 & usr(b+1) == 1 & usr(b+2) == 1 & usr(b+3) == 1&x usr(b+4) ==1 &x usr(b+5) ==0
        i(a)=7;
        q(a) = -5;elseif usr(b) == 0 & usr(b+1) == 1 & usr(b+2) == 1 & usr(b+3) == 1&x usr (b+4) == 1 &x usr (b+5) == 1i (a) =7;
        q(a) = -7;elseif usr(b) == 1 & usr(b+1) == 0 & usr(b+2) == 0 & usr(b+3) == 0&x usr (b+4) == 0 &x usr (b+5) == 0i(a) = -3;q(a)=3;elseif usr(b) == 1 & usr(b+1) == 0 & usr(b+2) == 0 & usr(b+3) == 0&x usr (b+4) == 0 &x usr (b+5) == 1i (a) = -3;
        q(a)=1;elseif usr(b) == 1 & usr(b+1) == 0 & usr(b+2) == 0 & usr(b+3) == 0&x usr (b+4) == 1 &x usr (b+5) == 0i(a) = -1;q(a)=3;elseif usr(b) == 1 & usr(b+1) == 0 & usr(b+2) == 0 & usr(b+3) == 0&x usr (b+4) == 1 &x usr (b+5) == 1i(a) = -1;q(a)=1;elseif usr(b)==1 & usr(b+1)==0 & usr(b+2)==0 & usr(b+3)==1
&x usr (b+4) == 0 &x usr (b+5) == 0i (a) = -3;
        q(a)=5;
     elseif usr(b)==1 \&& usr(b+1)==0 & usr(b+2)==0 & usr(b+3)==1
&x usr (b+4) == 0 &x usr (b+5) == 1i (a) = -3;
        q(a)=7;
```

```
elseif usr(b) == 1 & 6 usr(b+1) == 0 & 6 usr(b+2) == 0 & 6 usr(b+3) == 1
&x usr(b+4) ==1 &x usr(b+5) ==0
        i(a) = -1;q(a)=5;elseif usr(b) == 1 & usr(b+1) == 0 & usr(b+2) == 0 & usr(b+3) == 1&x usr(b+4) ==1 &x usr(b+5) ==1
        i(a) = -1;q(a)=7;elseif usr(b) == 1 & usr(b+1) == 0 & usr(b+2) == 1 & usr(b+3) == 0&x usr (b+4) == 0 &x usr (b+5) == 0i(a) = -5;
        q(a)=3;elseif usr(b)==1 & & usr(b+1)==0 & & usr(b+2)==1 & & usr(b+3)==0
&x usr (b+4) == 0 &x usr (b+5) == 1i(a) = -5;
        q(a)=1;elseif usr(b)==1 \&& usr(b+1)==0 & usr(b+2)==1 & usr(b+3)==0
&x usr (b+4) == 1 &x usr (b+5) == 0i (a) = -7;
        q(a)=3;elseif usr(b) == 1 \&& usr(b+1) == 0 \&& usr(b+2) == 1 \&& usr(b+3) == 0
&x usr (b+4) == 1 &x usr (b+5) == 1i(a) = -7;q(a)=1;elseif usr(b)==1 & usr(b+1)==0 & usr(b+2)==1 & usr(b+3)==1
&x usr (b+4) == 0 &x usr (b+5) == 0i (a) = -5;
        q(a) = 5;elseif usr(b) == 1 & usr(b+1) == 0 & usr(b+2) == 1 & usr(b+3) == 1&x usr (b+4) == 0 &x usr (b+5) == 1i (a) =-5;
        q(a)=7;elseif usr(b)==1 & usr(b+1)==0 & usr(b+2)==1 & usr(b+3)==1
&x usr (b+4) == 1 &x usr (b+5) == 0i(a) = -7;q(a)=5;
    elseif usr(b) == 1 & usr(b+1) == 0 & usr(b+2) == 1 & usr(b+3) == 1&x usr (b+4) == 1 &x usr (b+5) == 1i(a) = -7;
        q(a)=7;elseif usr(b)==1 && usr(b+1)==1 && usr(b+2)==0 && usr(b+3)==0
&x usr (b+4) == 0 &x usr (b+5) == 0i (a) = -3;q(a) = -3;elseif usr(b)==1 & & usr(b+1)==1 & & usr(b+2)==0                                 & usr(b+3)==0
&x usr (b+4) == 0 &x usr (b+5) == 1i(a) = -3;q(a) = -1;elseif usr(b) == 1 & usr(b+1) == 1 & usr(b+2) == 0 & usr(b+3) == 0&x usr (b+4) == 1 &x usr (b+5) == 0i(a) = -1;q(a) = -3;elseif usr(b) == 1 & usr(b+1) == 1 & usr(b+2) == 0 & usr(b+3) == 0&x usr (b+4) == 1 &x usr (b+5) == 1i(a) = -1;
```

```
q(a) = -1;elseif usr(b)==1 \&& usr(b+1)==1 \&& usr(b+2)==0 \&& usr(b+3)==1
&x usr (b+4) == 0 &x usr (b+5) == 0i(a) = -3;q(a) = -5;elseif usr(b)==1 & usr(b+1)==1 & usr(b+2)==0 & usr(b+3)==1
&x usr (b+4) == 0 &x usr (b+5) == 1i(a) = -3;q(a) = -7;elseif usr(b) == 1 & 6 usr(b+1) == 1 & 6 usr(b+2) == 0 & 6 usr(b+3) == 1
&x usr (b+4) == 1 &x usr (b+5) == 0i(a) = -1;q(a) = -5;elseif usr(b)==1 && usr(b+1)==1 && usr(b+2)==0 && usr(b+3)==1
&x usr (b+4) == 1 &x usr (b+5) == 1i(a) = -1;q(a) = -7;elseif usr(b)==1 \&& usr(b+1)==1 \&& usr(b+2)==1 \&& usr(b+3)==0
&x usr (b+4) == 0 &x usr (b+5) == 0i (a) =-5;
        q(a) = -3;elseif usr(b) == 1 & usr(b+1) == 1 & usr(b+2) == 1 & usr(b+3) == 0&x usr (b+4) == 0 &x usr (b+5) == 1i(a) = -5;q(a) = -1;elseif usr(b) == 1 & usr(b+1) == 1 & usr(b+2) == 1 & usr(b+3) == 0&x usr (b+4) == 1 &x usr (b+5) == 0i (a) = -7;
        q(a) = -3;elseif usr(b)==1 \&& usr(b+1)==1 & usr(b+2)==1 & usr(b+3)==0
&x usr (b+4) == 1 &x usr (b+5) == 1i (a) =-7;
        q(a) = -1;elseif usr(b)==1 \&& usr(b+1)==1 \&& usr(b+2)==1 \&& usr(b+3)==1
& & usr (b+4) == 0 & & usr (b+5) == 0i(a) = -5;q(a) = -5;elseif usr(b) == 1 & usr(b+1) == 1 & usr(b+2) == 1 & usr(b+3) == 1&x usr (b+4) == 0 &x usr (b+5) == 1i(a) = -5;q(a) = -7;elseif usr(b) == 1 & usr(b+1) == 1 & usr(b+2) == 1 & usr(b+3) == 1&x usr (b+4) == 1 &x usr (b+5) == 0i(a) = -5;q(a) = -7;elseif usr(b) == 1 & usr(b+1) == 1 & usr(b+2) == 1 & usr(b+3) == 1&x usr (b+4) == 1 &x usr (b+5) == 1i (a) = -7;
        q(a) = -7;end
    a=a+1;
end
i=i/sqrt(42);<sup>8</sup>Normalizacion en fase
q=q/sqrt(42); %Normalizacion en cuadratura
```

```
for c=1:1:length(i)%Construccion vector de simbolos
   sim mod(c)=i(c)+1i*q(c);end
end
```
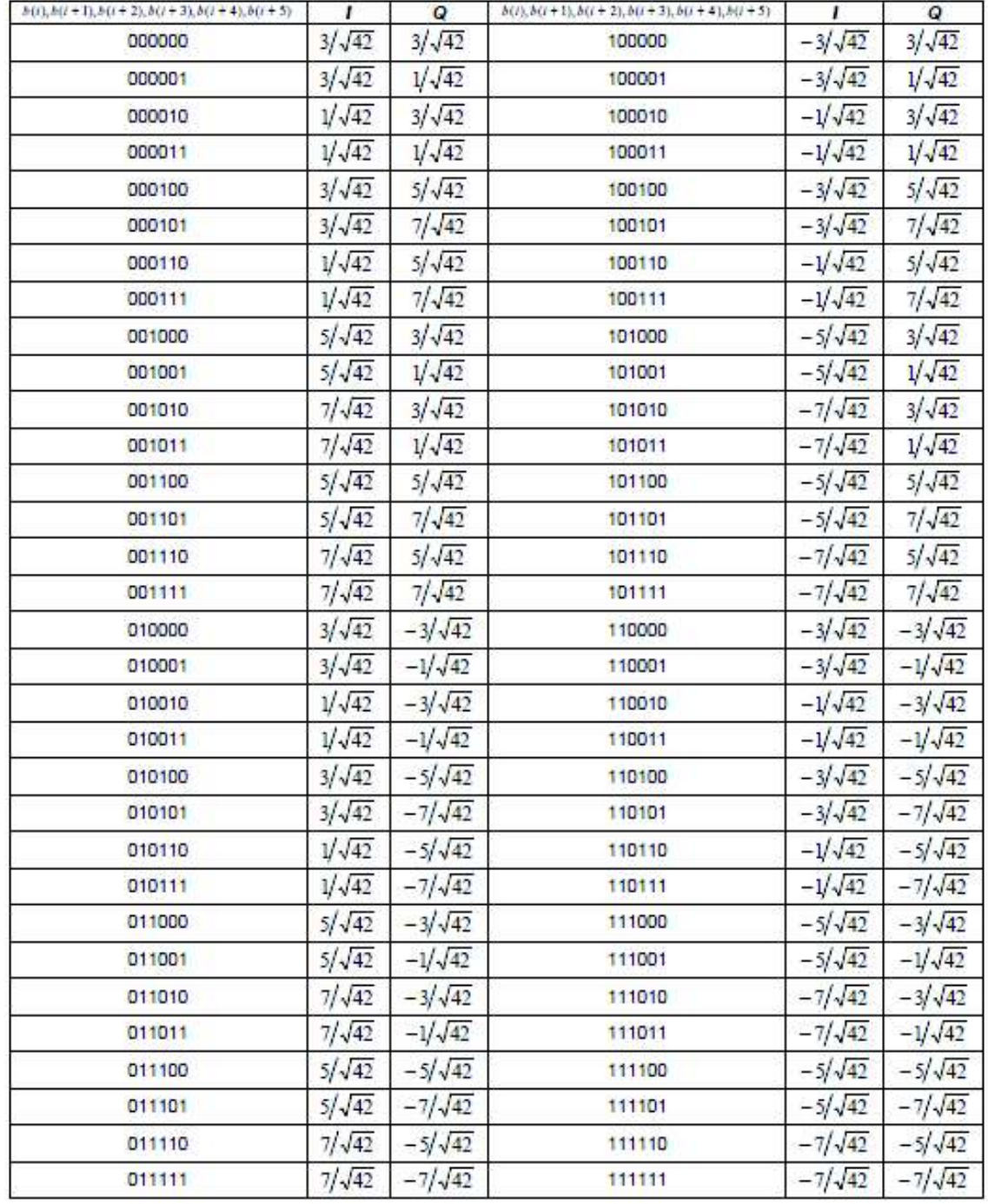

Amplitud y fase para de los niveles de modulación para 64-QAM

## **ANEXO IV**

A continuación, se muestra la Tabla completa de símbolos modulados con BPSK, muestras de la señal temporal IFDMA con 100% de uso, muestras de la señal temporal IFDMA con 50% de uso y muestras de la señal temporal LFDMA con 100% de uso para un sistema de N=256 subportadoras

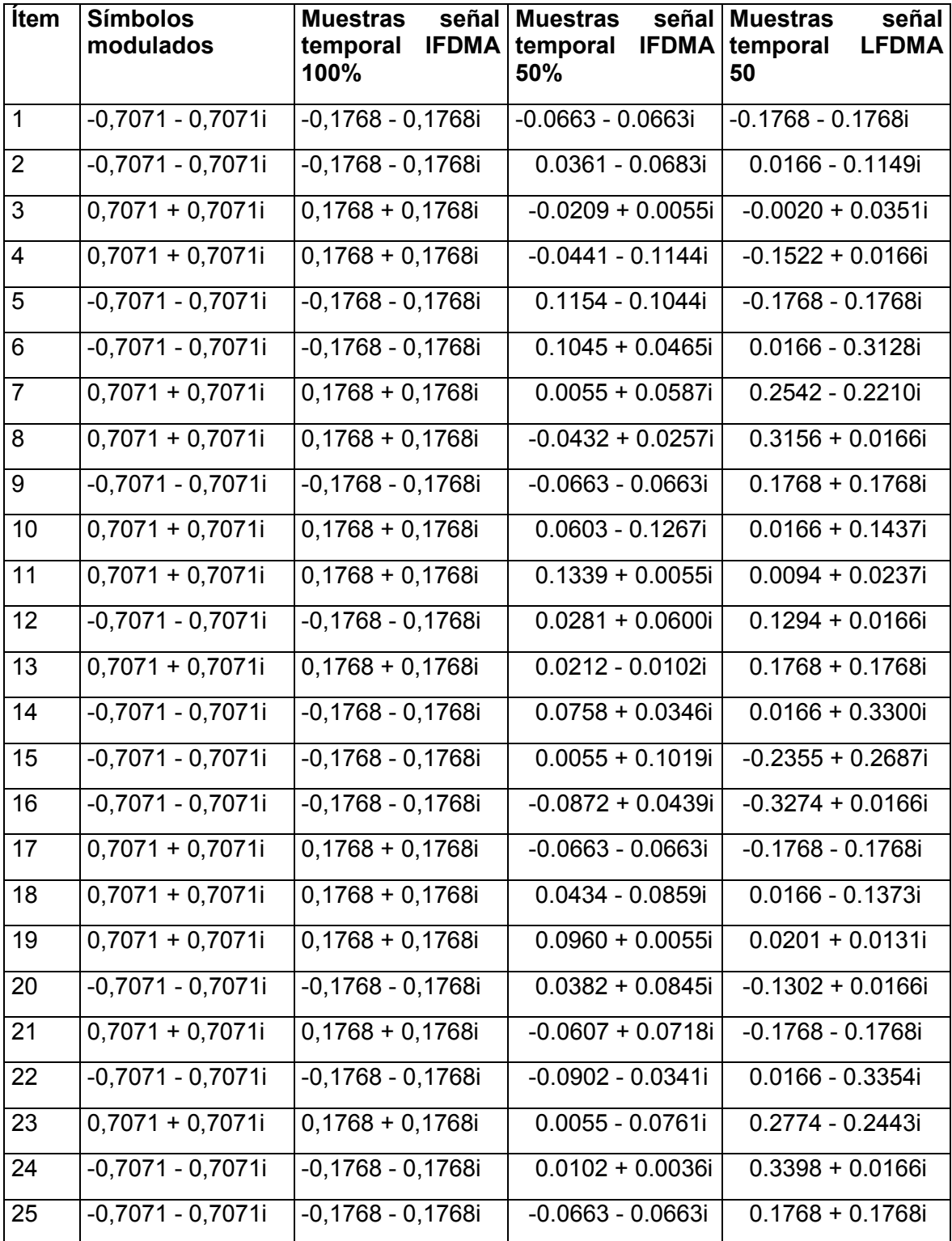

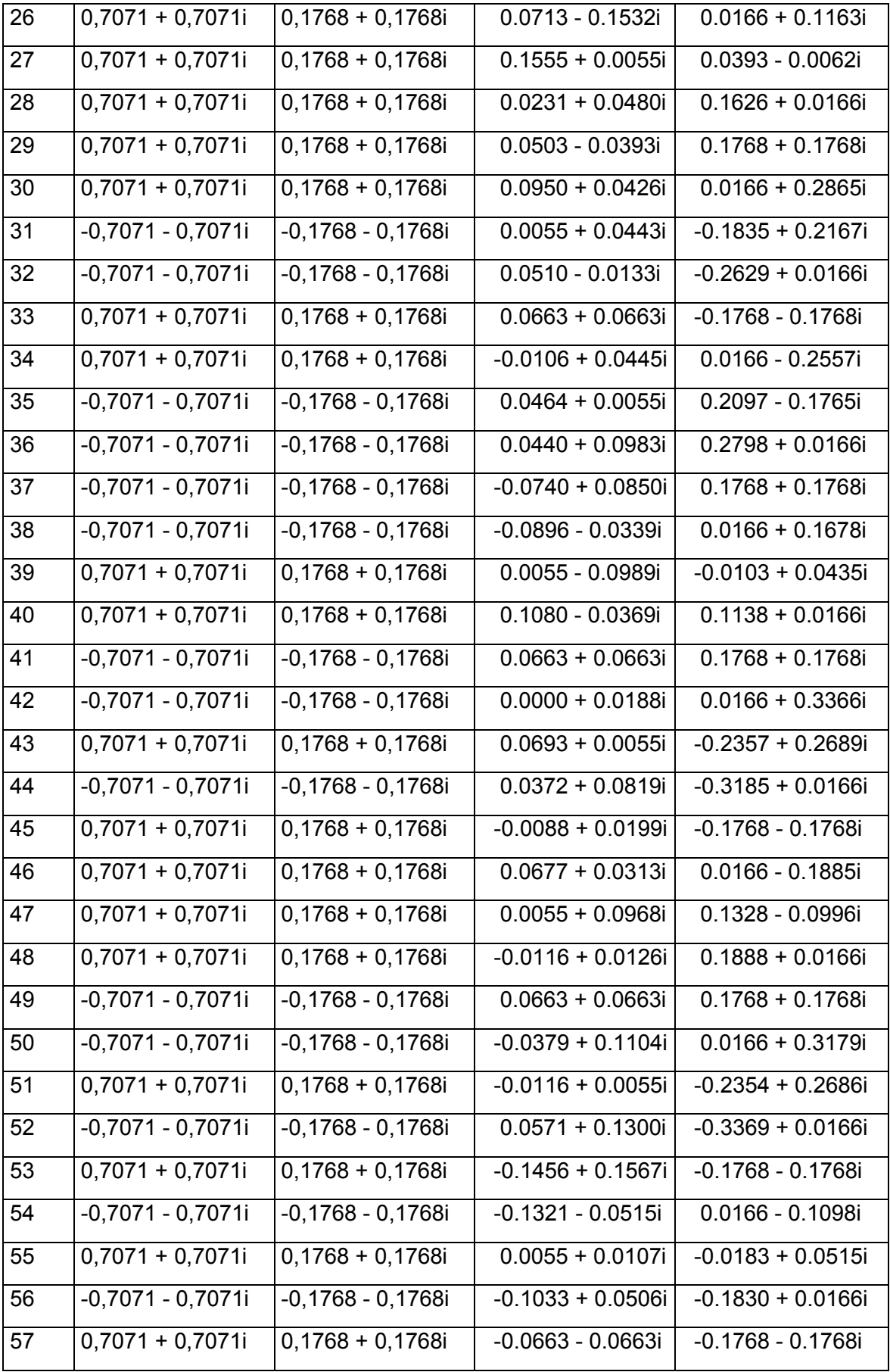

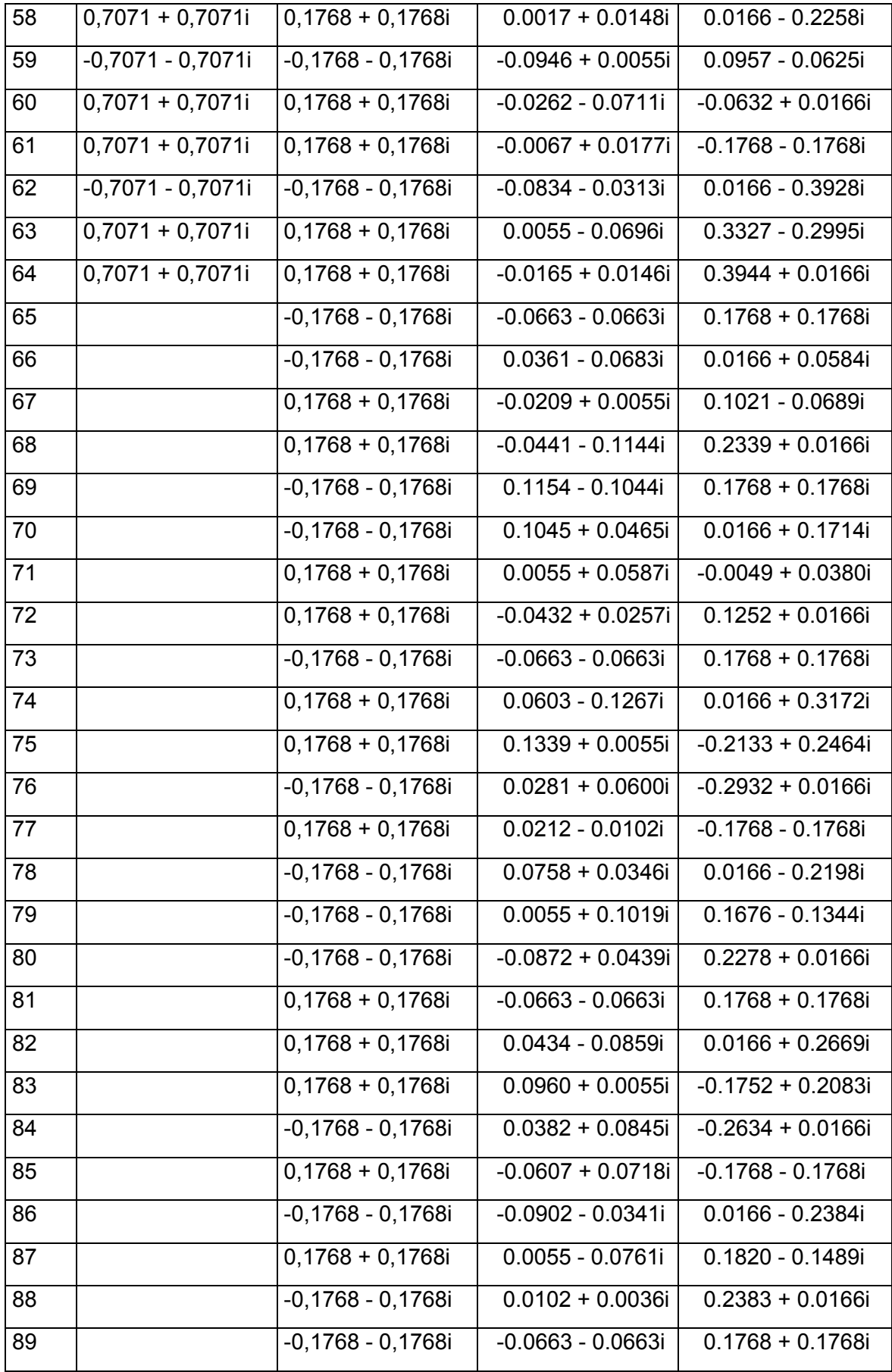

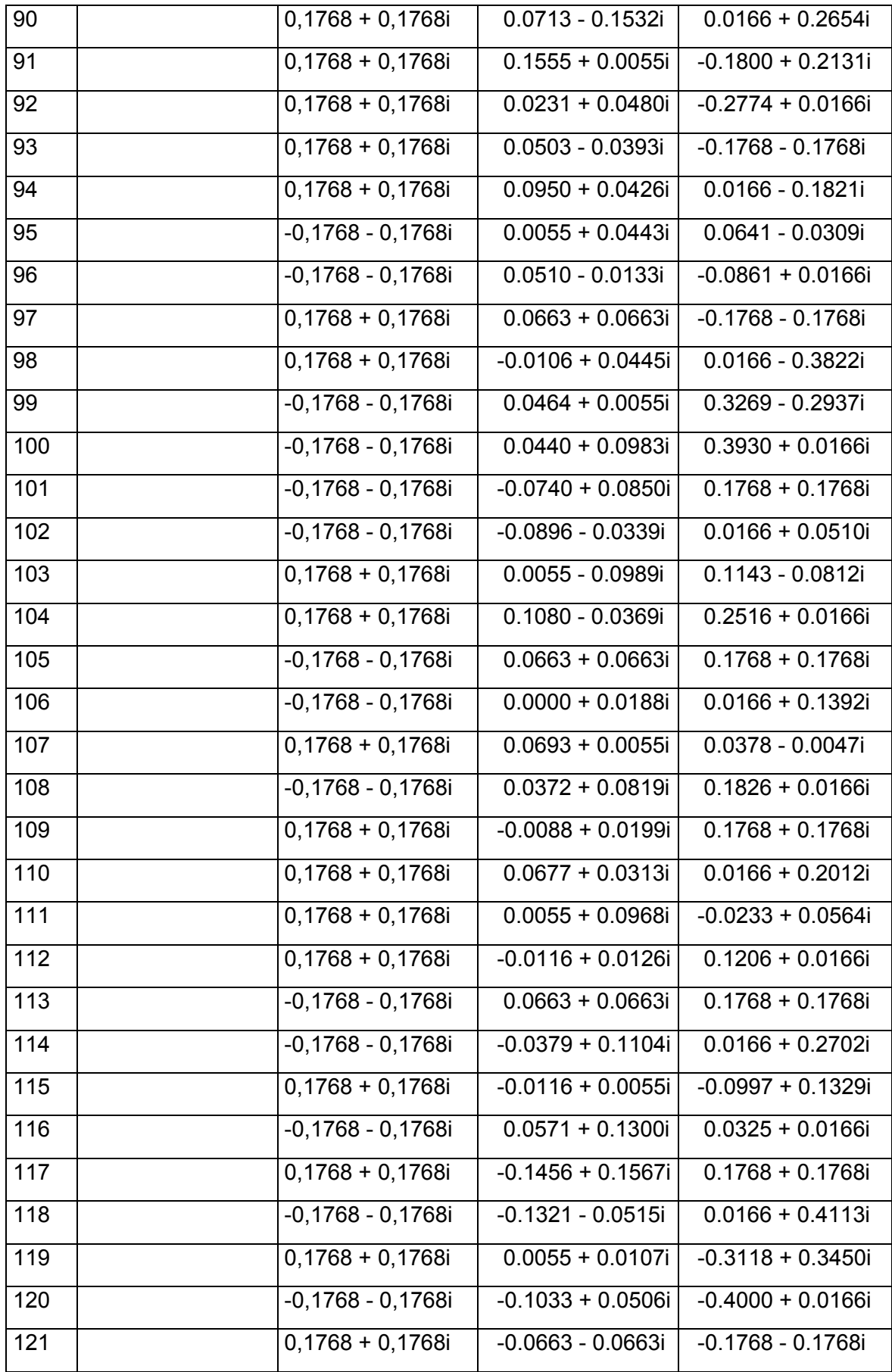

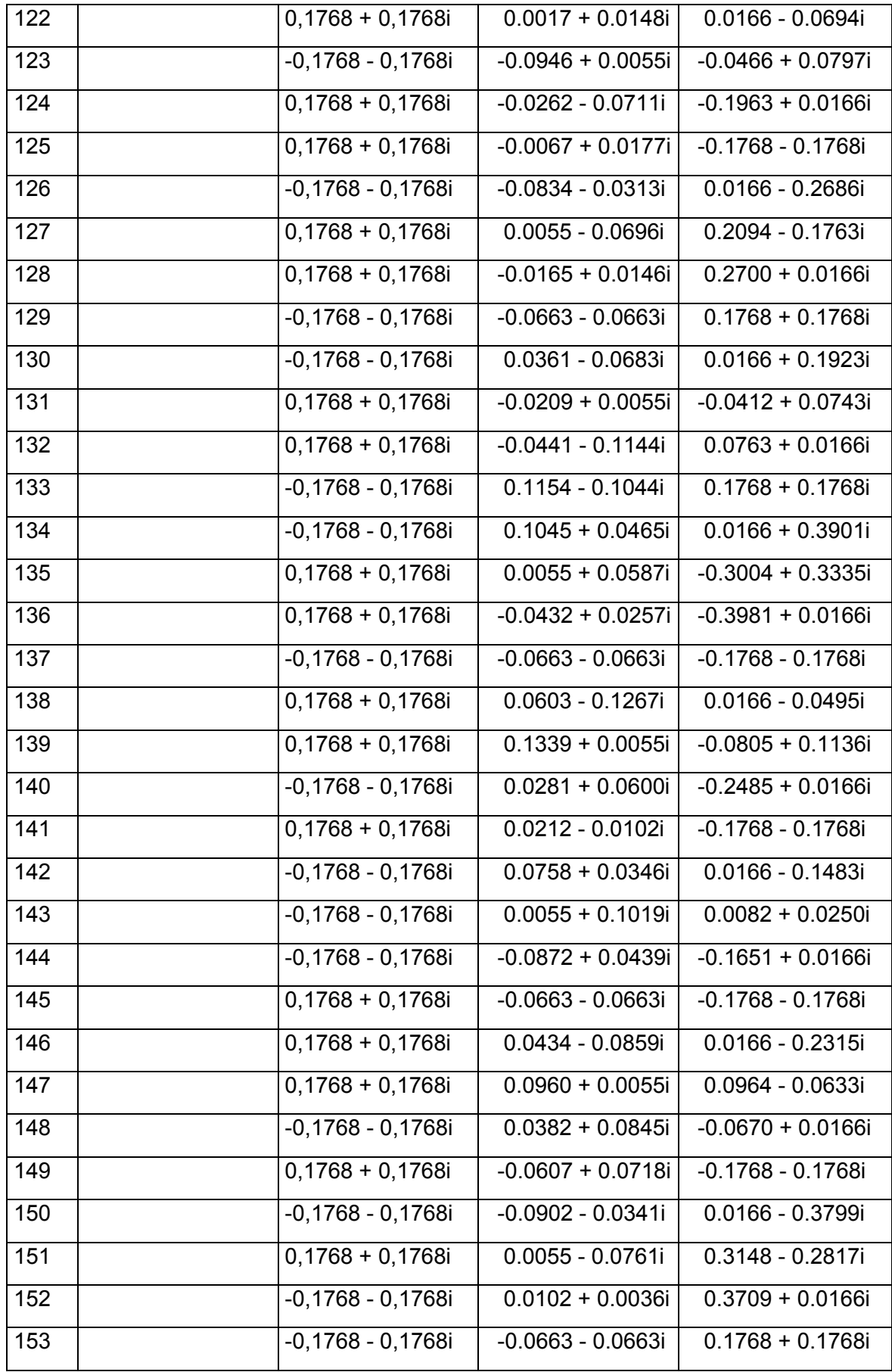

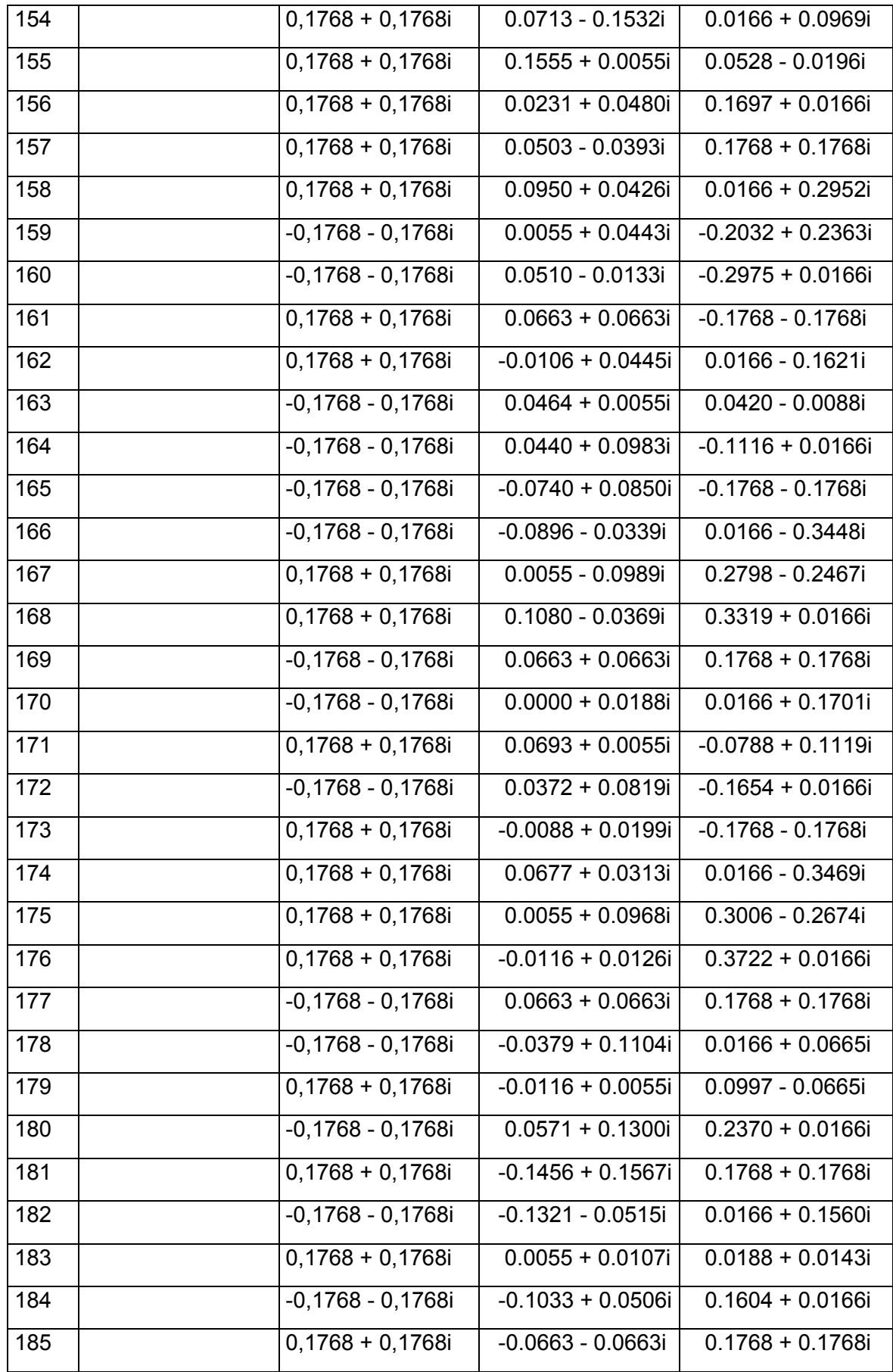

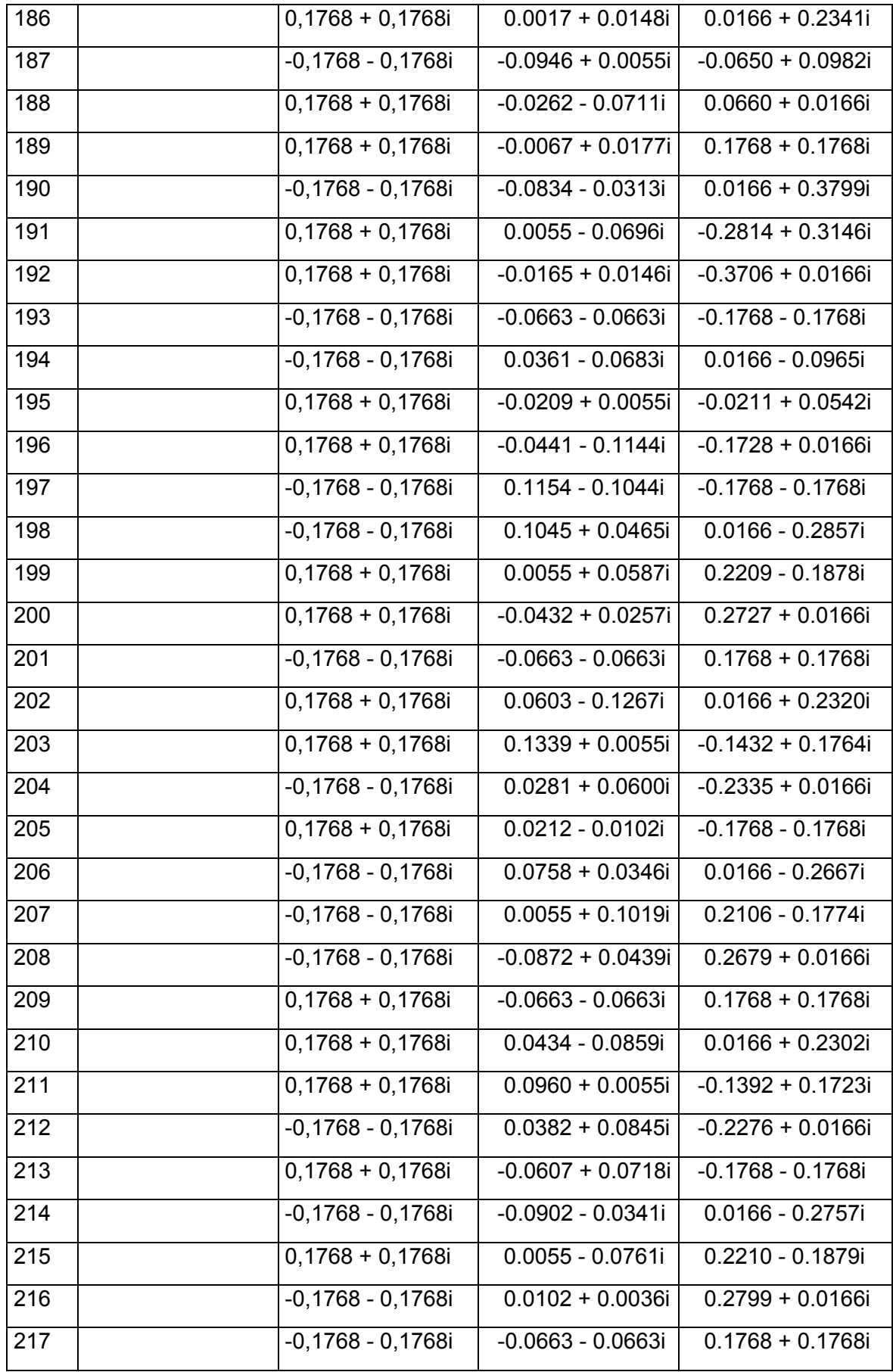

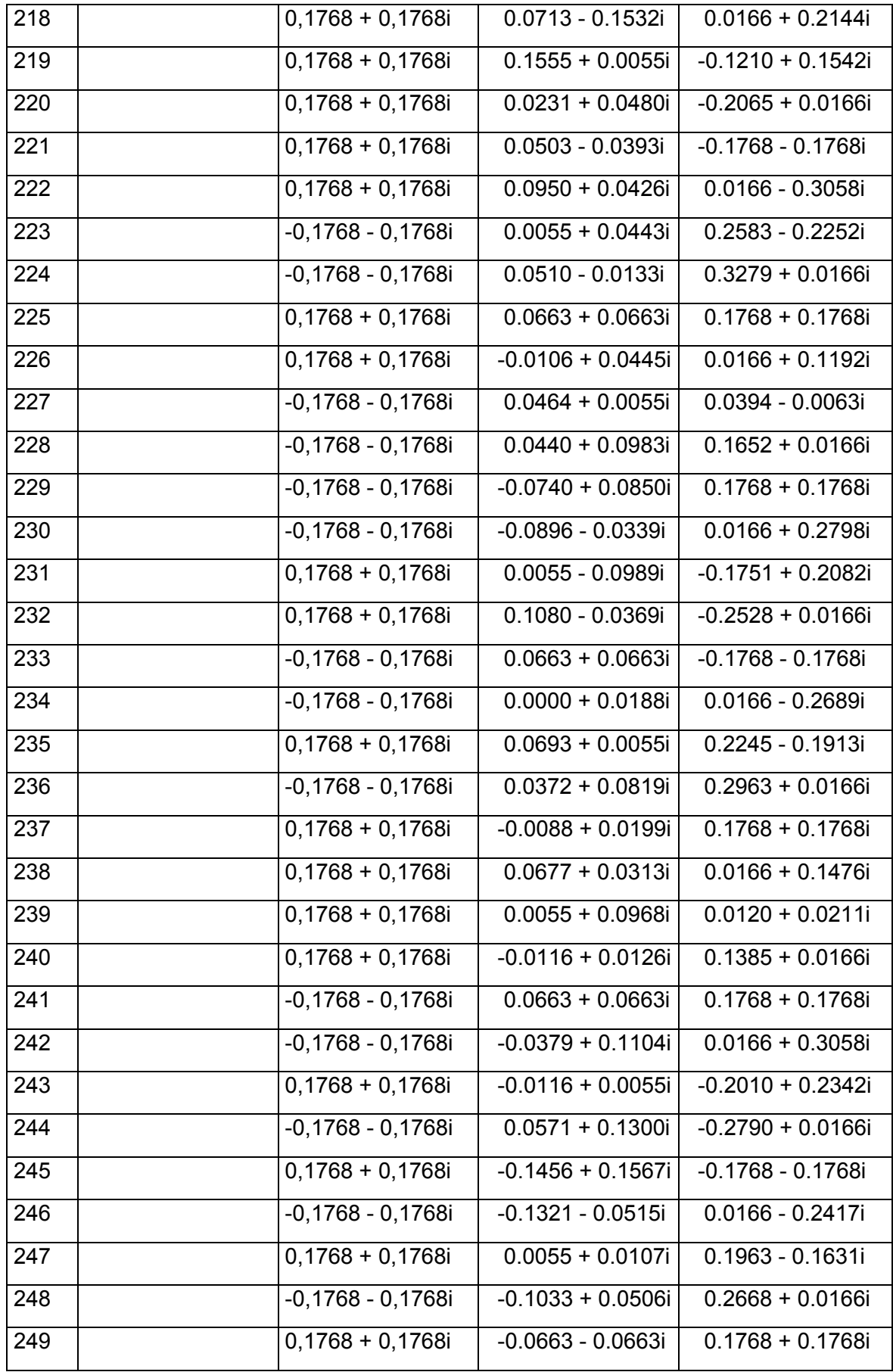

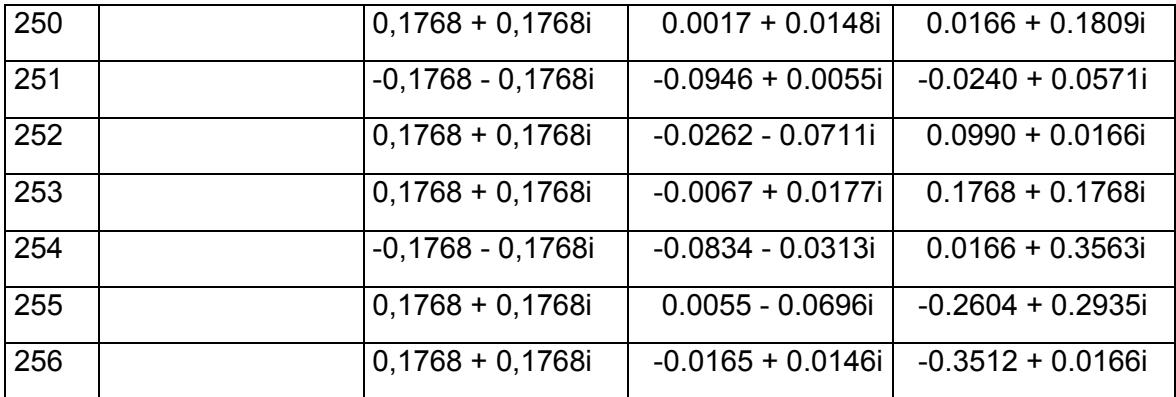

# **ORDEN DE EMPASTADO**